# **McSAS Documentation**

*Release 1.3*

**Brian R. Pauw**

**May 16, 2017**

# **Contents**

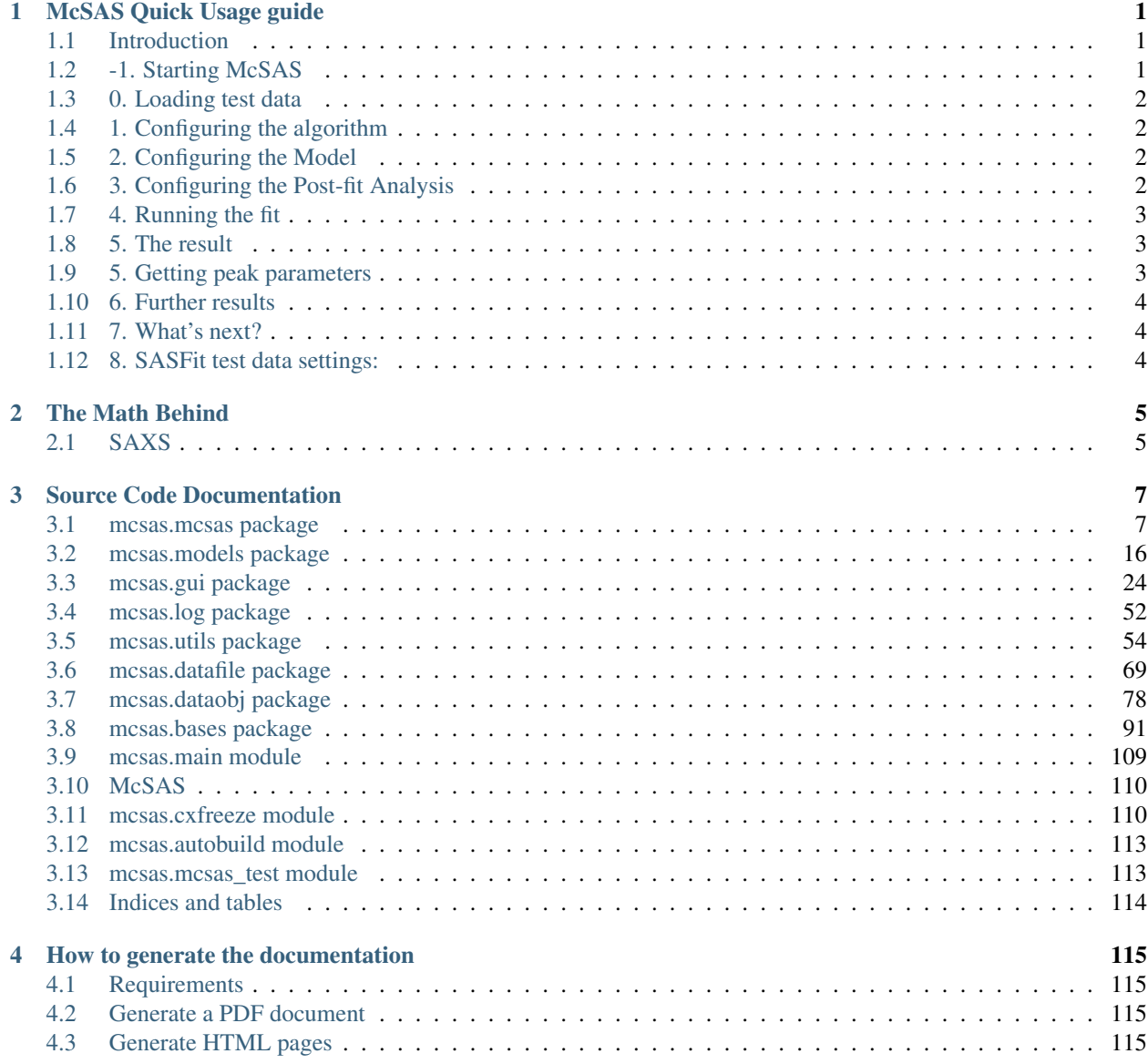

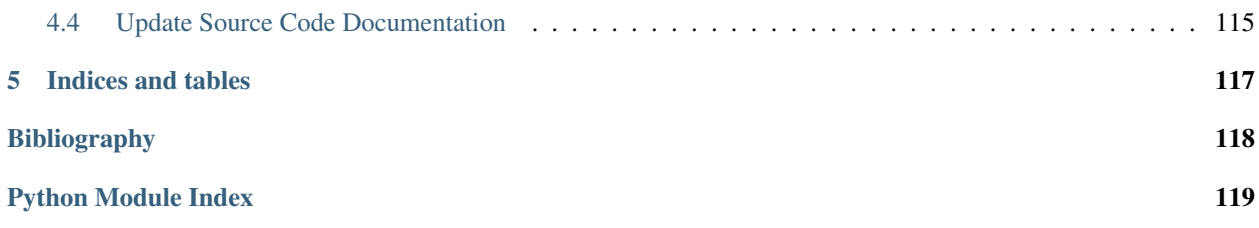

# CHAPTER 1

# McSAS Quick Usage guide

## <span id="page-3-1"></span><span id="page-3-0"></span>**Introduction**

This guide is intended as an aid to getting the first fits using McSAS.

For comprehensive details of what goes on under the hood, please refer as a baseline to the available publications. Additionally, the code is open source, and provides the best "documentation" of what actually takes place.

When publishing results using this code, the user is requested to cite either or both of the following works:

Bressler, I, Pauw, B. R, and Thuenemann, A., submitted to J. Appl. Cryst., arXiv:1412.1900

Pauw, B. R., Pedersen, J. S., Tardif, S., Takata, M. and Iversen, B. B.,

10. Appl. Cryst. 46 (2013), 365—371.

### **Scope of the code capabilities**

The McSAS code at the moment can:

- 1. Fit supplied data to a variety of models, with absolute unit support.
- 2. Graphically show the distributions of selected parameters and associated parameter ranges.
- 3. Graphical output includes distribution population modes with uncertainties.
- 4. Output the fit, data, settings, and distributions for further processing.
- 5. Can be used with or without user interface, using command-line arguments.

# <span id="page-3-2"></span>**-1. Starting McSAS**

McSAS can be used on both Linux / Unix systems (including MacOS X) as well as personal computers running Windows.

### On Unix- and Unix-like computers, McSAS can be started from any terminal by typing: \$ /path/to/mcsas/main.py

On Windows, the compiled executable can be double-clicked to start.

# <span id="page-4-0"></span>**0. Loading test data**

A demonstration dataset has been simulated using SASFit, and output in a three-column file: "testdata/quickstartdemo1.csv".

The dataset can be loaded by right-clicking in the empty list in the "Data Files"-tab. When loaded, the list shows some information of the data: its length, content, q-limits, and scatterer radius limits calculated using the Q limits (theoretically, the spacing between Q-points also dictates the size limits, but the tendency of users to use much too narrowly-spaced Q-points would result in unworkable estimates).

Lastly, the "log"-window shows how many datapoints had an uncertainty estimate below 1% of the intensity. These datapoint uncertainty values have been adjusted to 1%, as that is a practically demonstrated limit of SAS data accuracy.

# <span id="page-4-1"></span>**1. Configuring the algorithm**

The algorithm uses several internal parameters. Some of these can be adjusted in the "Algorithm"-tab of the user interface. They are:

- 1. The convergence criterion. If the uncertainty estimates provided with the data are not accurate, or if the fitting model chosen is unsuitable or incompletely descriptive, the algorithm may not arrive at a final solution (a convergence criterion of 1 or below).
- 2. Number of repetitions from which uncertainties are determined. Set to 10 for the quick start.
- 3. Number of contributions. This can be adjusted to minimise the optimization time. The average optimisation time can be found in the "Timing" line on the graphical output.
- 4. Background (checkbox). When set, it will add a flat background contribution to the fit

If necessary, the other internal algorithm parameters can be changed through careful editing of the "mcsasparameters.json" parameter dictionary. This should not be needed for common use.

# <span id="page-4-2"></span>**2. Configuring the Model**

For the quick start, the model selected should be the "Sphere" model. After selecting this model, verify that the sphere radius is "Active", then move back to the "Data files"-tab, and double-click the "quickstartdemo1"-line to copy the sphere size estimates to the model.

# <span id="page-4-3"></span>**3. Configuring the Post-fit Analysis**

Select the already filled lines in the "Post-fit Analysis"-tab, and select "remove" from the right-click menu. Then add a new entry to the list by selecting "add range" from the right-click menu. In the emerging window, change the histogram X-axis scaling from "lin" to "log" and click "add".

The settings are now complete.

# <span id="page-5-0"></span>**4. Running the fit**

Click the "start"-button. Optimisation takes 36 seconds on a 3.4 GHz intel i7 iMac (2012 model).

# <span id="page-5-1"></span>**5. The result**

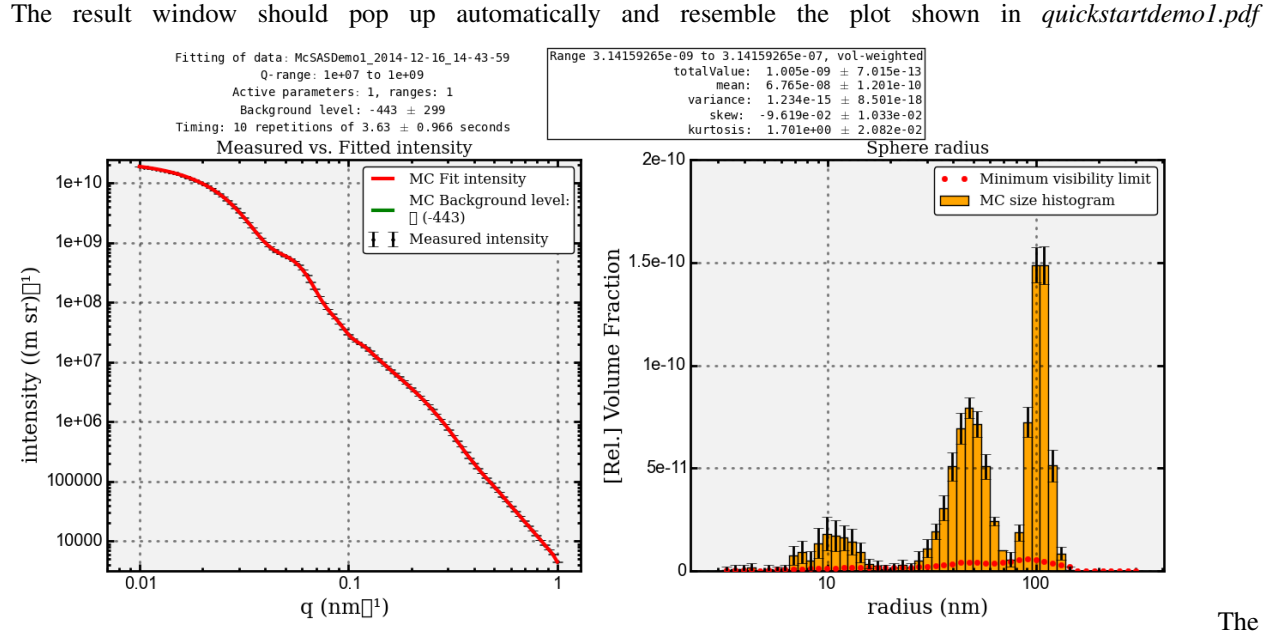

left-hand plot shows the data in black with error bars, the MC fit in red, and a green line indicating the fitted background level (not shown as it approaches zero). The background value is furthermore indicated in the legend.

The right-hand plot shows the resulting volume-weighted size histogram, with uncertainties on the bars, and the red dashed line indicating the minimum level required for each bin to contribute a measurable amount to the scattering pattern (i.e. more than the uncertainty).

As is clear from the vertical axis on that plot, the partial volume fractions are unrealistic if the scattering contrast has not been set. One may also want to rebin the plot in fewer bins to reduce the relative uncertainties on the bins.

# <span id="page-5-2"></span>**5. Getting peak parameters**

Above the size distribution, the population statistics can be found suhc as the mean, the variance, skew and kurtosis (each with their own uncertainty estimates). These are valid for the entire range, and are calculated from the individual contributions (not from the histogram). If we want to find the values for the individual populations, we need to set the correct ranges in the Post-fit Analysis list:

- 1. 3.14 20, (binning e.g. 20 bins, linearly spaced, volume-weighted)
- 2. 20 75, (binning for example as above)
- 3. 75 150, (ibid.)

And then pressing "start" again. (This restarts the fitting procedure. A "Re-analyze"-option is in the works but was not finished at the time of writing)

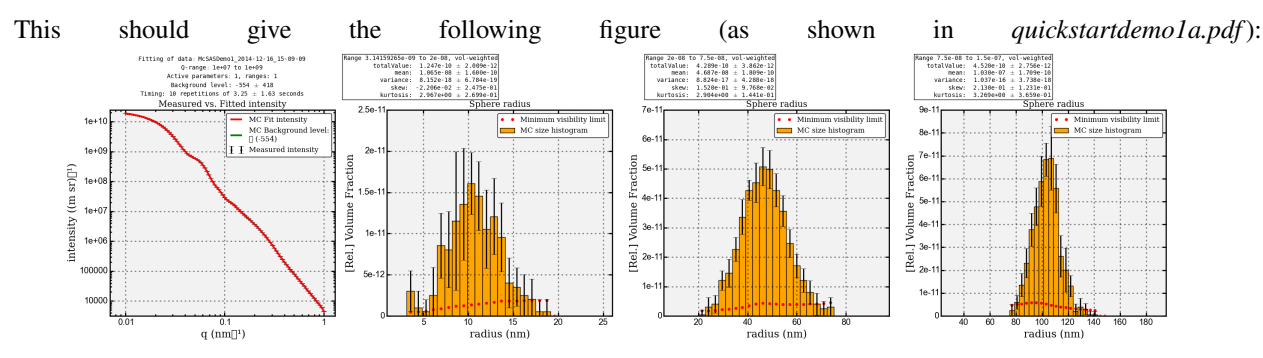

The mean of each population is slightly shifted upward as compared to the simulation parameters (given in paragraph 8). Note, however, that the simulation parameters define the *numeric* mean, whereas the ones shown in the histogram are the *volumetric* mean. Therefore, the latter are shifted up.

# <span id="page-6-0"></span>**6. Further results**

In the directory that the "quickstartdemo1.csv"-file was located, you will find several more files after a successful fit. These are the automatically saved results. They all contain a timestamp on when the fit was performed. Files with an asterisk are only present if the fit was successful. They are:

- 1. quickstartdemo1\_[timestamp].pdf\*: the autosaved plot
- 2. quickstartdemo1\_[timestamp]\_log.txt: the fitting log window.
- 3. quickstartdemo1\_[timestamp]\_contributions.pickle\*: A pickled list of raw contributions.
- 4. quickstartdemo1\_[timestamp]\_hist[parameter].csv\*: The histogram information of every range.
- 5. quickstartdemo1\_[timestamp]\_stats[parameter].csv\*: The statistics information of every range
- 6. quickstartdemo1\_[timestamp]\_settings.cfg: The settings used in the fit.

# <span id="page-6-1"></span>**7. What's next?**

If you have the ability and interest in improving the code, please consider joining the development effort, which will work on including more shapes and adding slit-smearing options.

If you have more questions that are not answered in either 1) the paper, 2) the code, and 3) this document, feel free to send me an e-mail which you can find on the papers or [http://mcsas.net/.](http://mcsas.net/)

Good luck!

# <span id="page-6-2"></span>**8. SASFit test data settings:**

SASfit version 0.94.5, precompiled Mac OS X version. quickstartdemo1.csv:

- 1. Spheres, gaussian dist,  $N = 0.00105$ ,  $S = 10$ ,  $X0 = 100$ , eta = 1.
- 2. Spheres, gaussian dist,  $N = 0.0135$ ,  $S = 10$ ,  $X0 = 40$ , eta = 1.
- 3. Spheres, gaussian dist,  $N = 0.4$ ,  $S = 3$ ,  $X0 = 8$ , eta = 1.

# CHAPTER 2

# The Math Behind

# <span id="page-7-1"></span><span id="page-7-0"></span>**SAXS**

In models. sphere the form factor is defined as:

$$
ff_{sph}(q,r) = \frac{3 \sin(qr) - qr \cos(qr)}{(qr)^3}
$$

$$
v_{sph}(r) = \frac{4}{3} \pi r^3
$$

$$
v_{sph,abs}(r, \Delta \rho) = \Delta \rho^2 v_{sph}(r)
$$

Where *q* is the scattering vector loaded from the data file and possibly preprocessed, respectively filtered by defining min/max *q* or masking invalid values equal or below zero.

*r* denotes the radius of the sphere set in the user interface (UI) or varied during optimization.

 $\Delta \rho$  denotes the scattering length density difference constant of the model against the solution which is defined in the UI.

Sphere.**formfactor**(*dataset*)

Calculates the form factor of a sphere defined by:

$$
F(q,r) = \frac{3 \sin(qr) - qr \cdot \cos(qr)}{(qr)^3}
$$

Sphere.**volume**()

Calculates the volume of a sphere defined by:

 $v(r) = \frac{4\pi}{3}r^3$ 

Sphere.**absVolume**()

Calculates the volume of a sphere taking the scattering length density difference  $\Delta \rho$  into account:

 $v_{abs}(r, \Delta \rho) = v_{sph}(r) \cdot \Delta \rho^2$ 

SASModel.**weight**()

Calculates an intensity weighting used during fitting. It is based on the scatterers volume. It can be modified by a user-defined compensation exponent *c*. The default value is  $c = \frac{2}{3}$ 

 $w(r) = v(r)^{2c}$ 

SASModel.**calcIntensity**(*data*, *compensationExponent=None*)

Returns the intensity *I*, the volume  $v_{abs}$  and the intensity weights *w* for a single parameter contribution over all *q*:

 $I(q, r) = F^{2}(q, r) \cdot w(r)$ 

# CHAPTER 3

# Source Code Documentation

<span id="page-9-0"></span>Contents:

## <span id="page-9-1"></span>**mcsas.mcsas package**

## **Submodules**

### **mcsas.mcsas.backgroundscalingfit module**

#### class **BackgroundScalingFit**(*findBackground*, *\*args*)

### Bases: object

Chi-squared convergence calculation happens here. Optimizes the scaling and background factor to match *intCalc* closest to intObs. Returns an array with scaling factors. Input initial guess *sc* has to be a two-element array with the scaling and background.

### Input arguments:

#### Parameters

- **intObs** An array of *measured*, respectively *observed* intensities
- **intCalc** An array of intensities which should be scaled to match *intObs*
- **intError** An array of uncertainties to match *intObs*
- **sc** A 2-element array of initial guesses for scaling factor and background
- **ver** *(optional)* Can be set to 1 for old version, more robust but slow, default 2 for new version, 10x faster than version 1, requires decent starting values
- **outputIntensity** *(optional)* Return the scaled intensity as third output argument, default: False
- **background** *(optional)* Enables a flat background contribution, default: True

Returns (*sc*, *conval*): A tuple of an array containing the intensity scaling factor and background and the reduced chi-squared value.

static **aGoFsAlpha**(*dataMeas*, *dataErr*, *dataCalc*)

The alternative Goodness-of-Fit value without alpha, i.e. multiplied by alpha, according to [Henn 2016] ( <http://dx.doi.org/10.1107/S2053273316013206> ).

**calc**(*data*, *modelData*, *sc*, *ver=2*)

Warning: method 'mcsas.backgroundscalingfit.BackgroundScalingFit.calc' undocumented

static **chi**(*sc*, *dataMeas*, *dataErr*, *dataCalc*)

Chi calculation, difference of measured and calculated signal.

static **chiNoBg**(*sc*, *dataMeas*, *dataErr*, *dataCalc*)

Chi calculation, difference of measured and calculated signal, scaling only, no backgrund.

static **chiSqr**(*dataMeas*, *dataErr*, *dataCalc*)

Reduced Chi-squared calculation, size of parameter-space not taken into account; for data with known intError.

**dataScaled**(*data*, *sc*)

Returns the input data scaled by the provided factor and background level applied if requested.

**fitLM**(*dataMeas*, *dataErr*, *dataCalc*, *sc*)

Warning: method 'mcsas.backgroundscalingfit.BackgroundScalingFit.fitLM' undocumented

**fitSimplex**(*dataMeas*, *dataErr*, *dataCalc*, *sc*)

Warning: method 'mcsas.backgroundscalingfit.BackgroundScalingFit.fitSimplex' undocumented

#### **mcsas.mcsas.mcsas module**

#### class **McSAS**

Bases: [bases.algorithm.algorithmbase.AlgorithmBase](#page-94-0)

Main class containing all functions required to do Monte Carlo fitting.

#### Required:

•*data*: The dataset to fit. Has to be an instance of :py:class:SASData

•*model*: The scattering model object to assume. It has to be an instance of ScatteringModel.

For more settings, see mcsas/mcsasparameters.json

### Returns:

A McSAS object with the following Results stored in the *result* member attribute. These can be extracted using McSAS.result[<parameterIndexNumber>]['<Keyword>'] where the *parameterIndexNumber* indicates which shape parameter information is requested. E.g. an ellipsoid has 3: width, height and orientation. (Some information is only stored in *parameterIndexNumber = 0* (default)).

Keyword may be one of the following:

- *fitMeasValMean*: **1D array** (*common result*) The fitted measVal, given as the mean of all numReps Results.
- *fitX0*: 1D array (*common result*) Corresponding q values (may be different than the input q if *X0Bounds* was used).
- *fitMeasValStd*: array (*common result*) Standard deviation of the fitted I(q), calculated as the standard deviation of all numReps results.
- *contribs*: size array (numContribs x numReps) (*common result*) Collection of numContribs contributions fitted to best represent the provided I(q) data. Contains the Results of each of *numReps* iterations. This can be used for rebinning without having to re-optimize.
- *scalingFactors*: size array (2 x numReps) (*common result*) Scaling and background values for each repetition. Used to display background level in data and fit plot.
- *histogramXLowerEdge*: array histogram bin left edge position (x-axis in histogram).
- *histogramXMean*: array Center positions for the size histogram bins (x-axis in histogram, used for errorbars).
- *histogramXWidth*: array histogram bin width (x-axis in histogram, defines bar plot bar widths).
- *volumeHistogramYMean*: array Volume-weighted particle size distribution values for all numReps Results (y-axis bar height).
- *numberHistogramYMean*: array Number-weighted analogue of the above *volumeHistogramYMean*.
- *volumeHistogramRepetitionsY*: size array (self.histogramBins x numReps) Volume-weighted particle size distribution bin values for each fit repetition (the mean of which is *volumeHistogramYMean*, and the sample standard deviation is *volumeHistogramYStd*).
- *numberHistogramRepetitionsY*: size array (self.histogramBins x numReps) Number-weighted particle size distribution bin values for each MC fit repetition.
- *volumeHistogramYStd*: array Standard deviations of the corresponding volume-weighted size distribution bins, calculated from *numReps* repetitions of the model fitting function.
- *numberHistogramYStd*: array Standard deviation for the number-weigthed distribution.
- *volumeFraction*: size array (numContribs x numReps) Volume fractions for each of numContribs contributions in each of *numReps* iterations.
- *numberFraction*: size array (numContribs x numReps) Number fraction for each contribution.
- *totalVolumeFraction*: size array (numReps) Total scatterer volume fraction for each of the *num-Reps* iterations.
- *totalNumberFraction*: size array (numReps) Total number fraction.
- *minimumRequiredVolume*: size array (numContribs x numReps) Minimum required volume fraction for each contribution to become statistically significant.
- *minimumRequiredNumber*: size array (numContribs x numReps) Number-weighted analogue to *minimumRequiredVolume*.
- *volumeHistogramMinimumRequired*: size array (histogramXMean) Array with the minimum required volume fraction per bin to become statistically significant. Used to display minimum required level in histogram.
- *numberHistogramMinimumRequired*: size array (histogramXMean) Number-weighted analogue to *volumeHistogramMinimumRequired*.
- *scalingFactors*: size array (2 x numReps) Scaling and background values for each repetition. Used to display background level in data and fit plot.
- *totalVolumeFraction*: size array (numReps) Total scatterer volume fraction for each of the *num-Reps* iterations.
- *minimumRequiredVolume*: size array (numContribs x numReps) Minimum required volube fraction for each contribution to become statistically significant.
- *volumeHistogramMinimumRequired*: size array (histogramXMean) Array with the minimum required volume fraction per bin to become statistically significant. Used to display minimum required level in histogram.

<span id="page-12-0"></span>Creates instances from defined parameters and replaces the class attributes accordingly.

#### **analyse**()

This function runs the Monte Carlo optimisation a multitude (*numReps*) of times. If convergence is not achieved, it will try again for a maximum of *maxRetries* attempts.

**calc**(*\*\*kwargs*)

Warning: method 'mcsas.mcsas.McSAS.calc' undocumented

#### **data** = None

classmethod **factory**()

Warning: method 'mcsas.mcsas.McSAS.factory' undocumented

#### **gen2DMeasVal**()

This function is optionally run after the histogram procedure for anisotropic images, and will calculate the MC fit measVal in image form

#### **histogram**(*contribs=None*)

Takes the *contribs* result from the MCSAS. analyse() function and calculates the corresponding volume- and number fractions for each contribution as well as the minimum observability limits. It will subsequently bin the Result across the range for histogramming purposes.

While the volume-weighted distribution will be in absolute units (providing volume fractions of material within a given size range), the number distributions have been normalized to 1.

Output a list of dictionaries with one dictionary per shape parameter:

*histogramXLowerEdge*: array histogram bin left edge position (x-axis in histogram)

*histogramXMean*: array Center positions for the size histogram bins (x-axis in histogram, used for errorbars)

*histogramXWidth*: array histogram bin width (x-axis in histogram, defines bar plot bar widths)

*volumeHistogramYMean*: array Volume-weighted particle size distribution values for all *num-Reps* Results (y-axis bar height)

- *numberHistogramYMean*: array Number-weighted analogue of the above *volumeHistogramYMean*
- *volumeHistogramRepetitionsY*: size (histogramBins x numReps) array Volume-weighted particle size distribution bin values for each MC fit repetition (whose mean is *volumeHistogramYMean*, and whose sample standard deviation is *volumeHistogramYStd*)
- *numberHistogramRepetitionsY*: size (histogramBins x numReps) array Number-weighted particle size distribution bin values for each MC fit repetition
- *volumeHistogramYStd*: array Standard deviations of the corresponding volume-weighted size distribution bins, calculated from *numReps* repetitions of the model fitting function
- *numberHistogramYStd*: array Standard deviation for the number-weigthed distribution
- *volumeFraction*: size (numContribs x numReps) array Volume fractions for each of num-Contribs contributions in each of numReps iterations
- *numberFraction*: size (numContribs x numReps) array Number fraction for each contribution
- *totalVolumeFraction*: size (numReps) array Total scatterer volume fraction for each of the *numReps* iterations
- *totalNumberFraction*: size (numReps) array Total number fraction
- *minimumRequiredVolume*: size (numContribs x numReps) array minimum required volume fraction for each contribution to become statistically significant.
- *minimumRequiredNumber*: size (numContribs x numReps) array number-weighted analogue to *minimumRequiredVolume*
- *volumeHistogramMinimumRequired*: size (histogramXMean) array array with the minimum required volume fraction per bin to become statistically significant. Used to display minimum required level in histogram.
- *numberHistogramMinimumRequired*: size (histogramXMean) array number-weighted analogue to *volumeHistogramMinimumRequired*
- *scalingFactors*: size (2 x numReps) array Scaling and background values for each repetition. Used to display background level in data and fit plot.
- **mcFit**(*numContribs*, *minConvergence*, *outputMeasVal=False*, *outputDetails=False*, *nRun=None*) Object-oriented, shape-flexible core of the Monte Carlo procedure. Takes optional arguments:

*outputMeasVal*: Returns the fitted measVal besides the Result

*outputDetails*: details of the fitting procedure, number of iterations and so on

*nRun*: "serial number" of run. Used to store results in parameters in the right place

#### **model** = None

**plot**(*axisMargin=0.3*, *outputFilename=None*, *autoClose=False*) Expects outputFilename to be of type gui.calc.OutputFilename.

**result** = None

**array**(*value*)

Warning: function 'mcsas.mcsas.array' undocumented

#### **mcsas.mcsas.mcsasdefaultcfg module**

default for settings and info used for a McSAS run used by McSASCfg

class **ExtendedEncoder**(*skipkeys=False*, *ensure\_ascii=True*, *check\_circular=True*, *allow\_nan=True*, *sort\_keys=False*, *indent=None*, *separators=None*, *default=None*) Bases: json.encoder.JSONEncoder

JSON encoder extended to deal with Unicode, arrays and cls descriptions

Constructor for JSONEncoder, with sensible defaults.

If skipkeys is false, then it is a TypeError to attempt encoding of keys that are not str, int, float or None. If skipkeys is True, such items are simply skipped.

If ensure\_ascii is true, the output is guaranteed to be str objects with all incoming non-ASCII characters escaped. If ensure ascii is false, the output can contain non-ASCII characters.

If check\_circular is true, then lists, dicts, and custom encoded objects will be checked for circular references during encoding to prevent an infinite recursion (which would cause an OverflowError). Otherwise, no such check takes place.

If allow\_nan is true, then NaN, Infinity, and -Infinity will be encoded as such. This behavior is not JSON specification compliant, but is consistent with most JavaScript based encoders and decoders. Otherwise, it will be a ValueError to encode such floats.

If sort\_keys is true, then the output of dictionaries will be sorted by key; this is useful for regression tests to ensure that JSON serializations can be compared on a day-to-day basis.

If indent is a non-negative integer, then JSON array elements and object members will be pretty-printed with that indent level. An indent level of 0 will only insert newlines. None is the most compact representation.

If specified, separators should be an (item\_separator, key\_separator) tuple. The default is (', ', ': ') if *indent* is None and  $($ ',', ': ') otherwise. To get the most compact JSON representation, you should specify  $($ ',', ':') to eliminate whitespace.

If specified, default is a function that gets called for objects that can't otherwise be serialized. It should return a JSON encodable version of the object or raise a TypeError.

**default**(*obj*)

Warning: method 'mcsas.mcsasdefaultcfg.ExtendedEncoder.default' undocumented

**Parameter**(*\*args*, *\*\*kwargs*)

Warning: function 'mcsas.mcsasdefaultcfg.Parameter' undocumented

```
class cInfo(**kwargs)
```
Bases: object

This class contains all the information required to read, verify and write configuration parameters files.

initialise the defaults and populate the database with values where appropriate default parameter file can be provided using kwarg: paramDefFile = 'path/to/file' mcsasparameters.json should be in the same directory as this function

#### **getPar**(*key*)

Warning: method 'mcsas.mcsasdefaultcfg.cInfo.getPar' undocumented

#### **getParVal**(*par*)

shortcut method for getting the value of a parameter

#### **loadParams**(*fname=None*)

writes the default definitions and bounds for the configuration parameters to self.parameters Can also be used to update existing parameters from supplied filename

**parameterNames** = []

#### **parameters** = None

#### **parseConfig**()

Runs through the entire settings, raising warnings where necessary

```
setParVal(par, value)
     shortcut method for setting the value of a parameter only
```

```
writeConfig(fname)
```
writes the configuration to a settings file. Required input parameter is the filename to write to.

#### **mcsas.mcsas.mcsasparameters module**

#### class **McSASParameters**(*paramDefFile=None*)

Bases: [utils.propertynames.PropertyNames](#page-65-0)

### Defines the static parameters used for the fitting procedure:

- *model*: an instance of McSAS.model defining the fitting model
- *contribParamBounds*: Bounds of the active (fitting) parameter
- *qBounds*: limits in *q* between which the fit is applied
- *psiBounds*: limits in azimuthal angle (2D patterns only) to which the fit is applied
- *qMagnitude*: indicates the multiplier to scale q to m<sup> $\land$ </sup>-1
- *iMagnitude*: indicates the multiplier to scale I to  $(m \text{ sr})^{\text{-}1}$
- *histogramBins*: number of bins to use for size distribution determination. Does not affect fit
- *histogramXScale*: can be "log" or "linear", sets the horizontal axis scaling. Does not affect fit
- *histogramWeighting*: can be "volume"(recommended) or "number". Determines whether to plot the volume-weighted size distribution (which is closest to what is measured in a scattering measurement) or a number-weighted size distribution.
- *deltaRhoSquared* the value (in m^{-4}) of the squared electron density contrast. Typically on the order of  $10^{6}$ {25} to  $10^{6}$ {30} for X-ray scattering measurements. To get a correct volume fraction, the intensity must be in reciprocal meters, as must *q* and the object size parameters must be adjusted accordingly.
- *startFromMinimum*: may be depreciated: starts with an initial guess consisting of minimum size values rather than random. For testing purposes only.
- *maxRetries*: if a single optimisation fails, it will be retried this integer of times.
- *maskNegativeInt*: may be depreciated due to overlap with similar functionality in the Mc-SAS.data molule. Setting this will ignore datapoints with intensity values  $< 0$
- *maskZeroInt*: similar to above, but for intensity values = 0

Most of them should be moved to McSAS as dynamic parameters of type *Parameter* which allows them to be configurable in the GUI. Some, esp. *histogramBins* and *histogramXScale* should be moved to a custom *FitParameter* class along with the *active* flag. (WIP)

Extension in progress: the class can take keyword-value pairs to overwrite (some of) the parameter values. Additionally, a default configuration file (json-style) can be provided using kwarg: paramDefFile = 'path/ to/file' A (limited) set of custom parameters can be supplied in another configuration file that overwrite the defaults: paramFile = 'path/to/file'

The order is:

•default file, whose values are superseded by

•custom file, whose values are superseded by

•keyword-value pairs, which only set parameter *values*, or

•keyword-dict pairs, which sets parameter attributes as defined in the supplied dictionary

initialise the defaults and populate the database with values where appropriate default parameter file can be provided using kwarg: paramDefFile = 'path/to/file' relative to application root dir

```
contribParamBounds = ()
```
**loadParameters**(*filename*)

Warning: method 'mcsas.mcsasparameters.McSASParameters.loadParameters' undocumented

```
model = None
```
**paramDefFile** = 'mcsas/mcsasparameters.json'

```
parameters = []
```

```
pickUnit(unitClass=None, displayUnit=None)
     returns a unit object instance of the right class and displayUnit
```

```
Parameter(*args, **kwargs)
```
Warning: function 'mcsas.mcsasparameters.Parameter' undocumented

#### **mcsas.mcsas.plotting module**

Defines the format of the final report on success of an MC fit.

class **CoordinateFormat**(*xname*, *xunit*, *yname*, *yunit*)

Bases: object

A Function object which sets up the particular formatting with axis name and associated unit at initialization time and formats plot coordinates given as (x,y) pair.

class **PlotResults**(*allRes*, *dataset*, *axisMargin=0.3*, *outputFilename=None*, *modelData=None*, *auto-Close=False*, *logToFile=False*, *queue=None*)

Bases: object

This function plots the output of the Monte-Carlo procedure in two windows, with the left window the measured signal versus the fitted measVal (on double-log scale), and the righthand window the size distribution.

```
figInit(nHists, figureTitle, nR=1)
```
initialize figure and initialise axes using GridSpec. Each rangeinfo (nR) contains two rows and nHists + 1 columns. the top row axes are for placing text objects: settings and stats. The bottom row axes are for plotting the fits and the histograms TODO: add settings to window title? (next to figure\_xy)

```
formatAlgoInfo()
```
Preformats the algorithm information ready for printing the colons are surrounded by string-marks, to force laTeX rendering

**formatRangeInfo**(*parHist*, *RI*, *weighti=0*)

Preformats the rangeInfo results ready for printing

**plot1D**(*dataset*, *fitX0*, *fitMeasVal*, *qAxis*) plots 1D data and fit

classmethod **plotGrid**(*ax*)

Warning: method 'mcsas.plotting.PlotResults.plotGrid' undocumented

```
plotHist(plotPar, parHist, hAxis, rangei)
     histogram plot
```

```
plotInfo(InfoAxis)
     plots the range statistics in the small info axes above plots
```

```
plotPartial(fitX0, fitMeasVal, fitSTD, qAxis, label='MC partial measVal')
     plots 1D data and fit
```
**plotStats**(*parHist*, *rangei*, *fig*, *InfoAxis*) plots the range statistics in the small info axes above plots

**setAxis**(*ah*)

Warning: method 'mcsas.plotting.PlotResults.setAxis' undocumented

#### class **PlotSeriesStats**

Bases: object

Simple 1D plotting of series statistics.

**plot**(*stats*)

Warning: method 'mcsas.plotting.PlotSeriesStats.plot' undocumented

**show**()

Warning: method 'mcsas.plotting.PlotSeriesStats.show' undocumented

#### **getTextSize**(*fig*, *fontProps*)

Returns the width and height of a character for the given font setup. This can be different on each platform.

### **Module contents**

McSAS Core

# <span id="page-18-0"></span>**mcsas.models package**

### **Submodules**

#### **mcsas.models.cylindersisotropic module**

#### class **CylindersIsotropic**

Bases: [bases.model.sasmodel.SASModel](#page-109-0)

Form factor of cylinders previous version (length-fixed) checked against SASfit

**absVolume**()

Warning: method 'models.cylindersisotropic.CylindersIsotropic.absVolume' undocumented

**formfactor**(*dataset*)

Warning: method 'models.cylindersisotropic.CylindersIsotropic.formfactor' undocumented

**parameters** = (None, None, None, None, None, None, None)

**shortName** = 'Isotropic Cylinders'

**volume**()

Warning: method 'models.cylindersisotropic.CylindersIsotropic.volume' undocumented

**Parameter**(*\*args*, *\*\*kwargs*)

Warning: function 'models.cylindersisotropic.Parameter' undocumented

#### **mcsas.models.cylindersisotropicaspect module**

#### class **CylindersIsotropic**

Bases: [bases.model.sasmodel.SASModel](#page-109-0)

Form factor of cylinders which are radially isotropic (so not spherically isotropic!) !!!completed but not verified!!!

**formfactor**(*dataset*)

Warning: method 'models.cylindersisotropicaspect.CylindersIsotropic.formfactor' undocumented

```
parameters = (None, None, None, None)
```
**shortName** = 'Cylinders defined by aspect ratio'

**volume**()

Warning: method 'models.cylindersisotropicaspect.CylindersIsotropic.volume' undocumented

**Parameter**(*\*args*, *\*\*kwargs*)

Warning: function 'models.cylindersisotropicaspect.Parameter' undocumented

#### **mcsas.models.cylindersradiallyisotropic module**

#### class **CylindersRadiallyIsotropic**

Bases: [bases.model.sasmodel.SASModel](#page-109-0)

Form factor of cylinders which are radially isotropic (so not spherically isotropic!) !!!completed but not verified!!!

**absVolume**()

Warning: method 'models.cylindersradiallyisotropic.CylindersRadiallyIsotropic.absVolume' undocumented

**formfactor**(*dataset*)

Warning: method 'models.cylindersradiallyisotropic.CylindersRadiallyIsotropic.formfactor' undocumented

**parameters** = (None, None, None, None, None)

**shortName** = 'Radially (in-plane) isotropic cylinders'

**volume**()

Warning: method 'models.cylindersradiallyisotropic.CylindersRadiallyIsotropic.volume' undocumented

**Parameter**(*\*args*, *\*\*kwargs*)

Warning: function 'models.cylindersradiallyisotropic.Parameter' undocumented

#### **mcsas.models.cylindersradiallyisotropictilted module**

This model is a special case of the radially isotropic cylinders, where the cylinders are also slightly tilted out of the plane parallel to the detector. This out of plane tilt is described using a Gaussian. The integration over this tilt angle is done over several segments of the Gaussian PDF, with each segment occupying an equal cumulative probability. The centroid value used for the integration is the mass-weighted centre.

#### class **CylindersRadiallyIsotropicTilted**

Bases: [bases.model.sasmodel.SASModel](#page-109-0)

Form factor of cylinders *UNFINISHED* which are radially isotropic (so not spherically isotropic!)

**formfactor**(*dataset*)

Warning: method 'models.cylindersradiallyisotropictilted.CylindersRadiallyIsotropicTilted.formfactor undocumented

**parameters** = (None, None, None, None, None, None)

**shortName** = 'Cylinders defined by aspect ratio'

**volume**()

Warning: method 'models.cylindersradiallyisotropictilted.CylindersRadiallyIsotropicTilted.volume' undocumented

**Parameter**(*\*args*, *\*\*kwargs*)

Warning: function 'models.cylindersradiallyisotropictilted.Parameter' undocumented

#### **mcsas.models.ellipsoidalcoreshell module**

#### class **EllipsoidalCoreShell**

Bases: [bases.model.sasmodel.SASModel](#page-109-0)

Form factor for an ellipsoidal core shell structure as defined in the SASfit manual (par. 3.2.3) Tested 2014-01-21 against SASfit function with good agreement.

**absVolume**()

Warning: method 'models.ellipsoidalcoreshell.EllipsoidalCoreShell.absVolume' undocumented

**formfactor**(*dataset*)

Warning: method 'models.ellipsoidalcoreshell.EllipsoidalCoreShell.formfactor' undocumented

**parameters** = (None, None, None, None, None, None, None)

**shortName** = 'Core-Shell Ellipsoid'

**volume**()

Warning: method 'models.ellipsoidalcoreshell.EllipsoidalCoreShell.volume' undocumented

**Parameter**(*\*args*, *\*\*kwargs*)

Warning: function 'models.ellipsoidalcoreshell.Parameter' undocumented

### **mcsas.models.ellipsoidsisotropic module**

#### class **EllipsoidsIsotropic**

Bases: [bases.model.sasmodel.SASModel](#page-109-0)

Form factor for a spheroidal structure with semi-axes  $a = b$ , c. c can be set to be an aspect ratio with respect to a tested with Ellipsoid II from SASfit 20140626

**absVolume**()

Warning: method 'models.ellipsoidsisotropic.EllipsoidsIsotropic.absVolume' undocumented

**formfactor**(*dataset*)

Warning: method 'models.ellipsoidsisotropic.EllipsoidsIsotropic.formfactor' undocumented

**parameters** = (None, None, None, None, None, None)

```
shortName = 'Isotropic Ellipsoids'
```
**volume**()

Warning: method 'models.ellipsoidsisotropic.EllipsoidsIsotropic.volume' undocumented

**Parameter**(*\*args*, *\*\*kwargs*)

Warning: function 'models.ellipsoidsisotropic.Parameter' undocumented

#### **mcsas.models.gaussianchain module**

#### class **GaussianChain**

Bases: [bases.model.sasmodel.SASModel](#page-109-0)

Form factor of flexible polymer chains which are not selfavoiding and obey Gaussian statistics after *[\[Debye47\]](#page-120-1)*

See also: [http://sasfit.sf.net/manual/Gaussian\\_Chain#Gauss\\_2](http://sasfit.sf.net/manual/Gaussian_Chain#Gauss_2)

 $I_0 = (bp - (k * Rg^2) * eta_s)^2$  with k = 1 nm. k \* Rg<sup> $2$ </sup> = volume approximation

**fixTestParams** = functools.partial(<function GaussianChain.fixTestParams>, <class 'models.gaussianchain.GaussianChain'>)

**formfactor**(*dataset*)

Warning: method 'models.gaussianchain.GaussianChain.formfactor' undocumented

**parameters** = (None, None, None, None) **shortName** = 'Gaussian Chain'

**volume**()

Warning: method 'models.gaussianchain.GaussianChain.volume' undocumented

**Parameter**(*\*args*, *\*\*kwargs*)

Warning: function 'models.gaussianchain.Parameter' undocumented

**test**()

Warning: function 'models.gaussianchain.test' undocumented

### **mcsas.models.kholodenko module**

#### class **Kholodenko**

Bases: [bases.model.sasmodel.SASModel](#page-109-0)

Form factor of a worm-like structure after *[\[Kholodenko93\]](#page-120-2)*

**formfactor**(*dataset*)

Warning: method 'models.kholodenko.Kholodenko.formfactor' undocumented

```
parameters = (None, None, None)
shortName = 'Kholodenko Worm'
volume()
```
Warning: method 'models.kholodenko.Kholodenko.volume' undocumented

**calcPcs**(*u*)

Warning: function 'models.kholodenko.calcPcs' undocumented

**core**(*z*, *qValue*, *kuhnLength*, *x*)

Warning: function 'models.kholodenko.core' undocumented

**coreIntegral**(*qValue*, *kuhnLength*, *x*)

Warning: function 'models.kholodenko.coreIntegral' undocumented

**test**()

Warning: function 'models.kholodenko.test' undocumented

#### **mcsas.models.lmadensesphere module**

#### class **LMADenseSphere**

Bases: [bases.model.sasmodel.SASModel](#page-109-0)

Form factor of a sphere convoluted with a structure factor, equations 15-17 from Pedersen, J. Appl. Cryst. 27 (1994), 595–608. Correct eqn given in Kinning and Thomas, Macromolecules 17 (1984) 1712. Internally set parameters are volume fraction of the hard spheres, and the multiplication factor /mf/ for an additional stand-off distance between the hard spheres: Rh=mf\*R where Rh is the hard-sphere radius ("interaction radius") used in the structure factor, R is the radius of the sphere, and mf is the multiplication factor.

**absVolume**()

Warning: method 'models.lmadensesphere.LMADenseSphere.absVolume' undocumented

#### **canSmear** = True

**formfactor**(*dataset*)

Warning: method 'models.lmadensesphere.LMADenseSphere.formfactor' undocumented

**parameters** = (None, None, None, None) **shortName** = 'LMADenseSphere'

**volume**()

Warning: method 'models.lmadensesphere.LMADenseSphere.volume' undocumented

**Parameter**(*\*args*, *\*\*kwargs*)

Warning: function 'models.lmadensesphere.Parameter' undocumented

#### <span id="page-24-0"></span>**mcsas.models.sphere module**

**Parameter**(*\*args*, *\*\*kwargs*)

Warning: function 'models.sphere.Parameter' undocumented

#### class **Sphere**

Bases: [bases.model.sasmodel.SASModel](#page-109-0)

Form factor of a sphere

#### **absVolume**()

Calculates the volume of a sphere taking the scattering length density difference  $\Delta \rho$  into account:

 $v_{abs}(r, \Delta \rho) = v_{sph}(r) \cdot \Delta \rho^2$ 

**canSmear** = True

**formfactor**(*dataset*)

Calculates the form factor of a sphere defined by:

$$
F(q,r) = \frac{3 \sin(qr) - qr \cdot \cos(qr)}{(qr)^3}
$$

**parameters** = (None, None)

### **shortName** = 'Sphere'

**surface**()

Calculates the surface of a sphere defined by:

 $s(r) = 4\pi r^2$ 

**volume**()

Calculates the volume of a sphere defined by:

$$
v(r) = \frac{4\pi}{3}r^3
$$

**test**()

Warning: function 'models.sphere.test' undocumented

#### **mcsas.models.sphericalcoreshell module**

**Parameter**(*\*args*, *\*\*kwargs*)

Warning: function 'models.sphericalcoreshell.Parameter' undocumented

#### class **SphericalCoreShell**

Bases: [bases.model.sasmodel.SASModel](#page-109-0)

Form factor for a spherical core shell structure as defined in the SASfit manual (par. 3.1.4, Spherical Shell III). One modification is the ability to specify SLD for core, shell and solvent, identical to the notation used in the Core-shell ellipsoid. Compared wiht a SASfit-generated model (both with and without distribution)

**absVolume**()

Warning: method 'models.sphericalcoreshell.SphericalCoreShell.absVolume' undocumented

**formfactor**(*dataset*)

Warning: method 'models.sphericalcoreshell.SphericalCoreShell.formfactor' undocumented

**parameters** = (None, None, None, None, None)

```
shortName = 'Core-Shell Sphere'
```
**volume**()

Warning: method 'models.sphericalcoreshell.SphericalCoreShell.volume' undocumented

### **Module contents**

## <span id="page-26-0"></span>**mcsas.gui package**

### **Subpackages**

**mcsas.gui.bases package**

**Subpackages**

**mcsas.gui.bases.mainwindow package**

**Submodules**

**mcsas.gui.bases.mainwindow.mainwindow module**

#### class **MainWindow**(*appversion*, *parent=None*)

```
gui.bases.mainwindow.ui_mainwindow.Ui_MainWindowgui.
bases.mixins.appsettings.AppSettings
```
Main window base class.

Provides functionality for storing and loading application settings, managing widgets.

**closeEvent**(*event*)

Warning: method 'gui.bases.mainwindow.mainwindow.MainWindow.closeEvent' undocumented

**getCommandlineArguments**() Get command line arguments, if any.

```
onStartupSignal
```

```
restoreSettings()
```
Load defaults for settings if missing and available.

**show**()

Warning: method 'gui.bases.mainwindow.mainwindow.MainWindow.show' undocumented

```
storeSettings()
```
Warning: method 'gui.bases.mainwindow.mainwindow.MainWindow.storeSettings' undocumented

#### **mcsas.gui.bases.mainwindow.mainwindow\_rc module**

#### **qCleanupResources**()

Warning: function 'gui.bases.mainwindow.mainwindow\_rc.qCleanupResources' undocumented

#### **qInitResources**()

Warning: function 'gui.bases.mainwindow.mainwindow\_rc.qInitResources' undocumented

#### **mcsas.gui.bases.mainwindow.ui\_mainwindow module**

#### <span id="page-27-0"></span>class **Ui\_MainWindow**

Bases: object

**retranslateUi**(*MainWindow*)

Warning: method 'gui.bases.mainwindow.ui\_mainwindow.Ui\_MainWindow.retranslateUi' undocumented

**setupUi**(*MainWindow*)

Warning: method 'gui.bases.mainwindow.ui\_mainwindow.Ui\_MainWindow.setupUi' undocumented

### **Module contents**

**mcsas.gui.bases.mixins package**

### **Submodules**

**mcsas.gui.bases.mixins.appsettings module**

<span id="page-27-1"></span>class **AppSettings**

Bases: object

### **appSettings**

#### **setRootGroup**()

Resets any QSettings group(s) currently set.

#### **mcsas.gui.bases.mixins.contextmenuwidget module**

#### <span id="page-28-0"></span>class **ContextMenuWidget**

Bases: object

Menu states are mutual exclusive states of available context menu actions.

Menu states map to boolean methods of this object. The names of a state equal names of methods of this object otherwise the menu state is useless. updateMenu() tests the states, i.e. boolean methods for a true return value. The first one specifies the menu to be build. If none matches, the 'default' state will be used.

Menu states are defined by updateMenuState(). The provided list of entry names has to be a partial set of those returned by menuEntries(). Entries may be defined by addMenuEntry().

TODO: Instead of multiple inheritance, convert it to a standalone object. Problems: need to store bound methods as callbacks, to get state on update() The widget this menu applies to needs to be stored only once at init.

**action**(*name*)

Warning: method 'gui.bases.mixins.contextmenuwidget.ContextMenuWidget.action' undocumented

**addMenuEntry**(*name=None*, *text=None*, *toolTip=None*, *shortCut=None*, *checkable=False*, *checked=False*, *callbacks=None*, *menuStates=None*)

Argument 'callbacks' is supposed to be a list of methods which will be connected to the QAction.triggered signal.

#### **addMenuEntryAction**(*name*, *action*, *menuStates=None*)

Common menu states: default and all. 'all' includes the default state. Everything else expects a method of the same name which evaluates to True or False. It is used to show or hide the respective context menu action. Actions bound to the same state appear grouped in the menu. The underlying ordered dict preserves the order of states.

#### **addMenuSeparator**(*menuStates=None*)

Warning: method 'gui.bases.mixins.contextmenuwidget.ContextMenuWidget.addMenuSeparator' undocumented

**addToMenuState**(*stateName*, *\*entryNames*)

Warning: method 'gui.bases.mixins.contextmenuwidget.ContextMenuWidget.addToMenuState' undocumented

```
allMenuStates = '*'
```
**menuEntries**(*stateName*)

Warning: method 'gui.bases.mixins.contextmenuwidget.ContextMenuWidget.menuEntries' undocumented

**removeMenuEntries**(*stateName*)

Warning: method 'gui.bases.mixins.contextmenuwidget.ContextMenuWidget.removeMenuEntries' undocumented

**updateMenu**(*widget=None*)

Warning: method 'gui.bases.mixins.contextmenuwidget.ContextMenuWidget.updateMenu' undocumented

**escapeAmp**(*text*)

Warning: function 'gui.bases.mixins.contextmenuwidget.escapeAmp' undocumented

#### **mcsas.gui.bases.mixins.dropwidget module**

#### <span id="page-29-0"></span>class **DropWidget**

Bases: object

Drag&Drop support for widgets which inherit from this.

**dragEnterEvent**(*ev*)

Warning: method 'gui.bases.mixins.dropwidget.DropWidget.dragEnterEvent' undocumented

**dropEvent**(*ev*)

Warning: method 'gui.bases.mixins.dropwidget.DropWidget.dropEvent' undocumented

**mcsas.gui.bases.mixins.titlehandler module**

```
class TitleHandler(title)
```
Bases: [bases.dataset.titlemixin.TitleMixin](#page-108-0)

**registerUpdateFunc**(*func*)

Warning: method 'gui.bases.mixins.titlehandler.TitleHandler.registerUpdateFunc' undocumented

```
classmethod setup(parent, title)
```
Gets a title and the widget this title belongs to.

**update**(*obj*)

Warning: method 'gui.bases.mixins.titlehandler.TitleHandler.update' undocumented

**Module contents**

#### **Submodules**

#### **mcsas.gui.bases.datalist module**

#### class **DataItem**(*data*)

Bases: QTreeWidgetItem

Generates a QTreeWidgetItem from arbitrary python objects. Storing those objects separately.

**data**(*\*args*)

Warning: method 'gui.bases.datalist.DataItem.data' undocumented

**dataId**()

Warning: method 'gui.bases.datalist.DataItem.dataId' undocumented

```
getItemProperty(value)
```
For a value, returns this items getter/setter methods according to value type.

```
static hash32(data)
```
Avoids OverFlowError at setData() with PySide on MacOS.

**isRemovable**

```
isTopLevelItem()
```
Warning: method 'gui.bases.datalist.DataItem.isTopLevelItem' undocumented

```
listIndex()
```
Index of this items top most parent in the treewidget.

```
remove()
```
Removes the item from its treewidget or parent item.

**setAlignment**(*alignment*)

Warning: method 'gui.bases.datalist.DataItem.setAlignment' undocumented

**setChanged**(*column*)

Warning: method 'gui.bases.datalist.DataItem.setChanged' undocumented

**setClicked**(*column*)

Warning: method 'gui.bases.datalist.DataItem.setClicked' undocumented

#### **update**()

Updates this item according to eventually changed data object

#### **wasClickedAndChanged**()

Tests if this item was previously clicked and changed in the UI.

#### class **DataList**(*parent=None*, *title=None*, *withBtn=True*, *nestedItems=True*)

Bases: QWidget, [gui.bases.mixins.dropwidget.DropWidget](#page-29-0), [gui.bases.mixins.](#page-28-0) [contextmenuwidget.ContextMenuWidget](#page-28-0)

Manages all loaded spectra.

```
>>> from utilsgui import DialogInteraction, DisplayException
>>> from spectralist import SpectraList
>>> sl = DialogInteraction.instance(SpectraList)
```
Test available actions  $\gg$  [str(action.text()) for action in sl.listWidget.actions()] ['load spectra', 'remove', '', 'save matrices', 'select all'] >>> sl.listWidget.count() 0

Test methods on empty list >>> sl.updateSpectra() >>> sl.removeSelectedSpectra() >>> [sl.getMatrix(i) for i in -1,0,1] [None, None, None] >>> DialogInteraction.query(DisplayException, sl.saveMatrix, ... slot = 'accept') >>> sl.selectionChangedSlot()

**add**(*data*)

Warning: method 'gui.bases.datalist.DataList.add' undocumented

**clear**()

Warning: method 'gui.bases.datalist.DataList.clear' undocumented

**currentSelection**()

Warning: method 'gui.bases.datalist.DataList.currentSelection' undocumented

**data**(*indexOrItem=None*, *selectedOnly=False*)

Returns the list of data for a given list index or list widget item. If none is specified return the data of all items or the data of selected items only, if desired.

**expandAll**()

Warning: method 'gui.bases.datalist.DataList.expandAll' undocumented

**fitColumnsToContents**(*\*args*)

Warning: method 'gui.bases.datalist.DataList.fitColumnsToContents' undocumented

**hasSelection**()

Warning: method 'gui.bases.datalist.DataList.hasSelection' undocumented

**isEmpty**()

Warning: method 'gui.bases.datalist.DataList.isEmpty' undocumented

**isNotEmpty**()

Warning: method 'gui.bases.datalist.DataList.isNotEmpty' undocumented

```
isRemovableSelected()
```
True, if there is at least one item selected which may be removed

**itemDoubleClicked**(*item*, *column*)

Warning: method 'gui.bases.datalist.DataList.itemDoubleClicked' undocumented

```
itemUpdate(item, column)
```
Reimplement to update item if changed by user in GUI

**itemsHaveChildren**()

Warning: method 'gui.bases.datalist.DataList.itemsHaveChildren' undocumented

#### **leaveEvent**(*event*)

Warning: method 'gui.bases.datalist.DataList.leaveEvent' undocumented

**loadData**(*sourceList=None*, *processSourceFunc=None*, *showProgress=True*, *alignment=None*, *\*\*kwargs*)

Loads a list of data source items.

processSourceFunc is expected to be a function which gets individual elements of sourceList as argument. It returns an arbitrary data item which is then added to this data list widget.

Reimplement it in child classes and it will be called on load button and add action signal.

This method handles exceptions and progress indication.

Test loading a single spectra >>> import utils >>> from tests import TestData >>> from utilsgui import DialogInteraction, UiSettings, fileDialogType >>> from chemsettings import ChemSettings >>> from datafiltersgui import DataFiltersGui >>> from spectralist import SpectraList >>> cs = DialogInteraction.instance(ChemSettings) >>> dfg = DialogInteraction.instance(DataFiltersGui) >>> sl = DialogInteraction.instance(SpectraList, settings = cs) >>> utils.LastPath.path = Test-Data.spectra(0) >>> DialogInteraction.query(fileDialogType(), sl.loadData, ... slot = 'accept') >>> sl.updateSpectra() >>> utils.LastPath.path = utils.getTempFileName() >>> matrixfiles = DialogInteraction.query(fileDialogType(), sl.saveMatrix, ... slot = 'accept') >>> len(matrixfiles) 1 >>> matrixfiles

Verify written matrix data with existent matrix export >>> TestData.verifyMatrix(TestData.spectra(0), ... matrixfiles[0]) True

```
removeItems(indexList)
```
Deletes items specified in the given list of indices.

```
removeSelected()
```
Warning: method 'gui.bases.datalist.DataList.removeSelected' undocumented

```
reraiseLast()
```
Reraise the last error if any and display an error message dialog.

```
selectAll()
```
Selects all items in the list if not all are selected. Clears the selection if all items in the list already are selected.

```
selectionChanged()
```
Warning: method 'gui.bases.datalist.DataList.selectionChanged' undocumented

**setCurrentIndex**(*index*)

Warning: method 'gui.bases.datalist.DataList.setCurrentIndex' undocumented

**setHeader**(*labels=None*)

Warning: method 'gui.bases.datalist.DataList.setHeader' undocumented

**setupUi**()

Reimplement this in child classes for custom UI configuration.

**sigEditingFinished**

**sigEmpty**

**sigReceivedUrls**

**sigRemovedData**

**sigSelectedData**

**sigUpdatedData**

**topLevelItems**()

Warning: method 'gui.bases.datalist.DataList.topLevelItems' undocumented

```
updateData(selectedOnly=False, showProgress=True, updateFunc=None, prepareFunc=None, stop-
              Func=None, **kwargs)
```
Calls the provided function on all data items.

The object returned by prepareFunc() is forwarded as optional argument to updateFunc(dataItem, optionalArguments = None).

**updateItems**()

Warning: method 'gui.bases.datalist.DataList.updateItems' undocumented

### **mcsas.gui.bases.dockwidget module**

class **DockWidget**(*parent*, *childWidgetType*, *\*args*, *\*\*kwargs*)

Bases: QDockWidget

Widget for docking in a QMainWindow environment.

**child**

**closeEvent**(*event*)

Warning: method 'gui.bases.dockwidget.DockWidget.closeEvent' undocumented

#### **onVisibilityChange**(*visible*)

Warning: method 'gui.bases.dockwidget.DockWidget.onVisibilityChange' undocumented

### **mcsas.gui.bases.logwidget module**

#### class **LogWidget**(*parent=None*, *appversion=None*)

Bases: QTextBrowser, [gui.bases.mixins.contextmenuwidget.ContextMenuWidget](#page-28-0)

Simple TextEdit which can save its contents to file.

Fill it with text. >>> from gui.utils.dialoginteraction import DialogInteraction >>> from gui.widgets.logwidget import LogWidget >>> testdata = 'blablubbanblubb' >>> te = DialogInteraction.instance(LogWidget) >>> te.append(testdata) >>> te.contents() == testdata True

Call save to file dialog and save.  $>>$  fn = str(DialogInteraction.query(fileDialogType(), te.saveToFile, ... slot = 'accept'))

Verify written data and remove test file.  $>>$  import os  $>>$  data = None  $>>$  if fn is not None: ... data = open(fn).read() ... os.remove(fn) >>> data == testdata True

PlainTextEdit Tests: Simple TextEdit which can save its contents to file.

Fill it with text.  $\gg$  from utilsgui import DialogInteraction, fileDialogType  $\gg$  from plaintextedit import PlainTextEdit >>> testdata = 'blablubbanblubb' >>> te = DialogInteraction.instance(PlainTextEdit) >>> te.appendPlainText(testdata) >>> te.toPlainText() == testdata True

Call save to file dialog and save.  $>>$  fn = str(DialogInteraction.query(fileDialogType(), te.saveToFile, ... slot = 'accept'))

Verify written data and remove test file.  $\gg$  import os  $\gg$  data = None  $\gg$  if fn is not None: ... data = open(fn).read() ... os.remove(fn) >>> data == testdata True

#### **addWatchDir**(*path*)

Adds a directory to check for *plotlog* messages from multiprocessing.

#### **append**(*text*)

Appends a new line of text.

### **appversion**

**clear**()

Warning: method 'gui.bases.logwidget.LogWidget.clear' undocumented

**contents**()

Warning: method 'gui.bases.logwidget.LogWidget.contents' undocumented
**isCopyAvailable**()

Warning: method 'gui.bases.logwidget.LogWidget.isCopyAvailable' undocumented

**isEmpty**()

Warning: method 'gui.bases.logwidget.LogWidget.isEmpty' undocumented

## **onCloseSlot**()

Workaround to exit a program during calculation. Logging a message processes Qt events (see append()). It makes sure this slot is called if connected to a application close signal. For example, emitted by the main window on closeEvent().

**saveToFile**(*filename=None*)

Warning: method 'gui.bases.logwidget.LogWidget.saveToFile' undocumented

**scrollToBottom**()

Warning: method 'gui.bases.logwidget.LogWidget.scrollToBottom' undocumented

**scrollToTop**()

Warning: method 'gui.bases.logwidget.LogWidget.scrollToTop' undocumented

**setCopyAvailable**(*yes*)

Warning: method 'gui.bases.logwidget.LogWidget.setCopyAvailable' undocumented

## **title** = None

```
url2href(text)
```
[http://daringfireball.net/2010/07/improved\\_regex\\_for\\_matching\\_urls](http://daringfireball.net/2010/07/improved_regex_for_matching_urls)

## **mcsas.gui.bases.settingswidget module**

## <span id="page-36-0"></span>class **SettingsWidget**(*parent=None*)

Bases: QWidget

Provides access to user provided application settings.

Call get('<objectname>') to get an input widget value.

**connectInputWidgets**(*widget*)

Warning: method 'gui.bases.settingswidget.SettingsWidget.connectInputWidgets' undocumented

**get**(*key*, *defaultValue=None*) Retrieves the values for a given key name.

static **getEditingFinishedSignal**(*widget*)

Warning: method 'gui.bases.settingswidget.SettingsWidget.getEditingFinishedSignal' undocumented

**getInputWidget**(*datatype*)

Warning: method 'gui.bases.settingswidget.SettingsWidget.getInputWidget' undocumented

**getValue**(*widget*, *defaultValue=None*) Retrieves the values for a given widget.

**getWidget**(*key*)

Warning: method 'gui.bases.settingswidget.SettingsWidget.getWidget' undocumented

**set**(*key*, *value*)

Warning: method 'gui.bases.settingswidget.SettingsWidget.set' undocumented

**setValue**(*widget*, *value*)

Warning: method 'gui.bases.settingswidget.SettingsWidget.setValue' undocumented

**sigValueChanged**

**sigValuesChanged**

## **mcsas.gui.bases.settingswidget\_test module**

```
class TestSettings(parent=None)
```
Bases: [gui.bases.settingswidget.SettingsWidget](#page-36-0)

**setupUi**(*dummy*)

Warning: method 'gui.bases.settingswidget\_test.TestSettings.setupUi' undocumented

**testFloatingPointInputBox**()

Warning: function 'gui.bases.settingswidget\_test.testFloatingPointInputBox' undocumented

**testIntegerInputBox**()

Warning: function 'gui.bases.settingswidget\_test.testIntegerInputBox' undocumented

**testTextualInputBox**()

Warning: function 'gui.bases.settingswidget\_test.testTextualInputBox' undocumented

**w**

**Module contents**

**mcsas.gui.utils package**

**Subpackages**

**mcsas.gui.utils.appversion package**

**Submodules**

**mcsas.gui.utils.appversion.appversion module**

<span id="page-38-0"></span>class AppVersion (programName=None, versionNumber=None, organizationName=None, organization-*Domain=None*, *defaultSettings=None*)

Bases: object

Stores version meta data.

**defaultSettings**()

Warning: method 'gui.utils.appversion.appversion.AppVersion.defaultSettings' undocumented

classmethod **isValid**(*other*)

Warning: method 'gui.utils.appversion.appversion.AppVersion.isValid' undocumented

**name**()

Warning: method 'gui.utils.appversion.appversion.AppVersion.name' undocumented

**number**()

Warning: method 'gui.utils.appversion.appversion.AppVersion.number' undocumented

**organizationDomain**()

Warning: method 'gui.utils.appversion.appversion.AppVersion.organizationDomain' undocumented

**organizationName**()

Warning: method 'gui.utils.appversion.appversion.AppVersion.organizationName' undocumented

static **updateFile**(*module*, *newversion*)

Updates the version string within a given module. Replaces the version string in the source code textually. Assumes there is an AppVersion constructor call in the module.

#### **mcsas.gui.utils.appversion.qappversion module**

#### class **QAppVersion**(*\*args*, *\*\*kwargs*)

Bases: [gui.utils.appversion.appversion.AppVersion](#page-38-0)

Set QCoreApplication properties based on version meta data.

**settingsKey**()

Version dependent settings key.

**Module contents**

## **Submodules**

#### **mcsas.gui.utils.dialoginteraction module**

#### class **DialogInteraction**(*config*)

Bases: QThread

Simulates user interaction on blocking widgets.

Calls a specified slot on all widgets of a given type after a given delay. Please see tests in other classes for examples.

*config*: A *dict* containing argument/value pairs. For valid arguments, please see \_propertyNames.

classmethod **application**()

Warning: method 'gui.utils.dialoginteraction.DialogInteraction.application' undocumented

classmethod **instance**(*instanceType*, *\*args*, *\*\*kwargs*)

Warning: method 'gui.utils.dialoginteraction.DialogInteraction.instance' undocumented

classmethod **query**(*queryType*, *blockingFunc*, *\*args*, *\*\*kwargs*)

Warning: method 'gui.utils.dialoginteraction.DialogInteraction.query' undocumented

classmethod **queryInstance**(*instanceType*, *\*args*, *\*\*kwargs*)

Warning: method 'gui.utils.dialoginteraction.DialogInteraction.queryInstance' undocumented

**run**()

Warning: method 'gui.utils.dialoginteraction.DialogInteraction.run' undocumented

#### **mcsas.gui.utils.displayexception module**

```
class DisplayException(exception, level='critical', fmt=None)
```
Bases: QMessageBox

Displays a message box with the text of a provided exception. *level*: one of 'question', 'info', 'warning', 'critical'

```
>>> from utilsgui import DisplayException, DialogInteraction
>>> from utils import AppError
>>> de = DialogInteraction.queryInstance(DisplayException,
```
**...** AppError("test"), **...** button = 'default') **>>>** type(de).\_\_name\_\_ 'DisplayException' **>>>** de.result() == 0 True

## classmethod **classAndMethodName**()

Retrieves some meta info to decribe the error further.

## **mcsas.gui.utils.filedialog module**

File dialogs and convenience functions.

**fileDialog**(*parent*, *labeltext*, *path*, *directory=False*, *readOnly=True*) Opens a dialog to select one or more files for reading.

Alternative to native file dialogs.

**fileDialogType**()

Warning: function 'gui.utils.filedialog.fileDialogType' undocumented

**getOpenFiles**(*parent*, *labeltext*, *path*, *filefilter=None*, *multiple=True*)

Warning: function 'gui.utils.filedialog.getOpenFiles' undocumented

**getSaveDirectory**(*parent*, *labeltext*, *path*)

Warning: function 'gui.utils.filedialog.getSaveDirectory' undocumented

**getSaveFile**(*parent*, *labeltext*, *path*, *filefilter*)

Warning: function 'gui.utils.filedialog.getSaveFile' undocumented

**makeFilter**(*filterList*)

Warning: function 'gui.utils.filedialog.makeFilter' undocumented

## **mcsas.gui.utils.progressdialog module**

#### class **ProgressDialog**(*parent=None*, *title=None*, *count=0*)

Bases: QProgressDialog

A progress dialog to visualize calculation status of the program.

Tests the ProgressDialog with 10 steps, cancels in between. >>> import time >>> from utilsgui import Progress-Dialog, DialogInteraction >>> pd = DialogInteraction.queryInstance(ProgressDialog, ... slot = 'cancel', ... count  $= 11$ ) >>> for i in range(0, pd.maximum()): ... dummy = pd.update() ... time.sleep(0.2) >>> pd.wasCanceled() True

Tests again, without cancel this time.  $>>$  pd.reset()  $>>$  for i in range(0, pd.maximum()): ... dummy = pd.update() ... time.sleep(0.2) >>> pd.wasCanceled() False

#### **update**()

Updates progress status and returns True if canceled, False otherwise.

## **mcsas.gui.utils.signal module**

```
tryDisconnect(sig, slot)
```
Tries to disconnect signal *sig* from slot *slot*.

## **mcsas.gui.utils.translate module**

**tr**(*s*)

Warning: function 'gui.utils.translate.tr' undocumented

## **Module contents**

**processEventLoop**()

Warning: function 'gui.utils.processEventLoop' undocumented

## **Submodules**

## **mcsas.gui.algorithmwidget module**

#### <span id="page-42-0"></span>class **AlgorithmWidget**(*parent*, *algorithm*, *appSettings*)

Bases: [gui.bases.settingswidget.SettingsWidget](#page-36-0), [gui.bases.mixins.appsettings.](#page-27-0) [AppSettings](#page-27-0)

#### **algorithm**

Retrieves AlgorithmBase object containing all parameters for this settings.

**blockSigValueChanged**()

Warning: method 'gui.algorithmwidget.AlgorithmWidget.blockSigValueChanged' undocumented

#### static **clearLayout**(*layout*, *newParent=None*)

Removes all widgets from the given layout and reparents them if *newParent* is a sub class of QWidget

#### **inputWidgets**

Returns all existing input names (for store/restore).

**keys**

```
makeSetting(param, activeBtns=False)
```
Creates an input widget for the provided Parameter and configures it appropriately.

```
makeWidgets(*args)
```
Warning: method 'gui.algorithmwidget.AlgorithmWidget.makeWidgets' undocumented

**onBackendUpdate**()

Warning: method 'gui.algorithmwidget.AlgorithmWidget.onBackendUpdate' undocumented

```
static removeWidgets(widget)
```
Removes all widgets from the layout of the given widget.

**resizeEvent**(*resizeEvent*)

Resizes widget based on available width.

**resizeWidgets**(*targetWidth*)

Warning: method 'gui.algorithmwidget.AlgorithmWidget.resizeWidgets' undocumented

**restoreSession**(*section=None*)

Warning: method 'gui.algorithmwidget.AlgorithmWidget.restoreSession' undocumented

## **sigBackendUpdated**

```
storeSession(section=None)
```
Stores current UI configuration to persistent application settings.

#### **uiWidgets**

May return a list of input widgets compatible but not associated to a parameter, e.g. for UI configuration. To be overridden in subclasses.

#### **unblockSigValueChanged**()

Warning: method 'gui.algorithmwidget.AlgorithmWidget.unblockSigValueChanged' undocumented

#### **updateAll**()

Called in MainWindow on calculation start.

### **updateParam**(*param*, *emitBackendUpdated=True*)

Write UI settings back to the algorithm. Processes all input widgets which belong to a certain parameter.

#### **updateUi**()

Update input widgets according to possibly changed backend data.

#### **updateWidget**(*widget*, *emitBackendUpdated=True*)

Write UI settings back to the algorithm. Gets the parameter associated with a certain widget and processes all related widgets as well.

#### class **SettingsGridWidget**(*parent*, *algorithm*, *appSettings=None*, *showParams=None*) Bases: [gui.algorithmwidget.AlgorithmWidget](#page-42-0)

Base class for displaying simple input boxes of various settings arranged on a grid dynamically based on the width of the window.

Additional arguments: *showParams* is a list of parameter names to show in this widget. If not specified it shows all available parameters by default.

#### **resizeWidgets**(*targetWidth*)

Creates a new layout with appropriate row/column count.

## **isNotNone**(*lst*)

Warning: function 'gui.algorithmwidget.isNotNone' undocumented

#### **rearrangeWidgets**(*layout*, *widgets*, *targetWidth*)

Warning: function 'gui.algorithmwidget.rearrangeWidgets' undocumented

## **mcsas.gui.calc module**

## class **Calculator**

Bases: [utils.hdf.HDFMixin](#page-59-0)

## **algo**

**hdfLoad**(*filehandle*) load a calculator configuration

#### **hdfWrite**(*hdf*)

write a calculator configuration.

```
indent = ' '
```
**isStopped**()

Warning: method 'gui.calc.Calculator.isStopped' undocumented

#### **model**

```
modelActiveParams()
```
Warning: method 'gui.calc.Calculator.modelActiveParams' undocumented

**modelParams**()

Warning: method 'gui.calc.Calculator.modelParams' undocumented

```
nolog = False
```

```
postProcess()
```
Warning: method 'gui.calc.Calculator.postProcess' undocumented

## **prepare**()

Resets series data. Supposed to be called before each run of multiple \_\_call\_\_() invokations.

#### **stop**()

Warning: method 'gui.calc.Calculator.stop' undocumented

## class **OutputFilename**(*dataset*, *createDir=True*)

Bases: object

Generates output filenames with a common time stamp and logs appropriate messages.

#### **basename**

```
filename(kind=None, extension='.txt')
```
Creates a file name from data base name, its directory and the current timestamp. It's created once so that all output files have the same base name and timestamp.

```
filenameVerbose(kind, descr, extension='.txt')
```
Returns the file name as in filename() and logs a descriptive message containing the full file name which is usually click-able.

**outDir**

**timestamp**

**cfgwrite**(*self*, *fp*)

Write an .ini-format representation of the configuration state.

## **mcsas.gui.datawidget module**

class **DataWidget**(*parent*, *appSettings*)

Bases: QWidget, [gui.bases.mixins.appsettings.AppSettings](#page-27-0)

**buildUi**(*dataobj*)

Warning: method 'gui.datawidget.DataWidget.buildUi' undocumented

**clearUi**()

Warning: method 'gui.datawidget.DataWidget.clearUi' undocumented

**makeConfigUi**(*config*)

Warning: method 'gui.datawidget.DataWidget.makeConfigUi' undocumented

**onBackendUpdate**()

Warning: method 'gui.datawidget.DataWidget.onBackendUpdate' undocumented

**onDataSelected**(*dataobj*)

Warning: method 'gui.datawidget.DataWidget.onDataSelected' undocumented

```
onEmptyDataList()
    Forgets which data settings were already restored.
```

```
restoreSession()
```
Warning: method 'gui.datawidget.DataWidget.restoreSession' undocumented

**sigConfig**

```
storeSession()
```
Warning: method 'gui.datawidget.DataWidget.storeSession' undocumented

## **mcsas.gui.filelist module**

```
class FileList(parent=None, title=None, withBtn=True, nestedItems=True)
     Bases: gui.bases.datalist.DataList
```
**configFromLast**() Get the data config of the last item in the list.

**itemDoubleClicked**(*item*, *column*)

Warning: method 'gui.filelist.FileList.itemDoubleClicked' undocumented

**loadData**(*fileList=None*)

Warning: method 'gui.filelist.FileList.loadData' undocumented

#### **setDataConfig**(*dataConfig*)

Propagates the given DataConfig to all DataObj in the list. Makes sure that all data sets have the same configuration finally. Disable this in order to have individual per-data-set configuration.

**setupUi**()

Warning: method 'gui.filelist.FileList.setupUi' undocumented

## **sigSphericalSizeRange**

## **mcsas.gui.liststyle module**

**makeAlternatingRowColorsTransparent**(*widget*)

Warning: function 'gui.liststyle.makeAlternatingRowColorsTransparent' undocumented

**setBackgroundStyleSheet**(*widget*, *imgpath*)

Warning: function 'gui.liststyle.setBackgroundStyleSheet' undocumented

## **mcsas.gui.mainwindow module**

## class **MainWindow**(*parent=None*, *args=None*)

Bases: [gui.bases.mainwindow.mainwindow.MainWindow](#page-26-0)

**calc**()

Warning: method 'gui.mainwindow.MainWindow.calc' undocumented

## **calculator**

Returns a calculator object.

**closeEvent**(*closeEvent*)

Warning: method 'gui.mainwindow.MainWindow.closeEvent' undocumented

**fileDialog**()

Warning: method 'gui.mainwindow.MainWindow.fileDialog' undocumented

**initUi**()

Warning: method 'gui.mainwindow.MainWindow.initUi' undocumented

**keyPressEvent**(*keyEvent*)

Warning: method 'gui.mainwindow.MainWindow.keyPressEvent' undocumented

**onCloseSignal**

**onStartStopClick**(*checked*)

Warning: method 'gui.mainwindow.MainWindow.onStartStopClick' undocumented

**restoreSettings**()

Warning: method 'gui.mainwindow.MainWindow.restoreSettings' undocumented

**setupUi**(*\*args*)

Warning: method 'gui.mainwindow.MainWindow.setupUi' undocumented

#### **storeSettings**()

Warning: method 'gui.mainwindow.MainWindow.storeSettings' undocumented

## class **ToolBox**(*\*args*, *\*\*kwargs*)

Bases: QToolBox

QToolBox containing the widgets for user settings. Used to propagate resize events to child widgets to enable responsive behaviour. On MacOS, fixes failed detection of size changes in child widget due to scroll area.

```
resizeEvent(event)
```
Warning: method 'gui.mainwindow.ToolBox.resizeEvent' undocumented

#### **eventLoop**(*args*)

Starts the UI event loop and get command line parser arguments.

## **mcsas.gui.modelwidget module**

```
class ModelWidget(parent, calculator, *args)
```
Bases: [gui.algorithmwidget.AlgorithmWidget](#page-42-0)

#### **algorithm**

**model**

#### **onDataSelected**(*dataobj*)

Gets the data which is currently selected in the UI and rebuilds the model selection box based on compatible models.

#### **restoreSession**(*model=None*)

Load last known user settings from persistent app settings.

```
selectModel(model)
```
*model*: string containing the name of the model to select. Calls \_selectModelSlot() via signal.

```
setSphericalSizeRange(minVal, maxVal)
```
Warning: method 'gui.modelwidget.ModelWidget.setSphericalSizeRange' undocumented

```
setStatsWidget(statsWidget)
```
Sets the statistics widget to use for updating ranges.

**storeSession**(*section=None*)

Warning: method 'gui.modelwidget.ModelWidget.storeSession' undocumented

#### **mcsas.gui.optimizationwidget module**

#### class **OptimizationWidget**(*\*args*)

Bases: [gui.algorithmwidget.AlgorithmWidget](#page-42-0)

```
onDataSelected(dataobj)
```
Sets defaults for certain types of DataConfig selected, respectively fixes some values.

```
resizeWidgets(targetWidth)
```
Creates a new layout with appropriate row/column count.

```
restoreSession(*args, **kwargs)
```
Warning: method 'gui.optimizationwidget.OptimizationWidget.restoreSession' undocumented

**storeSession**(*\*args*, *\*\*kwargs*)

Warning: method 'gui.optimizationwidget.OptimizationWidget.storeSession' undocumented

**uiWidgets**

## **mcsas.gui.qt module**

#### **mcsas.gui.rangelist module**

```
class RangeDialog(parent=None, model=None)
```
Bases: QDialog

Creates a modal dialog window to ask the user for a range to be added.

**output**()

Warning: method 'gui.rangelist.RangeDialog.output' undocumented

```
class RangeList(calculator=None, appSettings=None, **kwargs)
```
Bases: [gui.bases.datalist.DataList](#page-31-0), [gui.bases.mixins.appsettings.AppSettings](#page-27-0)

**append**(*histList*)

Warning: method 'gui.rangelist.RangeList.append' undocumented

**editEntry**()

Warning: method 'gui.rangelist.RangeList.editEntry' undocumented

**itemUpdate**(*item*, *column*)

Warning: method 'gui.rangelist.RangeList.itemUpdate' undocumented

**loadData**(*ranges=None*)

Overridden base class method for adding entries to the list.

```
mouseDoubleClickEvent(event)
    Shows RangeDialog on double click.
```
**onRemoval**(*removedHistograms*)

Warning: method 'gui.rangelist.RangeList.onRemoval' undocumented

**recalc**()

Warning: method 'gui.rangelist.RangeList.recalc' undocumented

```
restoreSession()
```
Load last known user settings from persistent app settings.

**setupUi**()

Warning: method 'gui.rangelist.RangeList.setupUi' undocumented

**storeSession**()

Warning: method 'gui.rangelist.RangeList.storeSession' undocumented

```
updateHistograms()
```
Called after UI update by sigBackendUpdated from an AlgorithmWidget.

**getItemIndex**(*comboBox*, *text*)

Warning: function 'gui.rangelist.getItemIndex' undocumented

### **mcsas.gui.scientrybox module**

class **SciEntryBox**(*parent=None*)

Bases: QLineEdit

**fmt**

**indicateCorrectness**(*isValid*)

Warning: method 'gui.scientrybox.SciEntryBox.indicateCorrectness' undocumented

static **numberFormat**(*decimals=None*)

Warning: method 'gui.scientrybox.SciEntryBox.numberFormat' undocumented

**setMaximum**(*value*)

Work around issues regarding round-off errors by the 'g' format type when comparing numbers from user input with calculation results.

**setMinimum**(*value*)

Work around issues regarding round-off errors by the 'g' format type when comparing numbers from user input with calculation results.

**setPrefix**(*value*)

Warning: method 'gui.scientrybox.SciEntryBox.setPrefix' undocumented

**setRange**(*lo*, *hi*)

Warning: method 'gui.scientrybox.SciEntryBox.setRange' undocumented

**setValue**(*value*)

Warning: method 'gui.scientrybox.SciEntryBox.setValue' undocumented

**toolTipFmt** = 'A value between {lo} and {hi} (including).'

classmethod **updateToolTip**(*widget*, *decimals=None*)

Warning: method 'gui.scientrybox.SciEntryBox.updateToolTip' undocumented

**value**()

Warning: method 'gui.scientrybox.SciEntryBox.value' undocumented

#### class **SciEntryValidator**(*parent=None*)

Bases: QDoubleValidator

Assumes the associated QLineEdit is provided as parent object in the constructor.

#### **fixup**(*input*)

Restricts the value to the valid range defined by setTop() and setBottom(). Limits the precision as well.

**validate**(*input*, *pos*)

Warning: method 'gui.scientrybox.SciEntryValidator.validate' undocumented

## **mcsas.gui.settingsgroup module**

```
class AdvancedSettings(*args, **kwargs)
```
Bases: [gui.settingsgroup.SettingsGroup](#page-53-0), QGroupBox

**showAdvanced**(*show=False*)

Warning: method 'gui.settingsgroup.AdvancedSettings.showAdvanced' undocumented

**updateWidgets**(*widget=None*)

Warning: method 'gui.settingsgroup.AdvancedSettings.updateWidgets' undocumented

```
class DefaultSettings(*args, **kwargs)
```
Bases: [gui.settingsgroup.SettingsGroup](#page-53-0), QWidget

```
class SettingsGroup(*args, **kwargs)
```
Bases: object

```
rearrangeWidgets(targetWidth)
```
Warning: method 'gui.settingsgroup.SettingsGroup.rearrangeWidgets' undocumented

**mcsas.gui.version module**

**Module contents**

# **mcsas.log package**

## **Submodules**

## **mcsas.log.log module**

Interface and convenience methods for general logging.

```
addHandler(handler)
     Set up a new handler and add it for logging.
```
## **formatter**()

Date and time format for logging, ISO 8601:2004

**removeHandler**(*handler*)

Warning: function 'log.log.removeHandler' undocumented

#### **replaceHandler**(*handler*)

Warning: function 'log.log.replaceHandler' undocumented

#### **replaceStdOutErr**(*sout=None*, *serr=None*)

Replaces stdout/err with calls to logging.info/error.

## **timestamp**()

Current local time in seconds.

#### **timestampFormat**()

Format for current local time, suitable for file names. >>> timestampFormat() '%Y-%m-%d\_%H-%M-%S'

#### **timestampFormatted**(*ts=None*)

Current local time.  $>>$  timestamp() == time.strftime("%Y-%m-%d\_%H-%M-%S") True

### **mcsas.log.sink module**

Interface and convenience methods for general logging.

## <span id="page-54-0"></span>class **Sink**

Bases: object

**buf** = None

**flush**()

Warning: method 'log.sink.Sink.flush' undocumented

**process**(*msg*, *func*)

Warning: method 'log.sink.Sink.process' undocumented

class **StdErrSink**

Bases: [log.sink.Sink](#page-54-0)

**write**(*msg*)

Warning: method 'log.sink.StdErrSink.write' undocumented

#### class **StdOutSink**

Bases: [log.sink.Sink](#page-54-0)

**write**(*msg*)

Warning: method 'log.sink.StdOutSink.write' undocumented

## **mcsas.log.widgethandler module**

#### class **WidgetHandler**(*widget*)

Bases: logging.Handler

A logging.Handler which appends messages to some widget.append().

```
>>> import logging
>>> from PyQt4.QtGui import QPlainTextEdit
>>> from utilsgui import DialogInteraction
>>> from logdock import LogHandler
>>> pte = DialogInteraction.instance(QPlainTextEdit)
>>> handler = LogHandler(pte)
>>> msg = "testest"
>>> handler.emit(logging.LogRecord("", 0, "", 0, msg, (), None))
>>> str(pte.toPlainText()) == msg
True
```
**emit**(*record*)

Warning: method 'log.widgethandler.WidgetHandler.emit' undocumented

**widget**

## **Module contents**

**getWidgetHandlers**()

Returns all active WidgetHandlers for logging.

# **mcsas.utils package**

## **Submodules**

## **mcsas.utils.binning module**

- [binningArray\(\)](#page-56-0): Can be used to do n-by-n pixel binning of 2D detector images. The returned uncertainty is the larger of either the binned uncertainty or the sample standard deviation in the bin.
- [binning1d\(\)](#page-56-1): bins the data and propagates errors, or calculates errors if not initially provided
- [binningWeighted1d\(\)](#page-56-2): Weighted binning, where the intensities of a pixel are divided between the two neighbouring bins depending on the distances to the centres. If error provided is empty, the standard deviation of the intensities in the bins are computed.

**array**(*value*)

Warning: function 'utils.binning.array' undocumented

<span id="page-56-1"></span>**binning1d**(*q*, *intensity*, *error=None*, *numBins=200*, *stats='std'*)

An unweighted binning routine. The intensities are sorted across bins of equal size. If provided error is empty, the standard deviation of the intensities in the bins are computed.

<span id="page-56-0"></span>**binningArray**(*q*, *psi*, *intensity*, *error*, *s=2*)

This function applies a simple s-by-s binning routine on images. It calculates new error based on old error superseded by standard deviation in a bin.

```
binningWeighted1d(q, intensity, error=None, numBins=200, stats='se')
```
Implementation of the binning routine written in Matlab. The intensities are divided across the q-range in bins of equal size. The intensities of a pixel are divided between the two neighbouring bins depending on the distances to the centres. If error provided is empty, the standard deviation of the intensities in the bins are computed.

## Usage:

```
qbin, ibin, ebin = binning_weighted_1d(q, intensity, error = [],
                                       numBins = 200, stats = 'se')
```
## Optional input arguments:

- *numBins*: integer indicating the number of bins to divide the intensity over. Alternatively, this can be an array of equidistant bin centres. If you go this route, depending on the range, not all intensity may be counted.
- *stats*: Can be set to 'auto'. This takes the maximum error between supplied Poisson statistics error-based errors or the standard error.

Written by Brian R. Pauw, 2011, released under BSD open source license.

## **mcsas.utils.classproperty module**

## class **classproperty**

Bases: property

Subclass property to make classmethod properties possible.

Use it like this:

```
@classproperty
@classmethod
def var(cls):
    <code></code>
```
Getters only, see <http://stackoverflow.com/questions/128573/using-property-on-classmethods>

## **mcsas.utils.devtools module**

Definitions used during development only. This module is supposed to not being required in a release package.

**DBG**(*\*args*, *\*\*kwargs*)

Warning: function 'utils.devtools.DBG' undocumented

**DBGF**(*\*args*)

Warning: function 'utils.devtools.DBGF' undocumented

## **mcsas.utils.error module**

<span id="page-57-0"></span>Some Error classes.

```
exception AppError(msg='')
```
Bases: Exception

```
classmethod getMessage(msg='')
```
Warning: method 'utils.error.AppError.getMessage' undocumented

 $msg =$ <sup>"</sup>

General error with descriptive message to be forwarded and shown to the user in a message box.

```
exception EmptySelection(msg='')
```

```
Bases: utils.error.AppError
```

```
exception FileError(msg, fn)
```
Bases: [utils.error.AppError](#page-57-0)

```
exception InitError(msg='')
```
Bases: [utils.error.AppError](#page-57-0)

```
exception LoadError(msg='')
```
Bases: [utils.error.AppError](#page-57-0)

## exception **VerboseError**

Bases: [utils.error.AppError](#page-57-0)

Verbose Exception containing class and method where it was raised. A cache makes sure VerboseErrors with the same name can be matched.

classmethod **new**(*name*, *msg=''*) Creates an exception dynamically. Remembers previous ones for testing

```
classmethod prefix(msg)
     Retrieves some meta info to decribe the error further.
```
## **mcsas.utils.findmodels module**

For use in gui/modelwidget.py, to help find valid calculation models

#### class **FindModels**(*\*searchPaths*)

Bases: object

Finds all methods of type ScatteringModel in the subdirectories starting from searchPath. searchPath defaults to the root mcsas pwd + "models". returns a list of full paths, and a list of associated model names

classmethod **candidateFiles**(*\*searchPaths*)

Warning: method 'utils.findmodels.FindModels.candidateFiles' undocumented

classmethod **getSearchPaths**()

Warning: method 'utils.findmodels.FindModels.getSearchPaths' undocumented

classmethod **libraryPath**()

Warning: method 'utils.findmodels.FindModels.libraryPath' undocumented

classmethod **rootName**()

Warning: method 'utils.findmodels.FindModels.rootName' undocumented

**classproperty**(*func*)

Warning: function 'utils.findmodels.classproperty' undocumented

#### **findFiles**(*searchPath*, *extension*)

generator for files ending in .py code from: <http://stackoverflow.com/questions/2186525>

**reorder**(*indata*, *priorityKeys*)

Warning: function 'utils.findmodels.reorder' undocumented

## **mcsas.utils.hdf module**

Helper functions for HDF5 functionality

#### **HDFCleanup**(*infile*)

Unused space is reclaimed by making a copy of the contents in the current hdf 5 file object, and moves the copy in place of the original. if the input argument supplied is a file name instead of an HDF5 object, the method returns nothing. Else, the method returns the new HDF5 object

### <span id="page-59-0"></span>class **HDFMixin**

Bases: object

#### classmethod **hdfLoad**()

Restores an instance of this type from a given HDF file location or group.

#### **hdfStore**(*filename*, *rootLocation=None*)

Writes itself to an HDF file at the given position or group.

#### **hdfWrite**(*hdf*)

To be overridden by sub classes to store themselves in an HDF structure. *hdf* : a HDFWriter instance.

### class **HDFWriter**(*hdfHandle*, *rootLocation=None*)

Bases: object

Represents an open HDF file location in memory and keeps track of the current address/name for reading or writing. Once this object looses scope, its data is actually written to file.

#### **location**

**log**(*msg*)

Warning: method 'utils.hdf.HDFWriter.log' undocumented

classmethod **open**(*filename*, *rootLocation=None*)

Warning: method 'utils.hdf.HDFWriter.open' undocumented

#### **writeAttribute**(*key*, *value*)

Warning: method 'utils.hdf.HDFWriter.writeAttribute' undocumented

**writeAttributes**(*\*\*kwargs*)

Warning: method 'utils.hdf.HDFWriter.writeAttributes' undocumented

**writeDataset**(*name*, *data*)

Warning: method 'utils.hdf.HDFWriter.writeDataset' undocumented

**writeMember**(*obj*, *memberName*)

Warning: method 'utils.hdf.HDFWriter.writeMember' undocumented

**writeMembers**(*obj*, *\*members*)

Warning: method 'utils.hdf.HDFWriter.writeMembers' undocumented

#### **getCallerInfo**(*referenceType=None*, *stackOffset=0*)

*referenceType*: Stop the search for a frame when this type for a local 'self' is found. *stackOffset*: grab that frame counted from the last instead of search

#### **mcsas.utils.lastpath module**

General utilities without GUI dependencies.

#### class **LastPath**

Bases: object

Stores a file system path for use in file open dialogs.

How to test this platform independent?  $\gg$  from utils import LastPath, getHomeDir  $\gg$  LastPath.path == getHomeDir() True >>> LastPath.path = '.' >>> LastPath.path == '.' True

### classmethod **get**()

Warning: method 'utils.lastpath.LastPath.get' undocumented

```
classmethod set(lastpath)
```
Accepts a directory path or a file path. Determines the directory itself in the latter case.

**getHomeDir**()

Warning: function 'utils.lastpath.getHomeDir' undocumented

## **mcsas.utils.loadstore module**

- $pickleLoad()$ : Reads in pickled data from a file (by filename)
- [pickleStore\(\)](#page-61-1): write a block or dictionary to a file (by filename)

<span id="page-61-0"></span>**pickleLoad**(*filename*)

Loads data from a pickle file

```
pickleStore(filename, somedata)
```
Writes python object to a file.

#### **mcsas.utils.mixedmethod module**

This module implements a mixedmethod() decorator for class definitions. Basic idea found here: [http://www.daniweb.](http://www.daniweb.com/software-development/python/code/406393/mixedmethod-mixes-class-and-instance-method-into-one) [com/software-development/python/code/406393/mixedmethod-mixes-class-and-instance-method-into-one](http://www.daniweb.com/software-development/python/code/406393/mixedmethod-mixes-class-and-instance-method-into-one)

Usually, a class method works for an instance only. If decorated with @classmethod it works for the class/type and for the instance but ignores all instance data and works with the class data only. Methods in a class decorated with @mixedmethod work with class/type and instances in the same way BUT if the underlying object is a class/type it works on the class/type data. If the underlying object is an instance it works on the instance data. Thus, for instances modifications apply to that individual instance only. For classes modifications apply on the class level which applies changes to all instances created from that.

#### class **mixedmethod**(*func*)

Bases: object

This decorator mutates a function defined in a class into a 'mixed' class and instance method. Usage:

```
class Spam:
    @mixedmethod
    def egg(selforcls, *args, **kwargs):
        # selforcls is the instance when called on an instance
        # selforcls is the class when called on the class
        pass
```
## **mcsas.utils.parameter module**

**FitParameter**(*\*args*, *\*\*kwargs*)

Warning: function 'utils.parameter.FitParameter' undocumented

## <span id="page-61-2"></span>class **FitParameterBase**

Bases: [bases.algorithm.parameter.ParameterBase](#page-100-0)

Deriving parameters for curve fitting from bases.algorithm.parameter to introduce more specific fit related attributes.

**activeRange** = functools.partial(<function FitParameterBase.activeRange>, <class 'utils.parameter.FitParameterBase'>)

**activeVal** = functools.partial(<function FitParameterBase.activeVal>, <class 'utils.parameter.FitParameterBase'>)

**activeValues** = functools.partial(<function \_makeGetter.<locals>.getter>, <class 'utils.parameter.FitParameterBase'>) displayActiveRange = functools.partial(<function FitParameterBase.displayActiveRange>, <class 'utils.parameter.F **hdfStoreAsMember**()

Warning: method 'utils.parameter.FitParameterBase.hdfStoreAsMember' undocumented

**histograms** = functools.partial(<function \_makeGetter.<locals>.getter>, <class 'utils.parameter.FitParameterBase'>) **isActive** = functools.partial(<function \_makeGetter.<locals>.getter>, <class 'utils.parameter.FitParameterBase'>) **setActive** = functools.partial(<function FitParameterBase.setIsActive>, <class 'utils.parameter.FitParameterBase'>) **setActiveRange** = functools.partial(<function FitParameterBase.setActiveRange>, <class 'utils.parameter.FitParameterBase'>) **setActiveVal** = functools.partial(<function FitParameterBase.setActiveVal>, <class 'utils.parameter.FitParameterBase'>) **setActiveValues** = functools.partial(<function \_makeSetter.<locals>.setter>, <class 'utils.parameter.FitParameterBase'>) setDisplayActiveRange = functools.partial(<function FitParameterBase.setDisplayActiveRange>, <class 'utils.para **setHistograms** = functools.partial(<function \_makeSetter.<locals>.setter>, <class 'utils.parameter.FitParameterBase'>) **setIsActive** = functools.partial(<function FitParameterBase.setIsActive>, <class 'utils.parameter.FitParameterBase'>) setValueRange = functools.partial(<function FitParameterBase.setValueRange>, <class 'utils.parameter.FitParameter

#### class **FitParameterBoolean**

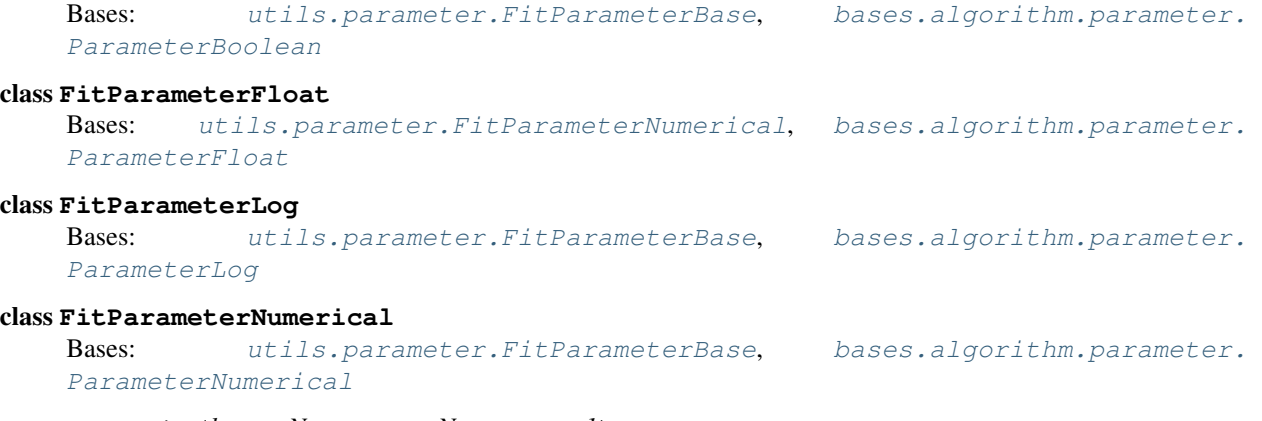

<span id="page-62-0"></span>**generate**(*lower=None*, *upper=None*, *count=1*)

Warning: method 'utils.parameter.FitParameterNumerical.generate' undocumented

#### class **FitParameterString**

Bases: [utils.parameter.FitParameterBase](#page-61-2), [bases.algorithm.parameter.](#page-103-0) [ParameterString](#page-103-0)

class **Histogram**(*param*, *lower*, *upper*, *binCount=50*, *xscale=None*, *yweight=None*, *autoFollow=True*) Bases: [bases.dataset.dataset.DataSet](#page-107-0), [bases.dataset.dataset.DisplayMixin](#page-107-1)

Stores histogram related settings of a parameter. The results too, eventually(?). yes, please. Stores&calculates rangeInfo() results for all available weighting options.

Creates an histogram with default bin count, will be updated later.

#### **autoFollow**

#### **binCount**

## **bins**

**calc**(*contribs*, *paramIndex*, *fractions*)

Warning: method 'utils.parameter.Histogram.calc' undocumented

#### **cdf**

## classmethod **displayData**()

Properties used for UI display.

#### classmethod **displayDataDescr**()

Descriptive text of fields for UI display.

```
hdfWrite(hdf)
```
Warning: method 'utils.parameter.Histogram.hdfWrite' undocumented

## classmethod **integralProps**()

All properties needed to properly serialize and restore this histogram. Same order expected by the constructor.

#### **lower**

## **lowerDisplay**

Lower limit in display units including the unit text.

## **moments**

## **observability**

## **param**

## **paramName**

#### **updateRange**()

Restricts histogram range according to changed parameter range if needed. Checks histogram range against parameter limits.

## **upper**

## **upperDisplay**

Upper limit in display units including the unit text.

**xLowerEdge**

**xMean**

**xWidth**

**xrange**

**xscale**

static **xscaling**(*index=None*)

Warning: method 'utils.parameter.Histogram.xscaling' undocumented

## **yweight**

static **yweighting**(*index=None*)

Warning: method 'utils.parameter.Histogram.yweighting' undocumented

## class **Histograms**

Bases: list

Manages a set of user configured histograms for evaluation after monte-carlo run.

**append**(*value*)

Warning: method 'utils.parameter.Histograms.append' undocumented

**calc**(*\*args*)

Warning: method 'utils.parameter.Histograms.calc' undocumented

**clear**()

Warning: method 'utils.parameter.Histograms.clear' undocumented

**hdfWrite**(*hdf*)

Warning: method 'utils.parameter.Histograms.hdfWrite' undocumented

```
updateRanges()
```
Updates ranges of all histograms.

class **Moments**(*contribs*, *paramIndex*, *valueRange*, *fraction*, *algo=None*) Bases: object

static **fieldNames**()

Returns the field names in the same order as str()

#### **fields**

Tuple of member data incl. uncertainty for export.

**intensity kurtosis mean skew total varName** = '\_kurtosis' **variance Parameter**(*\*args*, *\*\*kwargs*)

Warning: function 'utils.parameter.Parameter' undocumented

```
class VectorResult(vecResult)
```
Bases: object

Stores multiple populations of a single result data vector. Calculates statistics at initialization.

**full**

**mean**

**std**

```
classproperty(func)
```
Warning: function 'utils.parameter.classproperty' undocumented

```
isActiveFitParam(param)
```
Checks any type of parameter for activeness. Shorter than that below or a try/except clause.

```
isFitParam(param)
```
Warning: function 'utils.parameter.isFitParam' undocumented

## **mcsas.utils.pickleinstancemethods module**

## **mcsas.utils.propertynames module**

## class **PropertyNames**

Bases: object

classmethod **propNames**()

Warning: method 'utils.propertynames.PropertyNames.propNames' undocumented

classmethod **properties**()

Returns all attributes configured in this class.

## **mcsas.utils.tests module**

Utils for testing something.

**assertName**(*newName*, *errorType*, *noWhitespace=False*)

Warning: function 'utils.tests.assertName' undocumented

**isCallable**(*obj*)

Warning: function 'utils.tests.isCallable' undocumented

## **isFrozen**()

Warning: function 'utils.tests.isFrozen' undocumented

**isInteger**(*obj*)

Warning: function 'utils.tests.isInteger' undocumented

**isLinux**()

Warning: function 'utils.tests.isLinux' undocumented

**isList**(*obj*)

Warning: function 'utils.tests.isList' undocumented

**isMac**()

Warning: function 'utils.tests.isMac' undocumented

**isMap**(*obj*)

Warning: function 'utils.tests.isMap' undocumented

**isNonEmptyString**(*obj*)

Warning: function 'utils.tests.isNonEmptyString' undocumented

**isNumber**(*obj*)

Warning: function 'utils.tests.isNumber' undocumented

**isSet**(*obj*)

Warning: function 'utils.tests.isSet' undocumented

**isString**(*obj*)

Warning: function 'utils.tests.isString' undocumented

**isWindows**()

Warning: function 'utils.tests.isWindows' undocumented

**testfor**(*condition*, *exception*, *errorMessage=''*)

Warning: function 'utils.tests.testfor' undocumented

## **mcsas.utils.units module**

Defines methods for using and manipulating units of variables. Some default magnitude-name dictionaries are provided, but the user can supply their own dictionary if required. Default unit to translate to must be set. Required keyword arguments:

- *magnitudedict*: a dictionary of magnitude name pairs. Names must be unicode strings.
- *simagnitudename*: the si magnitude name.

Example usage:

```
>>> rUnit = Length("nm")
>>> rUnit.siMagnitudeName
u'm'
>>> rUnit.displayMagnitudeName
u'nm'
>>> rUnit.magnitudeConversion
1e-09
```
#### or:

**>>>** rUnit.toSi(32) 3.2e-08

#### Selecting a default:

```
>>> qUnit = ScatteringVector(u"cm−1")
>>> qUnit.magnitudeConversion
100.0
```
## class **Angle**(*magnitudeName=None*)

Bases: [utils.units.Unit](#page-69-0)

Set up a unit of measurement. The provided magnitude name is used by default in the UI. Using SI units if unspecified.

#### class **Area**(*magnitudeName=None*)

Bases: [utils.units.Unit](#page-69-0)

Set up a unit of measurement. The provided magnitude name is used by default in the UI. Using SI units if unspecified.

#### class **DynamicViscosity**(*magnitudeName=None*)

Bases: [utils.units.Unit](#page-69-0)

Set up a unit of measurement. The provided magnitude name is used by default in the UI. Using SI units if unspecified.

#### class **Fraction**(*magnitudeName=None*)

Bases: [utils.units.Unit](#page-69-0)

Set up a unit of measurement. The provided magnitude name is used by default in the UI. Using SI units if unspecified.

#### class **Length**(*magnitudeName=None*)

Bases: [utils.units.Unit](#page-69-0)

Set up a unit of measurement. The provided magnitude name is used by default in the UI. Using SI units if unspecified.

## class **NoUnit**(*magnitudeName=None*)

Bases: [utils.units.Unit](#page-69-0)

Set up a unit of measurement. The provided magnitude name is used by default in the UI. Using SI units if unspecified.

```
class SLD(magnitudeName=None)
```
Bases: [utils.units.Unit](#page-69-0)

Set up a unit of measurement. The provided magnitude name is used by default in the UI. Using SI units if unspecified.

```
class ScatteringIntensity(magnitudeName=None)
```
Bases: [utils.units.Unit](#page-69-0)

Set up a unit of measurement. The provided magnitude name is used by default in the UI. Using SI units if unspecified.

class **ScatteringVector**(*magnitudeName=None*)

Bases: [utils.units.Unit](#page-69-0)

Set up a unit of measurement. The provided magnitude name is used by default in the UI. Using SI units if unspecified.

## class **Temperature**(*magnitudeName=None*)

Bases: [utils.units.Unit](#page-69-0)

test case for special conversions. Done by redefining toSI and toDisplay. Implemented units are given in \_magnitudeMap.

Set up a unit of measurement. The provided magnitude name is used by default in the UI. Using SI units if unspecified.

**magnitudeConversion**

**toDisplay**(*value*)

Warning: method 'utils.units.Temperature.toDisplay' undocumented

**toSi**(*value*)

Warning: method 'utils.units.Temperature.toSi' undocumented

```
class Time(magnitudeName=None)
    Bases: utils.units.Unit
```
Set up a unit of measurement. The provided magnitude name is used by default in the UI. Using SI units if unspecified.

```
class Unit(magnitudeName=None)
```
Bases: object

Set up a unit of measurement. The provided magnitude name is used by default in the UI. Using SI units if unspecified.

**availableMagnitudeNames**

**displayMagnitude**

**displayMagnitudeName**

**hdfWrite**(*hdf*)

Warning: method 'utils.units.Unit.hdfWrite' undocumented

static **invName**(*unitString*) Adds an  $^{-1}$  sign or removes it if already present

```
classmethod magnitude(name)
```
Returns a (numerical) magnitude matching a magnitude name

#### **magnitudeConversion**

Scaling factor to move from display magnitude to si units. Required display argument:

*displaymagnitudename* : The name of the magnitude to convert from

Optional display argument:

*simagnitudename* [The name of the magnitude to convert to.] Defaults to self.siMagnitudeName

Returns: *float* : A scaling factor for display unit to scale to si unit.

```
magnitudeMapping = {}
```
classmethod **name**()

Warning: method 'utils.units.Unit.name' undocumented

```
siMagnitude = ''
```

```
siMagnitudeName = ''
```
**toDisplay**(*value*)

Warning: method 'utils.units.Unit.toDisplay' undocumented

**toSi**(*value*)

Warning: method 'utils.units.Unit.toSi' undocumented

```
class Volume(magnitudeName=None)
```
Bases: [utils.units.Unit](#page-69-0)

Set up a unit of measurement. The provided magnitude name is used by default in the UI. Using SI units if unspecified.

## **Module contents**

**classname**(*obj*)

Warning: function 'utils.classname' undocumented

#### **classproperty**(*func*)

Warning: function 'utils.classproperty' undocumented

**clip**(*value*, *minv*, *maxv*)

Expects a range tuple or list consisting of lower and upper limits.

#### **fixFilename**(*filename*)

Works around Windows file path length limitation of 260 chars.

**hashNumpyArray**(*arr*)

Warning: function 'utils.hashNumpyArray' undocumented

**mcopen**(*fn*, *mode*, *encoding='utf8'*)

Warning: function 'utils.mcopen' undocumented

# **mcsas.datafile package**

## **Submodules**

## **mcsas.datafile.arrayfile module**

```
class ArrayFile(filename, **kwargs)
    Bases: datafile.asciifile.AsciiFile
```
A data file containing a single array of data, mostly.

classmethod **fileFilter**()

Warning: method 'datafile.arrayfile.ArrayFile.fileFilter' undocumented

**getDataObj**()

Warning: method 'datafile.arrayfile.ArrayFile.getDataObj' undocumented

```
parseLines(asciiLines, **kwargs)
```
Parses lines of an ASCII file in order to extract a single array of numbers. Reimplement this in subclasses for different behaviour.

**rawArray**
**classproperty**(*func*)

Warning: function 'datafile.arrayfile.classproperty' undocumented

**np\_array**(*value*)

Warning: function 'datafile.arrayfile.np\_array' undocumented

# **mcsas.datafile.asciifile module**

```
class AsciiFile(filename, **kwargs)
```
Bases: [datafile.datafile.DataFile](#page-73-0)

A generic ascii data file.

classmethod **appendFile**(*filename*, *data*, *\*\*kwargs*) like writeFile but appends data to an existing file

classmethod **appendHeaderLine**(*filename*, *header*) writes a single-line header to a file consisting of a string or tuple of strings to be joined

```
classmethod formatData(data, **kwargs)
```
Warning: method 'datafile.asciifile.AsciiFile.formatData' undocumented

classmethod **formatRow**(*row*, *\*\*kwargs*)

Warning: method 'datafile.asciifile.AsciiFile.formatRow' undocumented

classmethod **formatValue**(*value*)

Warning: method 'datafile.asciifile.AsciiFile.formatValue' undocumented

#### **newline** = '\n'

**parseLines**(*asciiLines*, *\*\*kwargs*)

Parses lines of an ASCII file in order to extract a single array of numbers. Reimplement this in subclasses for different behaviour.

#### **readArray**(*asciiLines*, *dataType=<class 'float'>*, *startLine=0*, *endLine=None*, *\*\*kwargs*)

Reads a numpy.array from a specified segment (startLine, endLine) of a line buffer given by asciiLines. Stops at lines incompatible to previous lines read due to different number of fields or incompatible data type. Returns the last line successfully parsed and the populated numpy.array.

**readFile**(*\*\*kwargs*)

Warning: method 'datafile.asciifile.AsciiFile.readFile' undocumented

**readTuple**(*fields*, *dataType=<class 'float'>*, *\*\*kwargs*)

Converts each field to the requested datatype. Raises an error if it is incompatible, the line is skipped in that case.

**separator** = ' '

**valueFormat** = '{0: 14.6E}'

classmethod **writeFile**(*filename*, *data*, *\*\*kwargs*)

Warning: method 'datafile.asciifile.AsciiFile.writeFile' undocumented

#### classmethod **writeHeaderLine**(*filename*, *header*)

writes a single-line header to a file consisting of a string or tuple of strings to be joined

**np\_array**(*value*)

Warning: function 'datafile.asciifile.np\_array' undocumented

# **mcsas.datafile.datafile module**

# <span id="page-73-0"></span>class **DataFile**(*filename*, *\*\*kwargs*)

Bases: object

Base class for handling data files. Can be initialized with a file (name) to read or with a data array.

Test error behaviour >>> from utils import DataFile, getTempFileName, getTempFile, FileNotFound >>> fn = getTempFileName() >>> try: DataFile.checkFilename(fn) ... except FileNotFound, e: str(e).find(fn) > 0 True

Prepare test data file >>> fd = getTempFile() >>> l = ['123 234n', '1,23 43.4rn', '2.3; 34,4n', ... '21.2 42 2n', '23,2 3.4 n'] >>> fd.writelines(l) >>> fd.close()

Test data parsing >>> df = DataFile() >>> df.loadFile(fd.name) [('123', '234'), ('1.23', '43.4'), ('2.3', '34.4'), ('21.2', '42', '2'), ('23.2', '3.4')]

Remove test data finally >>> import os >>> if os.path.isfile(fd.name): ... os.remove(fd.name)

#### classmethod **extensions**()

Warning: method 'datafile.datafile.DataFile.extensions' undocumented

# **fileFilter**

classmethod(function) -> method

Convert a function to be a class method.

A class method receives the class as implicit first argument, just like an instance method receives the instance. To declare a class method, use this idiom:

class C: def f(cls, arg1, arg2, ...): ...  $f =$  classmethod(f)

It can be called either on the class (e.g.  $C.f()$ ) or on an instance (e.g.  $C(f())$ ). The instance is ignored except for its class. If a class method is called for a derived class, the derived class object is passed as the implied first argument.

Class methods are different than C++ or Java static methods. If you want those, see the staticmethod builtin.

# **filename**

Absolute path name of this file.

# **getDataObj**()

Creates and returns the appropriate DataObj instance for this file type.

#### **name**

The plain name of the file with path and extension stripped.

```
readFile(**kwargs)
```
Gets a proper file name and returns file data. May modify the instance. To be reimplemented.

```
static sanitizeReadFilename(filename)
```
Checks provided filename for plausibility and updates LastPath.

#### classmethod **sanitizeWriteFilename**(*filename*)

Checks and sets the file name to write to.

### **setFilename**(*filename*)

Checks provided filename for plausibility and updates LastPath

**write**(*filename*, *\*\*kwargs*)

Warning: method 'datafile.datafile.DataFile.write' undocumented

# classmethod **writeData**(*filename*, *data*, *\*\*kwargs*) Convenience method to write data directly to file.

classmethod **writeFile**(*filename*, *data*, *\*\*kwargs*) Gets a proper file name and numpy array and writes it to file. Reimplement this.

# **classproperty**(*func*)

Warning: function 'datafile.datafile.classproperty' undocumented

# **mcsas.datafile.nxcansasfile module**

class **NXSHeader**(*dataCount*, *description=None*) Bases: object

**line**(*index*)

Returns the specified line of the header as string.

classmethod **maxLines**()

Warning: method 'datafile.nxcansasfile.NXSHeader.maxLines' undocumented

class **NXcanSASFile**(*filename*, *\*\*kwargs*)

Bases: [datafile.datafile.DataFile](#page-73-0)

A NXcanSAS file, which is a NeXus-conform HDF5 file for storing corrected SAS data.

**dataRoot**

classmethod **fileFilter**()

Warning: method 'datafile.nxcansasfile.NXcanSASFile.fileFilter' undocumented

classmethod **getDataObj**()

Warning: method 'datafile.nxcansasfile.NXcanSASFile.getDataObj' undocumented

#### **rawArray**

```
readFile(**kwargs)
```
Warning: method 'datafile.nxcansasfile.NXcanSASFile.readFile' undocumented

**readItem**(*element*)

Warning: method 'datafile.nxcansasfile.NXcanSASFile.readItem' undocumented

**classproperty**(*func*)

Warning: function 'datafile.nxcansasfile.classproperty' undocumented

# **mcsas.datafile.pdhfile module**

```
class PDHFile(filename, **kwargs)
    Bases: datafile.arrayfile.ArrayFile
```

```
classmethod fileFilter()
```
Warning: method 'datafile.pdhfile.PDHFile.fileFilter' undocumented

classmethod **formatData**(*data*, *description=None*)

Warning: method 'datafile.pdhfile.PDHFile.formatData' undocumented

**parseLines**(*asciiLines*, *\*\*kwargs*)

Warning: method 'datafile.pdhfile.PDHFile.parseLines' undocumented

class **PDHHeader**(*dataCount*, *description=None*)

Bases: object

**line**(*index*)

Returns the specified line of the header as string.

```
classmethod maxLines()
```
Warning: method 'datafile.pdhfile.PDHHeader.maxLines' undocumented

**classproperty**(*func*)

Warning: function 'datafile.pdhfile.classproperty' undocumented

# **Module contents**

```
class DataFile(filename, **kwargs)
```
Bases: object

Base class for handling data files. Can be initialized with a file (name) to read or with a data array.

Test error behaviour >>> from utils import DataFile, getTempFileName, getTempFile, FileNotFound >>> fn = getTempFileName() >>> try: DataFile.checkFilename(fn) ... except FileNotFound, e: str(e).find(fn) > 0 True

Prepare test data file >>> fd = getTempFile() >>> l = ['123 234n', '1,23 43.4rn', '2.3; 34,4n', ... '21.2 42 2n', '23,2 3.4 n'] >>> fd.writelines(l) >>> fd.close()

Test data parsing >>> df = DataFile() >>> df.loadFile(fd.name) [('123', '234'), ('1.23', '43.4'), ('2.3', '34.4'), ('21.2', '42', '2'), ('23.2', '3.4')]

Remove test data finally >>> import os >>> if os.path.isfile(fd.name): ... os.remove(fd.name)

classmethod **extensions**()

Warning: method 'datafile.DataFile.extensions' undocumented

#### **fileFilter**

classmethod(function) -> method

Convert a function to be a class method.

A class method receives the class as implicit first argument, just like an instance method receives the instance. To declare a class method, use this idiom:

class C: def f(cls, arg1, arg2, ...): ...  $f =$  classmethod(f)

It can be called either on the class (e.g.  $C.f()$ ) or on an instance (e.g.  $C(f())$ ). The instance is ignored except for its class. If a class method is called for a derived class, the derived class object is passed as the implied first argument.

Class methods are different than C++ or Java static methods. If you want those, see the staticmethod builtin.

# **filename**

Absolute path name of this file.

#### **getDataObj**()

Creates and returns the appropriate DataObj instance for this file type.

**name**

The plain name of the file with path and extension stripped.

```
readFile(**kwargs)
```
Gets a proper file name and returns file data. May modify the instance. To be reimplemented.

#### static **sanitizeReadFilename**(*filename*)

Checks provided filename for plausibility and updates LastPath.

#### classmethod **sanitizeWriteFilename**(*filename*)

Checks and sets the file name to write to.

#### **setFilename**(*filename*)

Checks provided filename for plausibility and updates LastPath

**write**(*filename*, *\*\*kwargs*)

Warning: method 'datafile.DataFile.write' undocumented

classmethod **writeData**(*filename*, *data*, *\*\*kwargs*) Convenience method to write data directly to file.

```
classmethod writeFile(filename, data, **kwargs)
     Gets a proper file name and numpy array and writes it to file. Reimplement this.
```
# class **AsciiFile**(*filename*, *\*\*kwargs*)

Bases: [datafile.datafile.DataFile](#page-73-0)

A generic ascii data file.

classmethod **appendFile**(*filename*, *data*, *\*\*kwargs*) like writeFile but appends data to an existing file

classmethod **appendHeaderLine**(*filename*, *header*)

writes a single-line header to a file consisting of a string or tuple of strings to be joined

classmethod **formatData**(*data*, *\*\*kwargs*)

Warning: method 'datafile.AsciiFile.formatData' undocumented

classmethod **formatRow**(*row*, *\*\*kwargs*)

Warning: method 'datafile.AsciiFile.formatRow' undocumented

classmethod **formatValue**(*value*)

Warning: method 'datafile.AsciiFile.formatValue' undocumented

```
newline = '\n'
```
**parseLines**(*asciiLines*, *\*\*kwargs*)

Parses lines of an ASCII file in order to extract a single array of numbers. Reimplement this in subclasses for different behaviour.

**readArray**(*asciiLines*, *dataType=<class 'float'>*, *startLine=0*, *endLine=None*, *\*\*kwargs*)

Reads a numpy.array from a specified segment (startLine, endLine) of a line buffer given by asciiLines. Stops at lines incompatible to previous lines read due to different number of fields or incompatible data type. Returns the last line successfully parsed and the populated numpy.array.

**readFile**(*\*\*kwargs*)

Warning: method 'datafile.AsciiFile.readFile' undocumented

**readTuple**(*fields*, *dataType=<class 'float'>*, *\*\*kwargs*)

Converts each field to the requested datatype. Raises an error if it is incompatible, the line is skipped in that case.

```
separator = ' '
```

```
valueFormat = '{0: 14.6E}'
```

```
classmethod writeFile(filename, data, **kwargs)
```
Warning: method 'datafile.AsciiFile.writeFile' undocumented

```
classmethod writeHeaderLine(filename, header)
```
writes a single-line header to a file consisting of a string or tuple of strings to be joined

```
class ArrayFile(filename, **kwargs)
    Bases: datafile.asciifile.AsciiFile
```
A data file containing a single array of data, mostly.

classmethod **fileFilter**()

Warning: method 'datafile.ArrayFile.fileFilter' undocumented

**getDataObj**()

Warning: method 'datafile.ArrayFile.getDataObj' undocumented

```
parseLines(asciiLines, **kwargs)
```
Parses lines of an ASCII file in order to extract a single array of numbers. Reimplement this in subclasses for different behaviour.

#### **rawArray**

```
class PDHFile(filename, **kwargs)
    Bases: datafile.arrayfile.ArrayFile
```
classmethod **fileFilter**()

Warning: method 'datafile.PDHFile.fileFilter' undocumented

classmethod **formatData**(*data*, *description=None*)

Warning: method 'datafile.PDHFile.formatData' undocumented

**parseLines**(*asciiLines*, *\*\*kwargs*)

Warning: method 'datafile.PDHFile.parseLines' undocumented

class **PDHHeader**(*dataCount*, *description=None*)

Bases: object

**line**(*index*)

Returns the specified line of the header as string.

classmethod **maxLines**()

Warning: method 'datafile.PDHHeader.maxLines' undocumented

#### **getFileFilter**()

Returns the file filter text of all available data file formats which can be used with a file selection dialog UI.

# **mcsas.dataobj package**

# **Submodules**

# **mcsas.dataobj.dataconfig module**

# <span id="page-80-0"></span>class **CallbackRegistry**

Bases: object

**callback**(*what*, *\*args*, *\*\*kwargs*)

Warning: method 'dataobj.dataconfig.CallbackRegistry.callback' undocumented

# **callbackSlots**

**register**(*what*, *\*func*)

Warning: method 'dataobj.dataconfig.CallbackRegistry.register' undocumented

# <span id="page-80-1"></span>class **DataConfig**

Bases: [bases.algorithm.algorithmbase.AlgorithmBase](#page-94-0), [dataobj.dataconfig.](#page-80-0) [CallbackRegistry](#page-80-0)

# **callbackSlots**

**hdfWrite**(*hdf*)

Warning: method 'dataobj.dataconfig.DataConfig.hdfWrite' undocumented

# **is2d**

```
onUpdatedX0(x0)
```
Sets available range of loaded data.

```
onUpdatedX1(x1)
```
Warning: method 'dataobj.dataconfig.DataConfig.onUpdatedX1' undocumented

**parameters** = (None, None, None, None, None, None, None, None)

**sampleName**

**showParams**

**updateFMasks**()

Warning: method 'dataobj.dataconfig.DataConfig.updateFMasks' undocumented

**updateFuMin**()

Warning: method 'dataobj.dataconfig.DataConfig.updateFuMin' undocumented

```
updateX0Limits()
```
Warning: method 'dataobj.dataconfig.DataConfig.updateX0Limits' undocumented

**updateX0Unit**(*newUnit*) Sets the unit of the x0 vector.

**updateX1Limits**()

Warning: method 'dataobj.dataconfig.DataConfig.updateX1Limits' undocumented

**updateX1Unit**(*newUnit*)

Warning: method 'dataobj.dataconfig.DataConfig.updateX1Unit' undocumented

**Parameter**(*\*args*, *\*\*kwargs*)

Warning: function 'dataobj.dataconfig.Parameter' undocumented

# **funcNotInFuncList**(*f*, *flst*)

Custom predicate for comparing bounded methods: Duplicate only if instance ID and method name match.

**mcsas.dataobj.dataconfig\_test module**

**assertDefaults**(*dc*)

Warning: function 'dataobj.dataconfig\_test.assertDefaults' undocumented

#### **testCallbacks**()

Warning: function 'dataobj.dataconfig\_test.testCallbacks' undocumented

**testLimits**()

Warning: function 'dataobj.dataconfig\_test.testLimits' undocumented

```
testSerialize()
```
Warning: function 'dataobj.dataconfig\_test.testSerialize' undocumented

**testSetter**()

Warning: function 'dataobj.dataconfig\_test.testSetter' undocumented

# **mcsas.dataobj.dataobj module**

Represents input data associated with a measurement.

```
class DataObj(**kwargs)
     Bases: abc.NewBase
```
General container for data loaded from file. It offers specialised methods to derive information from the provided data.

**accumulate**(*others*)

Warning: method 'dataobj.dataobj.DataObj.accumulate' undocumented

```
config
```
#### **configType**

Returns a compatible DataConfig type.

```
count
```
**f**

The measurement vector.

#### **filename**

# **hasUncertainties**

Returns True if this data set has an error bar for its intensities.

# **hdfWrite**(*hdf*)

Warning: method 'dataobj.dataobj.DataObj.hdfWrite' undocumented

#### **initConfig**()

Initializes a new data configuration and sets the sample name which is used to differentiate different data objects of the same type later on.

#### **is2d**

Returns true if this dataset contains two-dimensional data with psi information available.

#### **modelType**

Returns a compatible ScatteringModel type.

# **sampleName**

# **seriesKey**

The Name of the DataObj property to use as series key, hard-coded for now, assuming it exists. It allows to let the user chose from a generated list of properties (todo).

#### **seriesKeyName**

Returns the docstring of the property defined by self.seriesKeyProp.

# **seriesKeyValue**

Returns the value of the property defined by self.seriesKeyProp.

# **setConfig**(*config=None*)

Set the configuration of this data object if the type matches.

#### **setFilename**(*fn*)

Stores the absolute path to this data file. Should be reviewed when data sets can be created from several files.

# classmethod **sourceName**()

Returns the name of the measurement method.

# **updateConfig**()

Updates the config object based on this data set. All callbacks are run right after this method in setConfig().

### **x0**

First sampling vector.

**x1**

Second sampling vector.

#### **x2**

Third sampling vector.

```
classproperty(func)
```
Warning: function 'dataobj.dataobj.classproperty' undocumented

# **mcsas.dataobj.datavector module**

A class describing a vector with limits, units, mask and uncertainties

# class **DataVector**(*name*, *raw*, *rawU=None*, *unit=None*)

Bases: object

a class for combining aspects of a particular vector of data. This is intended only as a storage container without additional functionality.

# **binnedData**

**binnedDataU**

**hdfWrite**(*hdf*)

Warning: method 'dataobj.datavector.DataVector.hdfWrite' undocumented

```
limit
```

```
limsString
```

```
name
```
**rawData**

**rawDataU**

**sanitized**

**sanitizedU**

**siData**

**siDataU**

**unit**

**validIndices**

# **mcsas.dataobj.sasconfig module**

```
class GaussianSmearing
```
Bases: [dataobj.sasconfig.SmearingConfig](#page-86-0)

**inputValid**()

Warning: method 'dataobj.sasconfig.GaussianSmearing.inputValid' undocumented

```
parameters = (None,)
```
#### **setIntPoints**(*q*)

Sets smearing profile integration points for trapezoidal slit. Top (umbra) of trapezoid has full width xt, bottom of trapezoid (penumbra) has full width. Since the smearing function is assumed to be symmetrical, the integration parameters are calculated in the interval [0, xb/2]

**showParams**

**updatePLimits**(*pLimit*)

Warning: method 'dataobj.sasconfig.GaussianSmearing.updatePLimits' undocumented

**updatePUnit**(*newUnit*)

Warning: method 'dataobj.sasconfig.GaussianSmearing.updatePUnit' undocumented

**updateQLimits**(*qLimit*)

Warning: method 'dataobj.sasconfig.GaussianSmearing.updateQLimits' undocumented

**updateQUnit**(*newUnit*)

Warning: method 'dataobj.sasconfig.GaussianSmearing.updateQUnit' undocumented

**updateSmearingLimits**(*q*)

Warning: method 'dataobj.sasconfig.GaussianSmearing.updateSmearingLimits' undocumented

**Parameter**(*\*args*, *\*\*kwargs*)

Warning: function 'dataobj.sasconfig.Parameter' undocumented

```
class SASConfig(*args, **kwargs)
```
Bases: [dataobj.dataconfig.DataConfig](#page-80-1)

**hdfWrite**(*hdf*)

Warning: method 'dataobj.sasconfig.SASConfig.hdfWrite' undocumented

```
onUpdatedX0(x0)
```
Sets available range of loaded data.

**onUpdatedX1**(*x1*)

Warning: method 'dataobj.sasconfig.SASConfig.onUpdatedX1' undocumented

**prepareSmearing**(*q*)

Warning: method 'dataobj.sasconfig.SASConfig.prepareSmearing' undocumented

**shortName** = 'SAS data configuration'

**showParams**

**smearing**

**updateX0Unit**(*newUnit*)

Warning: method 'dataobj.sasconfig.SASConfig.updateX0Unit' undocumented

**updateX1Unit**(*newUnit*)

Warning: method 'dataobj.sasconfig.SASConfig.updateX1Unit' undocumented

#### <span id="page-86-0"></span>class **SmearingConfig**

Bases: [bases.algorithm.algorithmbase.AlgorithmBase](#page-94-0)

Abstract base class, can't be instantiated.

Creates instances from defined parameters and replaces the class attributes accordingly.

**hdfWrite**(*hdf*)

Warning: method 'dataobj.sasconfig.SmearingConfig.hdfWrite' undocumented

**parameters** = (None, None, None)

**prepared**

**qOffset**

**shortName** = 'SAS smearing configuration'

```
updatePLimits(pLimit)
```
Warning: method 'dataobj.sasconfig.SmearingConfig.updatePLimits' undocumented

**updatePUnit**(*newUnit*)

Warning: method 'dataobj.sasconfig.SmearingConfig.updatePUnit' undocumented

**updateQLimits**(*qLimit*)

Warning: method 'dataobj.sasconfig.SmearingConfig.updateQLimits' undocumented

**updateQUnit**(*newUnit*)

Warning: method 'dataobj.sasconfig.SmearingConfig.updateQUnit' undocumented

**updateSmearingLimits**(*q*)

Warning: method 'dataobj.sasconfig.SmearingConfig.updateSmearingLimits' undocumented

#### **weights**

```
class TrapezoidSmearing
```
Bases: [dataobj.sasconfig.SmearingConfig](#page-86-0)

```
halfTrapzPDF(x, c, d)
```
Warning: method 'dataobj.sasconfig.TrapezoidSmearing.halfTrapzPDF' undocumented

**inputValid**()

Warning: method 'dataobj.sasconfig.TrapezoidSmearing.inputValid' undocumented

```
onUmbraUpdate()
```
Value in umbra will not exceed available q.

```
parameters = (None, None)
```

```
setIntPoints(q)
```
sets smearing profile integration points for trapezoidal slit. Top (umbra) of trapezoid has full width xt, bottom of trapezoid (penumbra) has full width. Since the smearing function is assumed to be symmetrical, the integration parameters are calculated in the interval [0, xb/2]

# **showParams**

**updatePLimits**(*pLimit*)

Warning: method 'dataobj.sasconfig.TrapezoidSmearing.updatePLimits' undocumented

**updatePUnit**(*newUnit*)

Warning: method 'dataobj.sasconfig.TrapezoidSmearing.updatePUnit' undocumented

**updateQLimits**(*qLimit*)

Warning: method 'dataobj.sasconfig.TrapezoidSmearing.updateQLimits' undocumented

**updateQUnit**(*newUnit*)

Warning: method 'dataobj.sasconfig.TrapezoidSmearing.updateQUnit' undocumented

**updateSmearingLimits**(*q*)

Warning: method 'dataobj.sasconfig.TrapezoidSmearing.updateSmearingLimits' undocumented

# **mcsas.dataobj.sasconfig\_test module**

```
assertDefaults(sc)
```
Warning: function 'dataobj.sasconfig\_test.assertDefaults' undocumented

**testSerialize**()

Warning: function 'dataobj.sasconfig\_test.testSerialize' undocumented

# **mcsas.dataobj.sasdata module**

Represents data associated with a measurement by small angle scattering (SAS). Some examples and tests.

```
>>> import numpy
>>> testdata = numpy.random.rand(4,4)
>>> testtitle = "some title"
>>> from sasdata import SASData
```
Testing  $\gg$  first = SASData(testtitle, testdata)  $\gg$  first.title == testtitle True  $\gg$  numpy.all(first.rawArray == testdata) True

# class **SASData**(*\*\*kwargs*)

Bases: [dataobj.dataobj.DataObj](#page-82-0)

Represents one set of data from a unique source (a file, for example).

#### **configType**

**count**

# **dataContent**

shows the content of the loaded data: Q, I, IErr, etc

# classmethod **displayData**()

Warning: method 'dataobj.sasdata.SASData.displayData' undocumented

#### classmethod **displayDataDescr**()

Warning: method 'dataobj.sasdata.SASData.displayDataDescr' undocumented

# **modelType**

#### **p**

Q-Vector at which the intensities are measured. Provided for convenience use within models.

# **pLimsString**

Properly formatted q-limits for UI label text.

#### **q**

Q-Vector at which the intensities are measured. Provided for convenience use within models.

# **qLimsString**

Properly formatted q-limits for UI label text.

# **rUnit**

**shannonChannelEst**()

Warning: method 'dataobj.sasdata.SASData.shannonChannelEst' undocumented

# **shannonChannelEstText**

#### classmethod **sourceName**()

The type of data source for UI label text.

#### **sphericalSizeEst**()

Warning: method 'dataobj.sasdata.SASData.sphericalSizeEst' undocumented

#### **sphericalSizeEstText**

**updateConfig**()

Warning: method 'dataobj.sasdata.SASData.updateConfig' undocumented

**classproperty**(*func*)

Warning: function 'dataobj.sasdata.classproperty' undocumented

# **Module contents**

### class **DataObj**(*\*\*kwargs*)

Bases: abc.NewBase

General container for data loaded from file. It offers specialised methods to derive information from the provided data.

**accumulate**(*others*)

Warning: method 'dataobj.DataObj.accumulate' undocumented

# **config**

```
configType
```
Returns a compatible DataConfig type.

#### **count**

**f**

The measurement vector.

# **filename**

# **hasUncertainties**

Returns True if this data set has an error bar for its intensities.

**hdfWrite**(*hdf*)

Warning: method 'dataobj.DataObj.hdfWrite' undocumented

# **initConfig**()

Initializes a new data configuration and sets the sample name which is used to differentiate different data objects of the same type later on.

# **is2d**

Returns true if this dataset contains two-dimensional data with psi information available.

#### **modelType**

Returns a compatible ScatteringModel type.

# **sampleName**

# **seriesKey**

The Name of the DataObj property to use as series key, hard-coded for now, assuming it exists. It allows to let the user chose from a generated list of properties (todo).

#### **seriesKeyName**

Returns the docstring of the property defined by self.seriesKeyProp.

### **seriesKeyValue**

Returns the value of the property defined by self.seriesKeyProp.

#### **setConfig**(*config=None*)

Set the configuration of this data object if the type matches.

#### **setFilename**(*fn*)

Stores the absolute path to this data file. Should be reviewed when data sets can be created from several files.

#### classmethod **sourceName**()

Returns the name of the measurement method.

#### **updateConfig**()

Updates the config object based on this data set. All callbacks are run right after this method in setConfig().

#### **x0**

First sampling vector.

#### **x1**

Second sampling vector.

#### **x2**

Third sampling vector.

#### class **SASData**(*\*\*kwargs*)

Bases: [dataobj.dataobj.DataObj](#page-82-0)

Represents one set of data from a unique source (a file, for example).

#### **configType**

## **count**

#### **dataContent**

shows the content of the loaded data: Q, I, IErr, etc

### classmethod **displayData**()

Warning: method 'dataobj.SASData.displayData' undocumented

## classmethod **displayDataDescr**()

Warning: method 'dataobj.SASData.displayDataDescr' undocumented

**modelType**

#### **p**

Q-Vector at which the intensities are measured. Provided for convenience use within models.

# **pLimsString**

Properly formatted q-limits for UI label text.

**q**

Q-Vector at which the intensities are measured. Provided for convenience use within models.

#### **qLimsString**

Properly formatted q-limits for UI label text.

**rUnit**

**shannonChannelEst**()

Warning: method 'dataobj.SASData.shannonChannelEst' undocumented

#### **shannonChannelEstText**

# classmethod **sourceName**()

The type of data source for UI label text.

```
sphericalSizeEst()
```
Warning: method 'dataobj.SASData.sphericalSizeEst' undocumented

#### **sphericalSizeEstText**

**updateConfig**()

Warning: method 'dataobj.SASData.updateConfig' undocumented

# class **DataConfig**

Bases: [bases.algorithm.algorithmbase.AlgorithmBase](#page-94-0), [dataobj.dataconfig.](#page-80-0) [CallbackRegistry](#page-80-0)

#### **callbackSlots**

**hdfWrite**(*hdf*)

Warning: method 'dataobj.DataConfig.hdfWrite' undocumented

#### **is2d**

```
onUpdatedX0(x0)
```
Sets available range of loaded data.

```
onUpdatedX1(x1)
```
Warning: method 'dataobj.DataConfig.onUpdatedX1' undocumented

**parameters** = (None, None, None, None, None, None, None, None)

**sampleName**

**showParams**

**updateFMasks**()

Warning: method 'dataobj.DataConfig.updateFMasks' undocumented

**updateFuMin**()

Warning: method 'dataobj.DataConfig.updateFuMin' undocumented

**updateX0Limits**()

Warning: method 'dataobj.DataConfig.updateX0Limits' undocumented

**updateX0Unit**(*newUnit*) Sets the unit of the x0 vector.

**updateX1Limits**()

Warning: method 'dataobj.DataConfig.updateX1Limits' undocumented

**updateX1Unit**(*newUnit*)

Warning: method 'dataobj.DataConfig.updateX1Unit' undocumented

# **mcsas.bases package**

**Subpackages**

**mcsas.bases.algorithm package**

**Submodules**

#### **mcsas.bases.algorithm.algorithmbase module**

#### <span id="page-94-0"></span>class **AlgorithmBase**

Bases: object

Base class for all data filtering algorithms.

Creates instances from defined parameters and replaces the class attributes accordingly.

**factory**(*\*args*, *\*\*kwargs*)

Warning: method 'bases.algorithm.algorithmbase.AlgorithmBase.factory' undocumented

**hdfWrite**(*hdf*)

Warning: method 'bases.algorithm.algorithmbase.AlgorithmBase.hdfWrite' undocumented

classmethod **makeDefault**()

Warning: method 'bases.algorithm.algorithmbase.AlgorithmBase.makeDefault' undocumented

classmethod **name**()

Warning: method 'bases.algorithm.algorithmbase.AlgorithmBase.name' undocumented

**param** = functools.partial(<function AlgorithmBase.param>, <class 'bases.algorithm.algorithmbase.AlgorithmBase'>) **paramCount** = functools.partial(<function AlgorithmBase.paramCount>, <class 'bases.algorithm.algorithmbase.AlgorithmBase'>) **params** = functools.partial(<function AlgorithmBase.params>, <class 'bases.algorithm.algorithmbase.AlgorithmBase'>) classmethod **setName**(*name*)

Warning: method 'bases.algorithm.algorithmbase.AlgorithmBase.setName' undocumented

#### **setParam** = functools.partial(<function AlgorithmBase.setParam>, <class 'bases.algorithm.algorithmbase.AlgorithmBase'>)

#### classmethod **setParams**(*\*parameters*)

Expects a list of ParameterBase classes/types and sets them as class attributes to this class. They will become instances later, please see \_\_init\_\_()

# **showParams**

A list of parameter names which defines the parameters and their ordering shown in a UI. To be overridden in sub classes.

**update**(*other*)

Copy parameter values from another algorithm of the same type.

# <span id="page-95-0"></span>exception **AlgorithmError**

Bases: Exception

#### exception **AlgorithmNameError**

Bases: [bases.algorithm.algorithmbase.AlgorithmError](#page-95-0)

# exception **AlgorithmParameterError**

Bases: [bases.algorithm.algorithmbase.AlgorithmError](#page-95-0)

**classproperty**(*func*)

Warning: function 'bases.algorithm.algorithmbase.classproperty' undocumented

# **mcsas.bases.algorithm.algorithmbase\_test module**

#### class **DummyAlgo**

Bases: [bases.algorithm.algorithmbase.AlgorithmBase](#page-94-0)

**dummy**(*v*)

Warning: method 'bases.algorithm.algorithmbase\_test.DummyAlgo.dummy' undocumented

**parameters** = (None, None) **shortName** = 'Dummy'

**Parameter**(*\*args*, *\*\*kwargs*)

Warning: function 'bases.algorithm.algorithmbase\_test.Parameter' undocumented

**np\_array**(*value*)

Warning: function 'bases.algorithm.algorithmbase\_test.np\_array' undocumented

# **testParam**()

Algorithm without parameters allowed

**testParam1**()

Warning: function 'bases.algorithm.algorithmbase test.testParam1' undocumented

#### **testSerialize**()

Warning: function 'bases.algorithm.algorithmbase\_test.testSerialize' undocumented

#### **testTypeVsInstance**()

Warning: function 'bases.algorithm.algorithmbase\_test.testTypeVsInstance' undocumented

#### **mcsas.bases.algorithm.numbergenerator module**

#### <span id="page-96-0"></span>class **NumberGenerator**

Bases: object

Base class for number generators. Generates numbers in the interval [0, 1]. Scaling is supposed to happen elsewhere.

classmethod **get**(*count=1*)

Warning: method 'bases.algorithm.numbergenerator.NumberGenerator.get' undocumented

classmethod **hdfWrite**(*hdf*)

Warning: method 'bases.algorithm.numbergenerator.NumberGenerator.hdfWrite' undocumented

#### <span id="page-96-1"></span>class **RandomExponential**

Bases: [bases.algorithm.numbergenerator.NumberGenerator](#page-96-0)

classmethod **get**(*count=1*)

Warning: method 'bases.algorithm.numbergenerator.RandomExponential.get' undocumented

 $1$ ower =  $0.0$ 

**upper** = 1.0

#### class **RandomExponential1**

Bases: [bases.algorithm.numbergenerator.RandomExponential](#page-96-1)

Alias class for RandomExponential

# class **RandomExponential2**

Bases: [bases.algorithm.numbergenerator.RandomExponential](#page-96-1)

Picks values with inverse logarithmic probability over  $[0, 1($ , as if it were spanning two decades.

**upper** = 2.0

#### class **RandomExponential3**

Bases: [bases.algorithm.numbergenerator.RandomExponential](#page-96-1)

Picks values with inverse logarithmic probability over  $]0, 1($ , as if it were spanning three decades.

**upper** = 3.0

#### class **RandomUniform**

Bases: [bases.algorithm.numbergenerator.NumberGenerator](#page-96-0)

classmethod **get**(*count=1*)

Warning: method 'bases.algorithm.numbergenerator.RandomUniform.get' undocumented

#### class **RandomXorShiftUniform**

Bases: [bases.algorithm.numbergenerator.NumberGenerator](#page-96-0)

Implemented according to xorshift1024\* at <http://xorshift.di.unimi.it>

```
>>> from bases.algorithm.numbergenerator import RandomXorShiftUniform
>>> RandomXorShiftUniform.getSeed()
>>> RandomXorShiftUniform.setSeed()
>>> RandomXorShiftUniform.next()
>>> RandomXorShiftUniform.get()
>>> RandomXorShiftUniform.get(3)
```
classmethod **dtype**()

Warning: method 'bases.algorithm.numbergenerator.RandomXorShiftUniform.dtype' undocumented

classmethod **get**(*count=1*)

Warning: method 'bases.algorithm.numbergenerator.RandomXorShiftUniform.get' undocumented

```
classmethod getSeed()
```
Generate seed using numpy.

```
classmethod next()
```
Warning: method 'bases.algorithm.numbergenerator.RandomXorShiftUniform.next' undocumented

**p** = None

**s** = None

classmethod **setSeed**(*seedData=None*)

Warning: method 'bases.algorithm.numbergenerator.RandomXorShiftUniform.setSeed' undocumented

class **RandomXorShiftUniformTest**(*methodName='runTest'*)

Bases: unittest.case.TestCase

Tests RandomXorShiftUniform output against reference C implementation. The full path to the executable has to be specified. Call it like this:

nosetests bases.algorithm.numbergenerator

Create an instance of the class that will use the named test method when executed. Raises a ValueError if the instance does not have a method with the specified name.

```
classmethod generateTests()
```
Warning: method 'bases.algorithm.numbergenerator.RandomXorShiftUniformTest.generateTests' undocumented

**getRef**()

Warning: method 'bases.algorithm.numbergenerator.RandomXorShiftUniformTest.getRef' undocumented

**setUp**()

Warning: method 'bases.algorithm.numbergenerator.RandomXorShiftUniformTest.setUp' undocumented

**tearDown**()

Warning: method 'bases.algorithm.numbergenerator.RandomXorShiftUniformTest.tearDown' undocumented

**test0**()

Warning: method 'bases.algorithm.numbergenerator.RandomXorShiftUniformTest.test0' undocumented

**test1**()

Warning: method 'bases.algorithm.numbergenerator.RandomXorShiftUniformTest.test1' undocumented

**test2**()

Warning: method 'bases.algorithm.numbergenerator.RandomXorShiftUniformTest.test2' undocumented

**test3**()

Warning: method 'bases.algorithm.numbergenerator.RandomXorShiftUniformTest.test3' undocumented

**test4**()

Warning: method 'bases.algorithm.numbergenerator.RandomXorShiftUniformTest.test4' undocumented

 $\text{Ishift}(x, s)$ 

Warning: function 'bases.algorithm.numbergenerator.lshift' undocumented

 $\text{rshift}(x, s)$ 

Warning: function 'bases.algorithm.numbergenerator.rshift' undocumented

# **mcsas.bases.algorithm.parameter module**

This module defines a generic parameter class for algorithms. It contains meta information which allows for automated UI building. Create sub classes by calling factory() in this module. It creates a new sub class type which inherits ParameterBase:

```
>>> from parameter import factory as paramFactory
>>> ParamType = paramFactory("radius", 1.3, valueRange = (0, 2))
```
Created a new type RadiusParameter:

```
>>> print(ParamType)
<class 'parameter.RadiusParameter'>
```
Using methods on instances work as usual:

```
>>> p = ParamType()
>>> p.name()
'radius'
>>> p.value()
1.3
```
Update the instance:

```
>>> p.setValue(2.4)
>>> p.value()
2.4
```
Changing class default: >>> ParamType.setValue(3.5) >>> ParamType.value() 3.5

Existing instance keep their values: >>> p.value() 2.4

New instances get the updated defaults:  $\gg$  q = ParamType()  $\gg$  q.value() 3.5

Parameter attributes are accessible on type/class as well as on the instance. Updating an attribute of an instance changes just that individual instance whereas updating an attribute of the type changes that attribute in general for all new instances to be created which is behaves like a default value.

### exception **DecimalsError**

Bases: [bases.algorithm.parameter.ParameterError](#page-101-0)

#### exception **DefaultValueError**

Bases: [bases.algorithm.parameter.ParameterError](#page-101-0)

#### exception **DisplayValuesError**

Bases: [bases.algorithm.parameter.ParameterError](#page-101-0)

#### <span id="page-100-0"></span>class **ParameterBase**

Bases: object

Base class for algorithm parameters providing additional information to ease automated GUI building.

classmethod **addAttributes**(*dictionary*, *\*names*, *\*\*namesAndValues*)

Sets an *ordered* list of attributes. Initializes the private variable to None and sets a default getter method for each name provided. Additionally, sets *attributeNames* to return all attribute names.

# classmethod **attributeNames**()

Returns an ordered list of attribute names considering multiple inheritance and maintaining its order.

**attributes** = functools.partial(<function ParameterBase.attributes>, <class 'bases.algorithm.parameter.ParameterBase'>)

**copy**()

Warning: method 'bases.algorithm.parameter.ParameterBase.copy' undocumented

**displayName** = functools.partial(<function \_makeGetter.<locals>.getter>, <class 'bases.algorithm.parameter.ParameterBase'>) **displayValue** = functools.partial(<function ParameterBase.displayValue>, <class 'bases.algorithm.parameter.ParameterBase'>) classmethod **dtype**()

Warning: method 'bases.algorithm.parameter.ParameterBase.dtype' undocumented

#### **formatDisplayName** = functools.partial(<function ParameterBase.formatDisplayName>, <class 'bases.algorithm.parameter.ParameterBase'>)

**generate**(*lower=None*, *upper=None*, *count=1*)

Returns a list of valid parameter values within given bounds. Accepts vectors of individual bounds for lower and upper limit. This allows for inequality parameter constraints. lower, upper: arrays for lower and upper bounds

classmethod **get**(*key*, *default=None*)

metagetter to get an attribute parameter

```
hdfStoreAsMember()
```
Warning: method 'bases.algorithm.parameter.ParameterBase.hdfStoreAsMember' undocumented

**hdfWrite**(*hdf*)

Warning: method 'bases.algorithm.parameter.ParameterBase.hdfWrite' undocumented

classmethod **isDataType**(*value*)

Warning: method 'bases.algorithm.parameter.ParameterBase.isDataType' undocumented

**name** = functools.partial(<function \_makeGetter.<locals>.getter>, <class 'bases.algorithm.parameter.ParameterBase'>)

**onValueUpdate** = functools.partial(<function \_makeGetter.<locals>.getter>, <class 'bases.algorithm.parameter.ParameterBase'>)

classmethod **set**(*key*, *value*)

metasetter to set an attribute value

**setAttributes** = functools.partial(<function ParameterBase.setAttributes>, <class 'bases.algorithm.parameter.ParameterBase'>) setDisplayName = functools.partial(<function ParameterBase.setDisplayName>, <class 'bases.algorithm.parameter.Pa **setDisplayValue** = functools.partial(<function ParameterBase.setDisplayValue>, <class 'bases.algorithm.parameter.ParameterBase'>) classmethod **setName**(*name*)

Changing the name is allowed for the class/type only, not for instances.

**setOnValueUpdate** = functools.partial(<function \_makeSetter.<locals>.setter>, <class 'bases.algorithm.parameter.ParameterBase'>)

**setValue** = functools.partial(<function ParameterBase.setValue>, <class 'bases.algorithm.parameter.ParameterBase'>)

**value** = functools.partial(<function \_makeGetter.<locals>.getter>, <class 'bases.algorithm.parameter.ParameterBase'>)

#### class **ParameterBoolean**

Bases: [bases.algorithm.parameter.ParameterBase](#page-100-0)

classmethod **dtype**()

<span id="page-101-0"></span>Warning: method 'bases.algorithm.parameter.ParameterBoolean.dtype' undocumented

#### exception **ParameterError**

Bases: Exception

#### <span id="page-102-1"></span>class **ParameterFloat**

Bases: [bases.algorithm.parameter.ParameterNumerical](#page-102-0)

**decimals** = functools.partial(<function \_makeGetter.<locals>.getter>, <class 'bases.algorithm.parameter.ParameterFloat'>) displayMagnitudeName = functools.partial(<function ParameterFloat.displayMagnitudeName>, <class 'bases.algorit **displayValue** = functools.partial(<function ParameterFloat.displayValue>, <class 'bases.algorithm.parameter.ParameterFloat'>) displayValueRange = functools.partial(<function ParameterFloat.displayValueRange>, <class 'bases.algorithm.parameter classmethod **dtype**()

Warning: method 'bases.algorithm.parameter.ParameterFloat.dtype' undocumented

**hdfStoreAsMember**()

Warning: method 'bases.algorithm.parameter.ParameterFloat.hdfStoreAsMember' undocumented

classmethod **isDataType**(*value*)

Warning: method 'bases.algorithm.parameter.ParameterFloat.isDataType' undocumented

**setDecimals** = functools.partial(<function ParameterFloat.setDecimals>, <class 'bases.algorithm.parameter.ParameterFloat'>) setDisplayValue = functools.partial(<function ParameterFloat.setDisplayValue>, <class 'bases.algorithm.parameter. **setSuffix** = functools.partial(<function ParameterFloat.setSuffix>, <class 'bases.algorithm.parameter.ParameterFloat'>) setUnit = functools.partial(<function \_makeSetter.<locals>.setter>, <class 'bases.algorithm.parameter.ParameterFloat' **suffix** = functools.partial(<function ParameterFloat.suffix>, <class 'bases.algorithm.parameter.ParameterFloat'>) **toDisplay** = functools.partial(<function ParameterFloat.toDisplay>, <class 'bases.algorithm.parameter.ParameterFloat'>) **toSi** = functools.partial(<function ParameterFloat.toSi>, <class 'bases.algorithm.parameter.ParameterFloat'>)

**unit** = functools.partial(<function \_makeGetter.<locals>.getter>, <class 'bases.algorithm.parameter.ParameterFloat'>)

#### exception **ParameterGeneratorError**

Bases: [bases.algorithm.parameter.ParameterError](#page-101-0)

#### class **ParameterLog**

Bases: [bases.algorithm.parameter.ParameterFloat](#page-102-1)

Used to select an UI input widget with logarithmic behaviour.

# exception **ParameterNameError**

Bases: [bases.algorithm.parameter.ParameterError](#page-101-0)

#### <span id="page-102-0"></span>class **ParameterNumerical**

Bases: [bases.algorithm.parameter.ParameterBase](#page-100-0)

**clip** = functools.partial(<function ParameterNumerical.clip>, <class 'bases.algorithm.parameter.ParameterNumerical'>) displayValues = functools.partial(<function ParameterNumerical.displayValues>, <class 'bases.algorithm.parameter. classmethod **dtype**()

Warning: method 'bases.algorithm.parameter.ParameterNumerical.dtype' undocumented

**generate**(*lower=None*, *upper=None*, *count=1*)

Warning: method 'bases.algorithm.parameter.ParameterNumerical.generate' undocumented

**generator** = functools.partial(<function \_makeGetter.<locals>.getter>, <class 'bases.algorithm.parameter.ParameterNumerical'>) **hdfStoreAsMember**()

Warning: method 'bases.algorithm.parameter.ParameterNumerical.hdfStoreAsMember' undocumented

#### classmethod **isDataType**(*value*)

ParameterNumerical is a fallback for all number not being float.

**max** = functools.partial(<function ParameterNumerical.max>, <class 'bases.algorithm.parameter.ParameterNumerical'>) **min** = functools.partial(<function ParameterNumerical.min>, <class 'bases.algorithm.parameter.ParameterNumerical'>) setDisplayValues = functools.partial(<function ParameterNumerical.setDisplayValues>, <class 'bases.algorithm.par setGenerator = functools.partial(<function ParameterNumerical.setGenerator>, <class 'bases.algorithm.parameter.Pa **setStepping** = functools.partial(<function ParameterNumerical.setStepping>, <class 'bases.algorithm.parameter.ParameterNumerical'>) setSuffix = functools.partial(<function ParameterNumerical.setSuffix>, <class 'bases.algorithm.parameter.Parameter **setValue** = functools.partial(<function ParameterNumerical.setValue>, <class 'bases.algorithm.parameter.ParameterNumerical'>) setValueRange = functools.partial(<function ParameterNumerical.setValueRange>, <class 'bases.algorithm.parameter **stepping** = functools.partial(<function \_makeGetter.<locals>.getter>, <class 'bases.algorithm.parameter.ParameterNumerical'>) **suffix** = functools.partial(<function \_makeGetter.<locals>.getter>, <class 'bases.algorithm.parameter.ParameterNumerical'>) valueRange = functools.partial(<function ParameterNumerical.valueRange>, <class 'bases.algorithm.parameter.Param

#### class **ParameterString**

Bases: [bases.algorithm.parameter.ParameterBase](#page-100-0)

String-based parameter class. The default value should be the first item in the \_valueRange list.

#### classmethod **dtype**()

Warning: method 'bases.algorithm.parameter.ParameterString.dtype' undocumented

classmethod **isDataType**(*value*)

Warning: method 'bases.algorithm.parameter.ParameterString.isDataType' undocumented

classmethod **setValueRange**(*newRange*)

Warning: method 'bases.algorithm.parameter.ParameterString.setValueRange' undocumented

valueRange = functools.partial(<function ParameterString.valueRange>, <class 'bases.algorithm.parameter.Parameter

#### exception **SteppingError**

Bases: [bases.algorithm.parameter.ParameterError](#page-101-0)

#### exception **SuffixError**

Bases: [bases.algorithm.parameter.ParameterError](#page-101-0)

#### exception **ValueRangeError**

Bases: [bases.algorithm.parameter.ParameterError](#page-101-0)

#### **classproperty**(*func*)

Warning: function 'bases.algorithm.parameter.classproperty' undocumented

### **factory**(*name*, *value*, *paramTypes=None*, *\*\*kwargs*)

Generates a new Parameter type derived from one of the predefined base classes choosen by the supplied value: Providing a string value results in a type derived from ParameterBase, providing an integer value produces a ParameterNumerical type and a float value results in a ParameterFloat type. Alternatively, a class type cls can be provided which is used as base class for the resulting Parameter class type. Make sure in this case, all attributes mandatory for this base type are provided too.

•*name*: short name of the new parameter without spaces

•*value*: default value from which the type is derived if cls is not given

Optional arguments:

•*paramTypes*: tuple of available parameter types instead of the default

•*cls*: forces a certain Parameter type.

# *•description*: Updates the **\_\_doc\_\_** attribute. May be displayed in the UI somewhere.

**generateValues**(*numberGenerator*, *defaultRange*, *lower*, *upper*, *count*)

Warning: function 'bases.algorithm.parameter.generateValues' undocumented

### **mcsas.bases.algorithm.parameter\_test module**

class **Dummy**

Bases: object

**dummyFunc**(*value*)

Warning: method 'bases.algorithm.parameter\_test.Dummy.dummyFunc' undocumented

**Parameter**(*\*args*, *\*\*kwargs*)

Warning: function 'bases.algorithm.parameter\_test.Parameter' undocumented

**testParameterBaseCopy**()

Warning: function 'bases.algorithm.parameter\_test.testParameterBaseCopy' undocumented

**testParameterCompare**()

Warning: function 'bases.algorithm.parameter\_test.testParameterCompare' undocumented

**testParameterFloat**()

Warning: function 'bases.algorithm.parameter\_test.testParameterFloat' undocumented

**testParameterFloatCopy**()

Warning: function 'bases.algorithm.parameter\_test.testParameterFloatCopy' undocumented

**testParameterName**()

Warning: function 'bases.algorithm.parameter\_test.testParameterName' undocumented

**testParameterNumerical**()

Warning: function 'bases.algorithm.parameter test.testParameterNumerical' undocumented

**testParameterNumericalCopy**()

Warning: function 'bases.algorithm.parameter\_test.testParameterNumericalCopy' undocumented

**testParameterNumericalDisplayValues**()

Warning: function 'bases.algorithm.parameter\_test.testParameterNumericalDisplayValues' undocumented

**testParameterNumericalStepping**()

Warning: function 'bases.algorithm.parameter test.testParameterNumericalStepping' undocumented

**testParameterNumericalSuffix**()

Warning: function 'bases.algorithm.parameter\_test.testParameterNumericalSuffix' undocumented

**testParameterNumericalValueRange**()

Warning: function 'bases.algorithm.parameter\_test.testParameterNumericalValueRange' undocumented

**testParameterSerialize**()

Warning: function 'bases.algorithm.parameter\_test.testParameterSerialize' undocumented

# **Module contents**

**Parameter**(*\*args*, *\*\*kwargs*)

Warning: function 'bases.algorithm.Parameter' undocumented

#### **mcsas.bases.dataset package**

# **Submodules**

# **mcsas.bases.dataset.dataset module**

```
class DataSet(**kwargs)
```

```
bases.dataset.titlemixin.TitleMixinbases.dataset.rawarraymixin.
RawArrayMixin
```
Container base class for all kinds of data to be passed around in the UI. Knows its originally loaded (raw) data array and its title to be shown in a UI.

# class **DisplayMixin**(*\*\*kwargs*)

Bases: object

Provides additional data to display in a list or tree view.

# **displayData**

classmethod(function) -> method

Convert a function to be a class method.

A class method receives the class as implicit first argument, just like an instance method receives the instance. To declare a class method, use this idiom:

class C: def f(cls, arg1, arg2, ...): ...  $f =$  classmethod(f)

It can be called either on the class (e.g.  $C(f())$  or on an instance (e.g.  $C(f())$ ). The instance is ignored except for its class. If a class method is called for a derived class, the derived class object is passed as the implied first argument.

Class methods are different than C++ or Java static methods. If you want those, see the staticmethod builtin.

# **displayDataDescr**

classmethod(function) -> method

Convert a function to be a class method.

A class method receives the class as implicit first argument, just like an instance method receives the instance. To declare a class method, use this idiom:

class C: def f(cls, arg1, arg2, ...): ...  $f =$  classmethod(f)

It can be called either on the class (e.g.  $C.f()$ ) or on an instance (e.g.  $C(f())$ ). The instance is ignored except for its class. If a class method is called for a derived class, the derived class object is passed as the implied first argument.

Class methods are different than C++ or Java static methods. If you want those, see the staticmethod builtin.

# **isRemovable**

Returns if this data set may be removed (e.g. from data lists in a GUI)

```
class ResultMixin(**kwargs)
```
Bases: object

#### **result**

Supposed to return a list of *Result* types.

#### **classproperty**(*func*)
<span id="page-108-5"></span>Warning: function 'bases.dataset.dataset.classproperty' undocumented

### <span id="page-108-2"></span>**mcsas.bases.dataset.rawarraymixin module**

class **RawArrayMixin**(*rawArray=None*, *\*\*kwargs*)

Bases: object

Memorizes the original data before processing it eventually.

classmethod **isValidInput**(*rawArray*)

Warning: method 'bases.dataset.rawarraymixin.RawArrayMixin.isValidInput' undocumented

### **rawArray**

**setRawArray**(*rawArray*)

Warning: method 'bases.dataset.rawarraymixin.RawArrayMixin.setRawArray' undocumented

**valid**

### <span id="page-108-3"></span>**mcsas.bases.dataset.titlemixin module**

### class **TitleMixin**(*title=None*, *\*\*kwargs*)

Bases: object

Manages a title of this object for display in a GUI.

**title**

Data object title

### <span id="page-108-1"></span>**Module contents**

**mcsas.bases.model package**

**Submodules**

### <span id="page-108-4"></span>**mcsas.bases.model.modeldata module**

```
class ModelData(cumInt, vset, wset, sset, numParams)
```
Bases: object

### **chisqrInt**

Make the model intensity comparable to the measured intensity. The difference of both will be calculated in BackgroundScalingFit in order to perform the chi-square test.

### **cumInt**

Returns the cumulated model intensity or signal.

### <span id="page-109-1"></span>**hdfWrite**(*hdf*)

Warning: method 'bases.model.modeldata.ModelData.hdfWrite' undocumented

#### **numParams**

Returns the number of active (fitted) parameters.

### **sset**

Returns the associated set of surfaces.

### **volumeFraction**(*scaling*)

Returns the volume fraction based on the provided scaling factor to match this model data to the measured data. Assumes that the weights 'self.wset' contain the scatterer volume squared.

#### **vset**

Returns the associated set of volumes.

#### **wset**

Returns the associated set of weights.

### class **SASModelData**(*cumInt*, *vset*, *wset*, *sset*, *numParams*)

Bases: [bases.model.modeldata.ModelData](#page-108-0)

### <span id="page-109-0"></span>**mcsas.bases.model.sasmodel module**

### class **SASModel**

Bases: [bases.model.scatteringmodel.ScatteringModel](#page-110-0)

### **calcIntensity**(*data*, *compensationExponent=None*)

Returns the intensity *I*, the volume  $v_{abs}$  and the intensity weights *w* for a single parameter contribution over all *q*:

 $I(q,r) = F^2(q,r) \cdot w(r)$ 

### **canSmear** = False

#### **getQ**(*dataset*)

This is a function that returns Q. In case of smearing, dataset itself is a 2D matrix of Q-values. When smearing is not enabled, dataset.q contains a 1D vector of q.

I do realize that this is not a good way of doing things. This should be replaced at a given point in time by a better solution within sasdata.

### **modelDataType**()

Warning: method 'bases.model.sasmodel.SASModel.modelDataType' undocumented

### **weight**()

Calculates an intensity weighting used during fitting. It is based on the scatterers volume. It can be modified by a user-defined compensation exponent *c*. The default value is  $c = \frac{2}{3}$ 

 $w(r) = v(r)^{2c}$ 

### <span id="page-110-2"></span><span id="page-110-1"></span>**mcsas.bases.model.scatteringmodel module**

### <span id="page-110-0"></span>class **ScatteringModel**

Bases: [bases.algorithm.algorithmbase.AlgorithmBase](#page-94-0)

Creates instances from defined parameters and replaces the class attributes accordingly.

#### **absVolume**()

Forwarding to usual volume() by default. Can be overridden to include SLD.

**activeParamCount** = functools.partial(<function ScatteringModel.activeParamCount>, <class 'bases.model.scatteringmodel.ScatteringModel'>)

**activeParamNames** = functools.partial(<function ScatteringModel.activeParamNames>, <class 'bases.model.scatteringmodel.ScatteringModel'>)

**activeParams** = functools.partial(<function ScatteringModel.activeParams>, <class 'bases.model.scatteringmodel.ScatteringModel'>)

#### **calc**(*data*, *pset*, *compensationExponent=None*)

Calculates the total intensity and scatterer volume contributions using the current model. *pset* number columns equals the number of active parameters. Returns a ModelData object for a certain type of measurement.

#### **calcIntensity**(*data*, *compensationExponent=None*)

Calculates the model intensity which is later compared to the data. Returns a tuple containing an array of the calculated intensities for the grid provided with the data and the volume of a single particle based on the model parameters. Has to be implemented in derived classes specific to a certain type of measurement.

### **fixTestParams** = functools.partial(<function ScatteringModel.fixTestParams>, <class 'bases.model.scatteringmodel.ScatteringModel'>)

### **formfactor**(*dataset*)

Calculates the Rayleigh function of this model. Reimplement this for new models.

### **generateParameters**(*count=1*)

Generates a set of parameters for this model using the predefined Parameter.generator. Allows for different random number distributions.

### **getModelData**(*cumInt*, *vset*, *wset*, *sset*)

Warning: method 'bases.model.scatteringmodel.ScatteringModel.getModelData' undocumented

#### classmethod **getParametersFromFilename**(*filename*)

Derives model parameters for testing from reference data file.

**hdfWrite**(*hdf*)

Warning: method 'bases.model.scatteringmodel.ScatteringModel.hdfWrite' undocumented

### **modelDataType**()

Returns the appropriate ModelData class for this type of model.

#### **surface**()

Returns the surface area of a single scatterer. Used for the surface weighted distribution histogram. Returns 0 by default. Reimplement this for a model.

#### classmethod **test**(*filename*)

Regression test of a scattering model. File names are expected to contain the parameter values which produce the provided intensity. Otherwise implement fixTestParams() for the particular model.

<span id="page-111-3"></span>•*filename*: Name of the file in cls.testDataDir to test against.

•*cls.testRelErr*: Acceptable mean of relative error against reference intensity. Default: 1e-5

•*cls.testVolExp*: Volume compensation exponent, sets the amount of volume contribution the intensity is scaled by.

•*cls.testDataDir*: Directory of test data relative to program dir. Default: "testdata"

**update** = functools.partial(<function ScatteringModel.update>, <class 'bases.model.scatteringmodel.ScatteringModel'>)

**updateParamBounds**(*bounds*)

Warning: method 'bases.model.scatteringmodel.ScatteringModel.updateParamBounds' undocumented

**volume**()

Calculates the volume of this model, taking compensationExponent into account from input or preset parameters. Reimplement this for new models.

**weight**()

A weighting function for the form factor. With SAXS, it is usually the volume squared.

**mcsas.bases.model.scatteringmodel\_test module**

<span id="page-111-1"></span>**Module contents**

<span id="page-111-0"></span>**Module contents**

## <span id="page-111-2"></span>**mcsas.main module**

### **getScriptPath**()

Returns the full path to the current script file which calls this function.

**main**(*argv=None*)

Warning: function 'main.main' undocumented

**makeAbsolutePath**(*relpath*)

Warning: function 'main.makeAbsolutePath' undocumented

## <span id="page-112-1"></span>**McSAS**

## <span id="page-112-0"></span>**mcsas.cxfreeze module**

## **Overview**

Creates a standalone program package for a particular platform to be run by restricted users without installing any additional packages.

This script is executable and has to be run on the platform for which a package shall be created. Please follow the instructions below for each particular platform.

Common Package Dependencies:

- [Python 2.7](https://www.python.org/download/releases/2.7/)
- Ot  $4.8$  + [PySide](http://qt-project.org/wiki/Category:LanguageBindings::PySide::Downloads)
- [NumPy and SciPy](http://www.scipy.org/scipylib/download.html) In order to work around freeze failures with newer versions it is recommended to stick with Numpy 1.7 and SciPy 1.12 which was tested successfully.
- [matplotlib](http://matplotlib.org/downloads.html)

In addition to the dependencies of the MCSAS package listed above the [cx\\_Freeze package](http://cx-freeze.readthedocs.org/en/latest/) is used for freezing the python source code structure into a standalone package.

### **Working with Source Code Repositories**

In order to download the latest source code repositories of packages such as MCSAS or cx\_Freeze a client to [Git](https://en.wikipedia.org/wiki/Git_%28software%29) and [Mercurial](https://en.wikipedia.org/wiki/Mercurial) is required. There are several available, for both Mac OS X and Windows the [SourceTree](http://www.sourcetreeapp.com) program is recommended.

### **Windows**

A self-contained archive consisting of MCSAS.exe and all necessary libraries and files is created by the following command executed in the MCSAS folder:

> python cxfreeze.py build\_exe

### **Requirements**

On a fresh installation of Windows 7 the following packages are required:

- [Python 2.7.9](https://www.python.org/ftp/python/2.7.9/python-2.7.9.msi)
- [PySide 1.2.1](https://download.qt.io/official_releases/pyside/PySide-1.2.1.win32-py2.7.exe)
- [NumPy 1.7.1](http://sourceforge.net/projects/numpy/files/NumPy/1.7.1/numpy-1.7.1-win32-superpack-python2.7.exe)
- [SciPy 0.12.0](http://sourceforge.net/projects/scipy/files/scipy/0.12.0/scipy-0.12.0-win32-superpack-python2.7.exe)
- [matplotlib 1.4.2](https://downloads.sourceforge.net/project/matplotlib/matplotlib/matplotlib-1.4.2/windows/matplotlib-1.4.2.win32-py2.7.exe) and its requirements:
	- [Six 1.9.0](https://pypi.python.org/packages/3.3/s/six/six-1.9.0-py2.py3-none-any.whl) Install it on the command line by:

pip install six-1.9.0-py2.py3-none-any.whl

- [dateutil 2.4.0](https://pypi.python.org/packages/py2.py3/p/python-dateutil/python_dateutil-2.4.0-py2.py3-none-any.whl)
- [pyparsing 2.0.3](http://sourceforge.net/projects/pyparsing/files/pyparsing/pyparsing-2.0.3/pyparsing-2.0.3.win32-py2.7.exe)
- [cx\\_Freeze 4.3.4](https://pypi.python.org/packages/2.7/c/cx_Freeze/cx_Freeze-4.3.4.win32-py2.7.exe)
- [pywin32 219](http://sourceforge.net/projects/pywin32/files/pywin32/Build%20219/pywin32-219.win32-py2.7.exe)
- h5py HDF5 support, install one of the precompiled Windows packages, such as [h5py-2.4.0.win32-py2.7.exe](https://pypi.python.org/packages/df/6d/b9463b64fa8ff6bd71ae7c5a5b3591dbc1c8536af0926f0bfb712a4356fe/h5py-2.4.0.win32-py2.7.exe#md5=032d7d10a9938aefbcc278e2fe5e2864)

### **Mac OS X**

After installing the required packages below a disk image file (.dmg) consisting of the application bundle is created by:

```
$ /usr/local/bin/python2 cxfreeze.py bdist_dmg
```
Alternatively, for testing purposes the bundle can be created without packaging into a disk image by:

```
$ /usr/local/bin/python2 cxfreeze.py bdist_mac
```
### **Requirements**

On a fresh installation of OS X 10.8 the following packages are required:

- Xcode command line tools: for build essentials such as a compiler ([xcode461\\_cltools\\_10\\_86938245a.dmg](https://developer.apple.com/downloads/download.action?path=Developer_Tools/command_line_tools_os_x_mountain_lion_for_xcode__march_2013/xcode461_cltools_10_86938245a.dmg)) )
- [Python 2.7.9](https://www.python.org/ftp/python/2.7.9/python-2.7.9-macosx10.6.pkg)
- [Qt 4.8.6](http://download.qt.io/official_releases/qt/4.8/4.8.6/qt-opensource-mac-4.8.6-1.dmg)
- [PySide 1.2.1 / Qt 4.8](http://pyside.markus-ullmann.de/pyside-1.2.1-qt4.8.5-py27apple-developer-signed.pkg)
- [NumPy 1.7.1](http://downloads.sourceforge.net/project/numpy/NumPy/1.7.1/numpy-1.7.1-py2.7-python.org-macosx10.6.dmg)
- [SciPy 0.12.0](http://sourceforge.net/projects/scipy/files/scipy/0.12.0/scipy-0.12.0-py2.7-python.org-macosx10.6.dmg)
- [matplotlib 1.4.2](https://downloads.sourceforge.net/project/matplotlib/matplotlib/matplotlib-1.4.2/mac/matplotlib-1.4.2-cp27-none-macosx_10_6_intel.macosx_10_9_intel.macosx_10_9_x86_64.whl) Install it on the command line by:

```
$ /usr/local/bin/pip install matplotlib-1.4.2-*.whl
```
• h5py HDF5 support, install HDF5 from source first:

```
$ cd hdf5-src
$ ./configure --prefix=/usr/local
$ make && sudo make install
\varsigma$ pip2 install h5py
```
• a modified cx Freeze 4.3.4 with local modifications for successful app freezing on OS X

Download the source and install it on the command line by:

```
$ hg clone https://bitbucket.org/ibressler/cx_freeze
$ cd cx_freeze
$ hq co 4.x$ /usr/local/bin/python2 setup.py install
```
### **Ubuntu/Linux**

Similar to the procedure on Windows a self-contained archive containing all necessary libraries and files is created by:

```
$ python cxfreeze.py build_exe
```
### **Requirements**

On a fresh installation of Ubuntu Linux 14.04 LTS the following packages are required:

- apt-get install git build-essential python-setuptools python-dev liblapack-dev libfreetype6-dev tk-dev
- PySide 1.2.4
- NumPy 1.7.2
- SciPy 0.12.1
- matplotlib 1.4.2
- cx Freeze 4.3.4
- future 0.16.1
- h5py 2.2.1

## **Internals**

### <span id="page-114-0"></span>class **Archiver**

Bases: object

```
archive(targetPath)
```
Creates an archive from the given absolute target directory path. The archive file will have the base name of the last directory of the given path.

### **execName**

```
getLogFilename()
```
Warning: method 'cxfreeze.Archiver.getLogFilename' undocumented

```
class Archiver7z(filetype='7z')
```
Bases: [cxfreeze.Archiver](#page-114-0)

**archive**(*targetPath*)

<span id="page-115-1"></span>Warning: method 'cxfreeze.Archiver7z.archive' undocumented

### class **ArchiverZip**

Bases: [cxfreeze.Archiver](#page-114-0)

**archive**(*targetPath*) Expects an absolute target directory path

**includeModels**(*includeFilesLst*)

Warning: function 'cxfreeze.includeModels' undocumented

```
sanitizeVersionNumber(number)
```
Removes non-digits to be compatible with pywin32

## **mcsas.autobuild module**

### <span id="page-115-0"></span>**mcsas.mcsas\_test module**

**getExpectedData**(*filename*)

Warning: function 'mcsas\_test.getExpectedData' undocumented

```
getSettings(testfn, expectedfn)
```
Test settings for mcsas routine. Using number of repetitions and contributions from expected test data to improve comparability.

**getTestData**(*filename*)

Warning: function 'mcsas\_test.getTestData' undocumented

 $i$ **sEqualFloat**  $(a, b, tol = 1e-16)$ 

Return TRUE if both float arrays can be considered as equal. *tol* Tolerance in relative mean difference Supposed to be symmetrical.

**storeResultData**(*filename*, *result*)

Warning: function 'mcsas\_test.storeResultData' undocumented

**test**()

Testing the algorithm in 1D. Atm, we just test as much as possible. Testing post-processing routines should be separated later as it's deterministic and though easier to test.

## **Indices and tables**

- genindex
- modindex
- search

# CHAPTER 4

## How to generate the documentation

## **Requirements**

- [Python,](http://python.org/) of course
- [Sphinx](http://sphinx-doc.org/) package
- For Latex/PDF generation, there should be a latex environment installed

## **Generate a PDF document**

cd <mcsas>/doc make latexpdf

The resulting McSAS.pdf can be found in <mcsas>/doc/\_build/latex/.

## **Generate HTML pages**

```
cd <mcsas>/doc
make html
```
The entry point index.html can be found in <mcsas>/doc/\_build/html/.

## **Update Source Code Documentation**

cd <mcsas>/doc make clean make apidoc

This command automatically generates sphinx documentation files for all source code files in the directory. It assumes the current working directory is the McSAS root directory.

# CHAPTER 5

Indices and tables

- genindex
- search

## Bibliography

- [Debye47] [P. Debye, Mollecular-weight determination by light scattering, Journal of Physical and Colloid Chemistry,](http://dx.doi.org/10.1021/j150451a002) [51:18–32, 1947.](http://dx.doi.org/10.1021/j150451a002)
- [Kholodenko93] [A. L. Kholodenko. Analytical calculation of the scattering function for polymers of arbitrary flexi](http://dx.doi.org/10.1021/ma00068a017)[bility using the dirac propagator. Macromolecules, 26:4179–4183, 1993.](http://dx.doi.org/10.1021/ma00068a017)

## Python Module Index

## b

```
bases, 109
bases.algorithm, 104
bases.algorithm.algorithmbase, 92
bases.algorithm.algorithmbase_test, 93
bases.algorithm.numbergenerator, 94
bases.algorithm.parameter, 97
bases.algorithm.parameter_test, 103
bases.dataset, 106
bases.dataset.dataset, 105
bases.dataset.rawarraymixin, 106
bases.dataset.titlemixin, 106
bases.model, 109
bases.model.modeldata, 106
bases.model.sasmodel, 107
bases.model.scatteringmodel, 108
mcsas.backgroundscalingfit, 7
```
## $\mathsf{C}$

cxfreeze, [110](#page-112-0)

## d

```
datafile, 74
datafile.arrayfile, 69
datafile.asciifile, 70
datafile.datafile, 71
datafile.nxcansasfile, 72
datafile.pdhfile, 73
dataobj, 88
dataobj.dataconfig, 78
dataobj.dataconfig_test, 79
dataobj.dataobj, 80
dataobj.datavector, 82
dataobj.sasconfig, 82
dataobj.sasconfig_test, 86
dataobj.sasdata, 86
```
## g

gui, [52](#page-54-0)

gui.algorithmwidget, [40](#page-42-0) gui.bases, [36](#page-38-0) gui.bases.datalist, [28](#page-30-0) gui.bases.dockwidget, [32](#page-34-0) gui.bases.logwidget, [33](#page-35-0) gui.bases.mainwindow, [25](#page-27-0) gui.bases.mainwindow.mainwindow, [24](#page-26-0) gui.bases.mainwindow.mainwindow\_rc, [25](#page-27-1) gui.bases.mainwindow.ui\_mainwindow, [25](#page-27-2) gui.bases.mixins, [28](#page-30-1) gui.bases.mixins.appsettings, [25](#page-27-3) gui.bases.mixins.contextmenuwidget, [26](#page-28-0) gui.bases.mixins.dropwidget, [27](#page-29-0) gui.bases.mixins.titlehandler, [27](#page-29-1) gui.bases.settingswidget, [34](#page-36-0) gui.bases.settingswidget\_test, [35](#page-37-0) gui.calc, [42](#page-44-0) gui.datawidget, [44](#page-46-0) gui.filelist, [45](#page-47-0) gui.liststyle, [45](#page-47-1) gui.mainwindow, [46](#page-48-0) gui.modelwidget, [47](#page-49-0) gui.optimizationwidget, [48](#page-50-0) gui.qt, [48](#page-50-1) gui.rangelist, [48](#page-50-2) gui.scientrybox, [50](#page-52-0) gui.settingsgroup, [51](#page-53-0) gui.utils, [40](#page-42-1) gui.utils.appversion, [37](#page-39-0) gui.utils.appversion.appversion, [36](#page-38-1) gui.utils.appversion.qappversion, [37](#page-39-1) gui.utils.dialoginteraction, [38](#page-39-2) gui.utils.displayexception, [38](#page-40-0) gui.utils.filedialog, [39](#page-41-0) gui.utils.progressdialog, [40](#page-41-1) gui.utils.signal, [40](#page-42-2) gui.utils.translate, [40](#page-42-3) gui.version, [52](#page-54-1)

## l

log, [54](#page-56-0) log.log, [52](#page-54-2) log.sink, [52](#page-54-3) log.widgethandler, [53](#page-55-0)

## m

```
main, 109
mcsas, 16
mcsas.mcsas, 8
mcsas.mcsasdefaultcfg, 12
mcsas.mcsasparameters, 13
mcsas_test, 113
models, 24
models.cylindersisotropic, 16
models.cylindersisotropicaspect, 17
models.cylindersradiallyisotropic, 17
models.cylindersradiallyisotropictilted,
       18
models.ellipsoidalcoreshell, 18
models.ellipsoidsisotropic, 19
models.gaussianchain, 20
models.kholodenko, 21
models.lmadensesphere, 21
models.sphere, 22
models.sphericalcoreshell, 23
```
## p

mcsas.plotting, [14](#page-16-0)

## u

```
utils, 68
utils.binning, 54
utils.classproperty, 55
utils.devtools, 55
utils.error, 55
utils.findmodels, 56
utils.hdf, 57
utils.lastpath, 58
utils.loadstore, 59
utils.mixedmethod, 59
utils.parameter, 59
utils.pickleinstancemethods, 63
utils.propertynames, 63
utils.tests, 64
utils.units, 65
```
## Index

## A

absVolume() (CylindersIsotropic method), [16](#page-18-2) absVolume() (CylindersRadiallyIsotropic method), [17](#page-19-2) absVolume() (EllipsoidalCoreShell method), [19](#page-21-1) absVolume() (EllipsoidsIsotropic method), [19](#page-21-1) absVolume() (LMADenseSphere method), [22](#page-24-1) absVolume() (ScatteringModel method), [108](#page-110-2) absVolume() (Sphere method), [22](#page-24-1) absVolume() (SphericalCoreShell method), [23](#page-25-1) accumulate() (DataObj method), [80,](#page-82-1) [88](#page-90-1) action() (ContextMenuWidget method), [26](#page-28-1) activeParamCount (ScatteringModel attribute), [108](#page-110-2) activeParamNames (ScatteringModel attribute), [108](#page-110-2) activeParams (ScatteringModel attribute), [108](#page-110-2) activeRange (FitParameterBase attribute), [59](#page-61-3) activeVal (FitParameterBase attribute), [59](#page-61-3) activeValues (FitParameterBase attribute), [59](#page-61-3) add() (DataList method), [29](#page-31-0) addAttributes() (bases.algorithm.parameter.ParameterBase class method), [98](#page-100-0) addHandler() (in module log.log), [52](#page-54-4) addMenuEntry() (ContextMenuWidget method), [26](#page-28-1) addMenuEntryAction() (ContextMenuWidget method), [26](#page-28-1) addMenuSeparator() (ContextMenuWidget method), [26](#page-28-1) addToMenuState() (ContextMenuWidget method), [26](#page-28-1) addWatchDir() (LogWidget method), [33](#page-35-1) AdvancedSettings (class in gui.settingsgroup), [51](#page-53-1) aGoFsAlpha() (BackgroundScalingFit static method), [8](#page-10-1) algo (Calculator attribute), [42](#page-44-1) algorithm (AlgorithmWidget attribute), [40](#page-42-4) algorithm (ModelWidget attribute), [47](#page-49-1) AlgorithmBase (class in bases.algorithm.algorithmbase),  $92$ AlgorithmError, [93](#page-95-1) AlgorithmNameError, [93](#page-95-1) AlgorithmParameterError, [93](#page-95-1) AlgorithmWidget (class in gui.algorithmwidget), [40](#page-42-4) allMenuStates (ContextMenuWidget attribute), [26](#page-28-1)

analyse() (McSAS method), [10](#page-12-0) Angle (class in utils.units), [66](#page-68-0) append() (Histograms method), [62](#page-64-0) append() (LogWidget method), [33](#page-35-1) append() (RangeList method), [48](#page-50-3) appendFile() (datafile.AsciiFile class method), [75](#page-77-0) appendFile() (datafile.asciifile.AsciiFile class method), [70](#page-72-1) appendHeaderLine() (datafile.AsciiFile class method), [75](#page-77-0) appendHeaderLine() (datafile.asciifile.AsciiFile class method), [70](#page-72-1) AppError, [55](#page-57-3) application() (gui.utils.dialoginteraction.DialogInteraction class method), [38](#page-40-1) appSettings (AppSettings attribute), [25](#page-27-4) AppSettings (class in gui.bases.mixins.appsettings), [25](#page-27-4) AppVersion (class in gui.utils.appversion.appversion), [36](#page-38-2) appversion (LogWidget attribute), [33](#page-35-1) archive() (Archiver method), [112](#page-114-1) archive() (Archiver7z method), [112](#page-114-1) archive() (ArchiverZip method), [113](#page-115-1) Archiver (class in cxfreeze), [112](#page-114-1) Archiver7z (class in cxfreeze), [112](#page-114-1) ArchiverZip (class in cxfreeze), [113](#page-115-1) Area (class in utils.units), [66](#page-68-0) array() (in module mcsas.mcsas), [11](#page-13-0) array() (in module utils.binning), [54](#page-56-2) ArrayFile (class in datafile), [76](#page-78-0) ArrayFile (class in datafile.arrayfile), [69](#page-71-1) AsciiFile (class in datafile), [75](#page-77-0) AsciiFile (class in datafile.asciifile), [70](#page-72-1) assertDefaults() (in module dataobj.dataconfig\_test), [79](#page-81-1) assertDefaults() (in module dataobj.sasconfig\_test), [86](#page-88-2) assertName() (in module utils.tests), [64](#page-66-1) attributeNames() (bases.algorithm.parameter.ParameterBase class method), [98](#page-100-0) attributes (ParameterBase attribute), [98](#page-100-0) autoFollow (Histogram attribute), [60](#page-62-0) availableMagnitudeNames (Unit attribute), [67](#page-69-0)

## B

BackgroundScalingFit (class in mcsas.backgroundscalingfit), [7](#page-9-1) basename (OutputFilename attribute), [43](#page-45-0) bases (module), [109](#page-111-3) bases.algorithm (module), [104](#page-106-1) bases.algorithm.algorithmbase (module), [92](#page-94-1) bases.algorithm.algorithmbase\_test (module), [93](#page-95-1) bases.algorithm.numbergenerator (module), [94](#page-96-1) bases.algorithm.parameter (module), [97](#page-99-1) bases.algorithm.parameter\_test (module), [103](#page-105-0) bases.dataset (module), [106](#page-108-5) bases.dataset.dataset (module), [105](#page-107-1) bases.dataset.rawarraymixin (module), [106](#page-108-5) bases.dataset.titlemixin (module), [106](#page-108-5) bases.model (module), [109](#page-111-3) bases.model.modeldata (module), [106](#page-108-5) bases.model.sasmodel (module), [107](#page-109-1) bases.model.scatteringmodel (module), [108](#page-110-2) binCount (Histogram attribute), [61](#page-63-0) binnedData (DataVector attribute), [82](#page-84-2) binnedDataU (DataVector attribute), [82](#page-84-2) binning1d() (in module utils.binning), [54](#page-56-2) binningArray() (in module utils.binning), [54](#page-56-2) binningWeighted1d() (in module utils.binning), [54](#page-56-2) bins (Histogram attribute), [61](#page-63-0) blockSigValueChanged() (AlgorithmWidget method), [40](#page-42-4) buf (Sink attribute), [52](#page-54-4) buildUi() (DataWidget method), [44](#page-46-1)

## C

calc() (BackgroundScalingFit method), [8](#page-10-1) calc() (Histogram method), [61](#page-63-0) calc() (Histograms method), [62](#page-64-0) calc() (MainWindow method), [46](#page-48-1) calc() (McSAS method), [10](#page-12-0) calc() (ScatteringModel method), [108](#page-110-2) calcIntensity() (SASModel method), [107](#page-109-1) calcIntensity() (ScatteringModel method), [108](#page-110-2) calcPcs() (in module models.kholodenko), [21](#page-23-2) Calculator (class in gui.calc), [42](#page-44-1) calculator (MainWindow attribute), [46](#page-48-1) callback() (CallbackRegistry method), [78](#page-80-1) CallbackRegistry (class in dataobj.dataconfig), [78](#page-80-1) callbackSlots (CallbackRegistry attribute), [78](#page-80-1) callbackSlots (DataConfig attribute), [78,](#page-80-1) [90](#page-92-0) candidateFiles() (utils.findmodels.FindModels class method), [56](#page-58-1) canSmear (LMADenseSphere attribute), [22](#page-24-1) canSmear (SASModel attribute), [107](#page-109-1) canSmear (Sphere attribute), [22](#page-24-1) cdf (Histogram attribute), [61](#page-63-0) cfgwrite() (in module gui.calc), [43](#page-45-0) chi() (BackgroundScalingFit static method), [8](#page-10-1)

child (DockWidget attribute), [32](#page-34-1) chiNoBg() (BackgroundScalingFit static method), [8](#page-10-1) chiSqr() (BackgroundScalingFit static method), [8](#page-10-1) chisqrInt (ModelData attribute), [106](#page-108-5) cInfo (class in mcsas.mcsasdefaultcfg), [12](#page-14-1) classAndMethodName() (gui.utils.displayexception.DisplayException class method), [39](#page-41-2) classname() (in module utils), [68](#page-70-1) classproperty (class in utils.classproperty), [55](#page-57-3) classproperty() (in module bases.algorithm.algorithmbase), [93](#page-95-1) classproperty() (in module bases.algorithm.parameter), [102](#page-104-1) classproperty() (in module bases.dataset.dataset), [105](#page-107-1) classproperty() (in module datafile.arrayfile), [69](#page-71-1) classproperty() (in module datafile.datafile), [72](#page-74-1) classproperty() (in module datafile.nxcansasfile), [73](#page-75-1) classproperty() (in module datafile.pdhfile), [74](#page-76-1) classproperty() (in module dataobj.dataobj), [81](#page-83-0) classproperty() (in module dataobj.sasdata), [88](#page-90-1) classproperty() (in module utils), [68](#page-70-1) classproperty() (in module utils.findmodels), [56](#page-58-1) classproperty() (in module utils.parameter), [63](#page-65-2) clear() (DataList method), [29](#page-31-0) clear() (Histograms method), [62](#page-64-0) clear() (LogWidget method), [33](#page-35-1) clearLayout() (AlgorithmWidget static method), [41](#page-43-0) clearUi() (DataWidget method), [44](#page-46-1) clip (ParameterNumerical attribute), [100](#page-102-0) clip() (in module utils), [69](#page-71-1) closeEvent() (DockWidget method), [32](#page-34-1) closeEvent() (MainWindow method), [24,](#page-26-2) [46](#page-48-1) config (DataObj attribute), [80,](#page-82-1) [88](#page-90-1) configFromLast() (FileList method), [45](#page-47-2) configType (DataObj attribute), [80,](#page-82-1) [88](#page-90-1) configType (SASData attribute), [87,](#page-89-0) [89](#page-91-0) connectInputWidgets() (SettingsWidget method), [35](#page-37-1) contents() (LogWidget method), [33](#page-35-1) ContextMenuWidget (class in gui.bases.mixins.contextmenuwidget), [26](#page-28-1) contribParamBounds (McSASParameters attribute), [14](#page-16-1) CoordinateFormat (class in mcsas.plotting), [14](#page-16-1) copy() (ParameterBase method), [98](#page-100-0) core() (in module models.kholodenko), [21](#page-23-2) coreIntegral() (in module models.kholodenko), [21](#page-23-2) count (DataObj attribute), [80,](#page-82-1) [88](#page-90-1) count (SASData attribute), [87,](#page-89-0) [89](#page-91-0) cumInt (ModelData attribute), [106](#page-108-5) currentSelection() (DataList method), [29](#page-31-0) cxfreeze (module), [110](#page-112-1) CylindersIsotropic (class in models.cylindersisotropic), [16](#page-18-2) CylindersIsotropic (class in models.cylindersisotropicaspect), [17](#page-19-2)

CylindersRadiallyIsotropic (class in models.cylindersradiallyisotropic), [17](#page-19-2) CylindersRadiallyIsotropicTilted (class in models.cylindersradiallyisotropictilted), [18](#page-20-2)

## D

data (McSAS attribute), [10](#page-12-0) data() (DataItem method), [28](#page-30-2) data() (DataList method), [30](#page-32-0) DataConfig (class in dataobj), [90](#page-92-0) DataConfig (class in dataobj.dataconfig), [78](#page-80-1) dataContent (SASData attribute), [87,](#page-89-0) [89](#page-91-0) DataFile (class in datafile), [74](#page-76-1) DataFile (class in datafile.datafile), [71](#page-73-1) datafile (module), [74](#page-76-1) datafile.arrayfile (module), [69](#page-71-1) datafile.asciifile (module), [70](#page-72-1) datafile.datafile (module), [71](#page-73-1) datafile.nxcansasfile (module), [72](#page-74-1) datafile.pdhfile (module), [73](#page-75-1) dataId() (DataItem method), [28](#page-30-2) DataItem (class in gui.bases.datalist), [28](#page-30-2) DataList (class in gui.bases.datalist), [29](#page-31-0) DataObj (class in dataobj), [88](#page-90-1) DataObj (class in dataobj.dataobj), [80](#page-82-1) dataobj (module), [88](#page-90-1) dataobj.dataconfig (module), [78](#page-80-1) dataobj.dataconfig\_test (module), [79](#page-81-1) dataobj.dataobj (module), [80](#page-82-1) dataobj.datavector (module), [82](#page-84-2) dataobj.sasconfig (module), [82](#page-84-2) dataobj.sasconfig\_test (module), [86](#page-88-2) dataobj.sasdata (module), [86](#page-88-2) dataRoot (NXcanSASFile attribute), [73](#page-75-1) dataScaled() (BackgroundScalingFit method), [8](#page-10-1) DataSet (class in bases.dataset.dataset), [105](#page-107-1) DataVector (class in dataobj.datavector), [82](#page-84-2) DataWidget (class in gui.datawidget), [44](#page-46-1) DBG() (in module utils.devtools), [55](#page-57-3) DBGF() (in module utils.devtools), [55](#page-57-3) decimals (ParameterFloat attribute), [100](#page-102-0) DecimalsError, [98](#page-100-0) default() (ExtendedEncoder method), [12](#page-14-1) DefaultSettings (class in gui.settingsgroup), [51](#page-53-1) defaultSettings() (AppVersion method), [36](#page-38-2) DefaultValueError, [98](#page-100-0) DialogInteraction (class in gui.utils.dialoginteraction), [38](#page-40-1) displayActiveRange (FitParameterBase attribute), [60](#page-62-0) displayData (DisplayMixin attribute), [105](#page-107-1) displayData() (dataobj.SASData class method), [89](#page-91-0) displayData() (dataobj.sasdata.SASData class method), [87](#page-89-0) displayData() (utils.parameter.Histogram class method), [61](#page-63-0)

displayDataDescr (DisplayMixin attribute), [105](#page-107-1) displayDataDescr() (dataobj.SASData class method), [89](#page-91-0) displayDataDescr() (dataobj.sasdata.SASData class method), [87](#page-89-0) displayDataDescr() (utils.parameter.Histogram class method), [61](#page-63-0) DisplayException (class in gui.utils.displayexception), [38](#page-40-1) displayMagnitude (Unit attribute), [67](#page-69-0) displayMagnitudeName (ParameterFloat attribute), [100](#page-102-0) displayMagnitudeName (Unit attribute), [67](#page-69-0) DisplayMixin (class in bases.dataset.dataset), [105](#page-107-1) displayName (ParameterBase attribute), [98](#page-100-0) displayValue (ParameterBase attribute), [98](#page-100-0) displayValue (ParameterFloat attribute), [100](#page-102-0) displayValueRange (ParameterFloat attribute), [100](#page-102-0) displayValues (ParameterNumerical attribute), [101](#page-103-0) DisplayValuesError, [98](#page-100-0) DockWidget (class in gui.bases.dockwidget), [32](#page-34-1) dragEnterEvent() (DropWidget method), [27](#page-29-2) dropEvent() (DropWidget method), [27](#page-29-2) DropWidget (class in gui.bases.mixins.dropwidget), [27](#page-29-2) dtype() (bases.algorithm.numbergenerator.RandomXorShiftUniform class method), [95](#page-97-0) dtype() (bases.algorithm.parameter.ParameterBase class method), [98](#page-100-0) dtype() (bases.algorithm.parameter.ParameterBoolean class method), [99](#page-101-0) dtype() (bases.algorithm.parameter.ParameterFloat class method), [100](#page-102-0) dtype() (bases.algorithm.parameter.ParameterNumerical class method), [101](#page-103-0) dtype() (bases.algorithm.parameter.ParameterString class method), [101](#page-103-0) Dummy (class in bases.algorithm.parameter\_test), [103](#page-105-0) dummy() (DummyAlgo method), [93](#page-95-1) DummyAlgo (class in bases.algorithm.algorithmbase\_test), [93](#page-95-1) dummyFunc() (Dummy method), [103](#page-105-0) DynamicViscosity (class in utils.units), [66](#page-68-0) E editEntry() (RangeList method), [49](#page-51-0) EllipsoidalCoreShell (class in models.ellipsoidalcoreshell), [18](#page-20-2)

EllipsoidsIsotropic (class in models.ellipsoidsisotropic),

escapeAmp() (in module gui.bases.mixins.contextmenuwidget), [27](#page-29-2)

ExtendedEncoder (class in mcsas.mcsasdefaultcfg), [12](#page-14-1)

eventLoop() (in module gui.mainwindow), [47](#page-49-1)

[19](#page-21-1)

EmptySelection, [55](#page-57-3)

emit() (WidgetHandler method), [53](#page-55-1)

execName (Archiver attribute), [112](#page-114-1) expandAll() (DataList method), [30](#page-32-0)

extensions() (datafile.DataFile class method), [74](#page-76-1) extensions() (datafile.datafile.DataFile class method), [71](#page-73-1)

## F

f (DataObj attribute), [80,](#page-82-1) [88](#page-90-1) factory() (AlgorithmBase method), [92](#page-94-1) factory() (in module bases.algorithm.parameter), [102](#page-104-1) factory() (mcsas.mcsas.McSAS class method), [10](#page-12-0) fieldNames() (Moments static method), [62](#page-64-0) fields (Moments attribute), [62](#page-64-0) figInit() (PlotResults method), [15](#page-17-0) fileDialog() (in module gui.utils.filedialog), [39](#page-41-2) fileDialog() (MainWindow method), [46](#page-48-1) fileDialogType() (in module gui.utils.filedialog), [39](#page-41-2) FileError, [55](#page-57-3) fileFilter (DataFile attribute), [71,](#page-73-1) [75](#page-77-0) fileFilter() (datafile.ArrayFile class method), [77](#page-79-0) fileFilter() (datafile.arrayfile.ArrayFile class method), [69](#page-71-1) fileFilter() (datafile.nxcansasfile.NXcanSASFile class method), [73](#page-75-1) fileFilter() (datafile.PDHFile class method), [77](#page-79-0) fileFilter() (datafile.pdhfile.PDHFile class method), [73](#page-75-1) FileList (class in gui.filelist), [45](#page-47-2) filename (DataFile attribute), [72,](#page-74-1) [75](#page-77-0) filename (DataObj attribute), [80,](#page-82-1) [88](#page-90-1) filename() (OutputFilename method), [43](#page-45-0) filenameVerbose() (OutputFilename method), [43](#page-45-0) findFiles() (in module utils.findmodels), [56](#page-58-1) FindModels (class in utils.findmodels), [56](#page-58-1) fitColumnsToContents() (DataList method), [30](#page-32-0) fitLM() (BackgroundScalingFit method), [8](#page-10-1) FitParameter() (in module utils.parameter), [59](#page-61-3) FitParameterBase (class in utils.parameter), [59](#page-61-3) FitParameterBoolean (class in utils.parameter), [60](#page-62-0) FitParameterFloat (class in utils.parameter), [60](#page-62-0) FitParameterLog (class in utils.parameter), [60](#page-62-0) FitParameterNumerical (class in utils.parameter), [60](#page-62-0) FitParameterString (class in utils.parameter), [60](#page-62-0) fitSimplex() (BackgroundScalingFit method), [8](#page-10-1) fixFilename() (in module utils), [69](#page-71-1) fixTestParams (GaussianChain attribute), [20](#page-22-1) fixTestParams (ScatteringModel attribute), [108](#page-110-2) fixup() (SciEntryValidator method), [51](#page-53-1) flush() (Sink method), [52](#page-54-4) fmt (SciEntryBox attribute), [50](#page-52-1) formatAlgoInfo() (PlotResults method), [15](#page-17-0) formatData() (datafile.AsciiFile class method), [76](#page-78-0) formatData() (datafile.asciifile.AsciiFile class method), [70](#page-72-1) formatData() (datafile.PDHFile class method), [77](#page-79-0) formatData() (datafile.pdhfile.PDHFile class method), [74](#page-76-1) formatDisplayName (ParameterBase attribute), [98](#page-100-0) formatRangeInfo() (PlotResults method), [15](#page-17-0) formatRow() (datafile.AsciiFile class method), [76](#page-78-0)

- formatRow() (datafile.asciifile.AsciiFile class method), [70](#page-72-1) formatter() (in module log.log), [52](#page-54-4) formatValue() (datafile.AsciiFile class method), [76](#page-78-0) formatValue() (datafile.asciifile.AsciiFile class method), [70](#page-72-1) formfactor() (CylindersIsotropic method), [16,](#page-18-2) [17](#page-19-2) formfactor() (CylindersRadiallyIsotropic method), [17](#page-19-2) formfactor() (CylindersRadiallyIsotropicTilted method), [18](#page-20-2) formfactor() (EllipsoidalCoreShell method), [19](#page-21-1) formfactor() (EllipsoidsIsotropic method), [19](#page-21-1) formfactor() (GaussianChain method), [20](#page-22-1) formfactor() (Kholodenko method), [21](#page-23-2) formfactor() (LMADenseSphere method), [22](#page-24-1) formfactor() (ScatteringModel method), [108](#page-110-2) formfactor() (Sphere method), [22](#page-24-1) formfactor() (SphericalCoreShell method), [23](#page-25-1) Fraction (class in utils.units), [66](#page-68-0) full (VectorResult attribute), [63](#page-65-2)
- funcNotInFuncList() (in module dataobj.dataconfig), [79](#page-81-1)

## G

- GaussianChain (class in models.gaussianchain), [20](#page-22-1)
- GaussianSmearing (class in dataobj.sasconfig), [82](#page-84-2)
- gen2DMeasVal() (McSAS method), [10](#page-12-0)
- generate() (FitParameterNumerical method), [60](#page-62-0)
- generate() (ParameterBase method), [99](#page-101-0)
- generate() (ParameterNumerical method), [101](#page-103-0)
- generateParameters() (ScatteringModel method), [108](#page-110-2)
- generateTests() (bases.algorithm.numbergenerator.RandomXorShiftUniform class method), [96](#page-98-0)
- generateValues() (in module bases.algorithm.parameter), [102](#page-104-1)

generator (ParameterNumerical attribute), [101](#page-103-0)

- get() (bases.algorithm.numbergenerator.NumberGenerator class method), [94](#page-96-1)
- get() (bases.algorithm.numbergenerator.RandomExponential class method), [94](#page-96-1)
- get() (bases.algorithm.numbergenerator.RandomUniform class method), [95](#page-97-0)
- get() (bases.algorithm.numbergenerator.RandomXorShiftUniform class method), [95](#page-97-0)
- get() (bases.algorithm.parameter.ParameterBase class method), [99](#page-101-0)
- get() (SettingsWidget method), [35](#page-37-1)
- get() (utils.lastpath.LastPath class method), [58](#page-60-1)
- getCallerInfo() (in module utils.hdf), [58](#page-60-1)
- getCommandlineArguments() (MainWindow method), [24](#page-26-2)
- getDataObj() (ArrayFile method), [69,](#page-71-1) [77](#page-79-0)
- getDataObj() (DataFile method), [72,](#page-74-1) [75](#page-77-0)
- getDataObj() (datafile.nxcansasfile.NXcanSASFile class method), [73](#page-75-1)

getEditingFinishedSignal() (SettingsWidget static method), [35](#page-37-1) getExpectedData() (in module mcsas\_test), [113](#page-115-1) getFileFilter() (in module datafile), [78](#page-80-1) getHomeDir() (in module utils.lastpath), [58](#page-60-1) getInputWidget() (SettingsWidget method), [35](#page-37-1) getItemIndex() (in module gui.rangelist), [49](#page-51-0) getItemProperty() (DataItem method), [28](#page-30-2) getLogFilename() (Archiver method), [112](#page-114-1) getMessage() (utils.error.AppError class method), [55](#page-57-3) getModelData() (ScatteringModel method), [108](#page-110-2) getOpenFiles() (in module gui.utils.filedialog), [39](#page-41-2) getPar() (cInfo method), [12](#page-14-1) getParametersFromFilename() (bases.model.scatteringmodel.ScatteringModel class method), [108](#page-110-2) getParVal() (cInfo method), [13](#page-15-1) getQ() (SASModel method), [107](#page-109-1) getRef() (RandomXorShiftUniformTest method), [96](#page-98-0) getSaveDirectory() (in module gui.utils.filedialog), [39](#page-41-2) getSaveFile() (in module gui.utils.filedialog), [39](#page-41-2) getScriptPath() (in module main), [109](#page-111-3) getSearchPaths() (utils.findmodels.FindModels class method), [56](#page-58-1) getSeed() (bases.algorithm.numbergenerator.RandomXorSl class method), [95](#page-97-0) getSettings() (in module mcsas\_test), [113](#page-115-1) getTestData() (in module mcsas\_test), [113](#page-115-1) getTextSize() (in module mcsas.plotting), [16](#page-18-2) getValue() (SettingsWidget method), [35](#page-37-1) getWidget() (SettingsWidget method), [35](#page-37-1) getWidgetHandlers() (in module log), [54](#page-56-2) gui (module), [52](#page-54-4) gui.algorithmwidget (module), [40](#page-42-4) gui.bases (module), [36](#page-38-2) gui.bases.datalist (module), [28](#page-30-2) gui.bases.dockwidget (module), [32](#page-34-1) gui.bases.logwidget (module), [33](#page-35-1) gui.bases.mainwindow (module), [25](#page-27-4) gui.bases.mainwindow.mainwindow (module), [24](#page-26-2) gui.bases.mainwindow.mainwindow\_rc (module), [25](#page-27-4) gui.bases.mainwindow.ui\_mainwindow (module), [25](#page-27-4) gui.bases.mixins (module), [28](#page-30-2) gui.bases.mixins.appsettings (module), [25](#page-27-4) gui.bases.mixins.contextmenuwidget (module), [26](#page-28-1) gui.bases.mixins.dropwidget (module), [27](#page-29-2) gui.bases.mixins.titlehandler (module), [27](#page-29-2) gui.bases.settingswidget (module), [34](#page-36-1) gui.bases.settingswidget\_test (module), [35](#page-37-1) gui.calc (module), [42](#page-44-1) gui.datawidget (module), [44](#page-46-1) gui.filelist (module), [45](#page-47-2) gui.liststyle (module), [45](#page-47-2) gui.mainwindow (module), [46](#page-48-1)

gui.modelwidget (module), [47](#page-49-1) gui.optimizationwidget (module), [48](#page-50-3) gui.qt (module), [48](#page-50-3) gui.rangelist (module), [48](#page-50-3) gui.scientrybox (module), [50](#page-52-1) gui.settingsgroup (module), [51](#page-53-1) gui.utils (module), [40](#page-42-4) gui.utils.appversion (module), [37](#page-39-3) gui.utils.appversion.appversion (module), [36](#page-38-2) gui.utils.appversion.qappversion (module), [37](#page-39-3) gui.utils.dialoginteraction (module), [38](#page-40-1) gui.utils.displayexception (module), [38](#page-40-1) gui.utils.filedialog (module), [39](#page-41-2) gui.utils.progressdialog (module), [40](#page-42-4) gui.utils.signal (module), [40](#page-42-4) gui.utils.translate (module), [40](#page-42-4) gui.version (module), [52](#page-54-4)

## H

halfTrapzPDF() (TrapezoidSmearing method), [85](#page-87-0) hash32() (DataItem static method), [28](#page-30-2) hashNumpyArray() (in module utils), [69](#page-71-1) hasSelection() (DataList method), [30](#page-32-0) hasUncertainties (DataObj attribute), [80,](#page-82-1) [88](#page-90-1) h**iftDFCR**  $\mathbf{H}$ up() (in module utils.hdf), [57](#page-59-1) hdfLoad() (Calculator method), [42](#page-44-1) hdfLoad() (utils.hdf.HDFMixin class method), [57](#page-59-1) HDFMixin (class in utils.hdf), [57](#page-59-1) hdfStore() (HDFMixin method), [57](#page-59-1) hdfStoreAsMember() (FitParameterBase method), [60](#page-62-0) hdfStoreAsMember() (ParameterBase method), [99](#page-101-0) hdfStoreAsMember() (ParameterFloat method), [100](#page-102-0) hdfStoreAsMember() (ParameterNumerical method), [101](#page-103-0) hdfWrite() (AlgorithmBase method), [92](#page-94-1) hdfWrite() (bases.algorithm.numbergenerator.NumberGenerator class method), [94](#page-96-1) hdfWrite() (Calculator method), [42](#page-44-1) hdfWrite() (DataConfig method), [78,](#page-80-1) [90](#page-92-0) hdfWrite() (DataObj method), [81,](#page-83-0) [88](#page-90-1) hdfWrite() (DataVector method), [82](#page-84-2) hdfWrite() (HDFMixin method), [57](#page-59-1) hdfWrite() (Histogram method), [61](#page-63-0) hdfWrite() (Histograms method), [62](#page-64-0) hdfWrite() (ModelData method), [107](#page-109-1) hdfWrite() (ParameterBase method), [99](#page-101-0) hdfWrite() (SASConfig method), [83](#page-85-0) hdfWrite() (ScatteringModel method), [108](#page-110-2) hdfWrite() (SmearingConfig method), [84](#page-86-0) hdfWrite() (Unit method), [67](#page-69-0) HDFWriter (class in utils.hdf), [57](#page-59-1) Histogram (class in utils.parameter), [60](#page-62-0) histogram() (McSAS method), [10](#page-12-0) Histograms (class in utils.parameter), [62](#page-64-0) histograms (FitParameterBase attribute), [60](#page-62-0)

## I

includeModels() (in module cxfreeze), [113](#page-115-1) indent (Calculator attribute), [42](#page-44-1) indicateCorrectness() (SciEntryBox method), [50](#page-52-1) initConfig() (DataObj method), [81,](#page-83-0) [88](#page-90-1) InitError, [55](#page-57-3) initUi() (MainWindow method), [46](#page-48-1) inputValid() (GaussianSmearing method), [82](#page-84-2) inputValid() (TrapezoidSmearing method), [85](#page-87-0) inputWidgets (AlgorithmWidget attribute), [41](#page-43-0) instance() (gui.utils.dialoginteraction.DialogInteraction class method), [38](#page-40-1) integralProps() (utils.parameter.Histogram class method), [61](#page-63-0) intensity (Moments attribute), [62](#page-64-0) invName() (Unit static method), [67](#page-69-0) is2d (DataConfig attribute), [78,](#page-80-1) [90](#page-92-0) is2d (DataObj attribute), [81,](#page-83-0) [88](#page-90-1) isActive (FitParameterBase attribute), [60](#page-62-0) isActiveFitParam() (in module utils.parameter), [63](#page-65-2) isCallable() (in module utils.tests), [64](#page-66-1) isCopyAvailable() (LogWidget method), [33](#page-35-1) isDataType() (bases.algorithm.parameter.ParameterBase class method), [99](#page-101-0) isDataType() (bases.algorithm.parameter.ParameterFloat class method), [100](#page-102-0) isDataType() (bases.algorithm.parameter.ParameterNumeri class method), [101](#page-103-0) isDataType() (bases.algorithm.parameter.ParameterString class method), [101](#page-103-0) isEmpty() (DataList method), [30](#page-32-0) isEmpty() (LogWidget method), [34](#page-36-1) isEqualFloat() (in module mcsas\_test), [113](#page-115-1) isFitParam() (in module utils.parameter), [63](#page-65-2) isFrozen() (in module utils.tests), [64](#page-66-1) isInteger() (in module utils.tests), [64](#page-66-1) isLinux() (in module utils.tests), [64](#page-66-1) isList() (in module utils.tests), [64](#page-66-1) isMac() (in module utils.tests), [64](#page-66-1) isMap() (in module utils.tests), [64](#page-66-1) isNonEmptyString() (in module utils.tests), [65](#page-67-1) isNotEmpty() (DataList method), [30](#page-32-0) isNotNone() (in module gui.algorithmwidget), [42](#page-44-1) isNumber() (in module utils.tests), [65](#page-67-1) isRemovable (DataItem attribute), [28](#page-30-2) isRemovable (DisplayMixin attribute), [105](#page-107-1) isRemovableSelected() (DataList method), [30](#page-32-0) isSet() (in module utils.tests), [65](#page-67-1) isStopped() (Calculator method), [42](#page-44-1) isString() (in module utils.tests), [65](#page-67-1) isTopLevelItem() (DataItem method), [28](#page-30-2) isValid() (gui.utils.appversion.appversion.AppVersion class method), [36](#page-38-2)

isValidInput() (bases.dataset.rawarraymixin.RawArrayMixin class method), [106](#page-108-5) isWindows() (in module utils.tests), [65](#page-67-1) itemDoubleClicked() (DataList method), [30](#page-32-0) itemDoubleClicked() (FileList method), [45](#page-47-2) itemsHaveChildren() (DataList method), [30](#page-32-0) itemUpdate() (DataList method), [30](#page-32-0) itemUpdate() (RangeList method), [49](#page-51-0)

## K

keyPressEvent() (MainWindow method), [46](#page-48-1) keys (AlgorithmWidget attribute), [41](#page-43-0) Kholodenko (class in models.kholodenko), [21](#page-23-2) kurtosis (Moments attribute), [63](#page-65-2)

## L

LastPath (class in utils.lastpath), [58](#page-60-1) leaveEvent() (DataList method), [31](#page-33-0) Length (class in utils.units), [66](#page-68-0) libraryPath() (utils.findmodels.FindModels class method), [56](#page-58-1) limit (DataVector attribute), [82](#page-84-2) limsString (DataVector attribute), [82](#page-84-2) line() (NXSHeader method), [72](#page-74-1) line() (PDHHeader method), [74,](#page-76-1) [77](#page-79-0) listIndex() (DataItem method), [28](#page-30-2) LMADenseSphere (class in models.lmadensesphere), [21](#page-23-2) loadData() (DataList method), [31](#page-33-0) loadData() (FileList method), [45](#page-47-2) loadData() (RangeList method), [49](#page-51-0) LoadError, [55](#page-57-3) loadParameters() (McSASParameters method), [14](#page-16-1) loadParams() (cInfo method), [13](#page-15-1) location (HDFWriter attribute), [57](#page-59-1) log (module), [54](#page-56-2) log() (HDFWriter method), [57](#page-59-1) log.log (module), [52](#page-54-4) log.sink (module), [52](#page-54-4) log.widgethandler (module), [53](#page-55-1) LogWidget (class in gui.bases.logwidget), [33](#page-35-1) lower (Histogram attribute), [61](#page-63-0) lower (RandomExponential attribute), [94](#page-96-1) lowerDisplay (Histogram attribute), [61](#page-63-0) lshift() (in module bases.algorithm.numbergenerator), [97](#page-99-1)

## M

magnitude() (utils.units.Unit class method), [68](#page-70-1) magnitudeConversion (Temperature attribute), [67](#page-69-0) magnitudeConversion (Unit attribute), [68](#page-70-1) magnitudeMapping (Unit attribute), [68](#page-70-1) main (module), [109](#page-111-3) main() (in module main), [109](#page-111-3) MainWindow (class in gui.bases.mainwindow.mainwindow), [24](#page-26-2)

MainWindow (class in gui.mainwindow), [46](#page-48-1) makeAbsolutePath() (in module main), [109](#page-111-3) makeAlternatingRowColorsTransparent() (in module gui.liststyle), [45](#page-47-2) makeConfigUi() (DataWidget method), [44](#page-46-1) makeDefault() (bases.algorithm.algorithmbase.AlgorithmBanesg (AppError attribute), [55](#page-57-3) class method), [92](#page-94-1) makeFilter() (in module gui.utils.filedialog), [39](#page-41-2) makeSetting() (AlgorithmWidget method), [41](#page-43-0) makeWidgets() (AlgorithmWidget method), [41](#page-43-0) max (ParameterNumerical attribute), [101](#page-103-0) maxLines() (datafile.nxcansasfile.NXSHeader class method), [72](#page-74-1) maxLines() (datafile.pdhfile.PDHHeader class method),  $74$ maxLines() (datafile.PDHHeader class method), [77](#page-79-0) mcFit() (McSAS method), [11](#page-13-0) mcopen() (in module utils), [69](#page-71-1) McSAS (class in mcsas.mcsas), [8](#page-10-1) mcsas (module), [16](#page-18-2) mcsas.backgroundscalingfit (module), [7](#page-9-1) mcsas.mcsas (module), [8](#page-10-1) mcsas.mcsasdefaultcfg (module), [12](#page-14-1) mcsas.mcsasparameters (module), [13](#page-15-1) mcsas.plotting (module), [14](#page-16-1) mcsas\_test (module), [113](#page-115-1) McSASParameters (class in mcsas.mcsasparameters), [13](#page-15-1) mean (Moments attribute), [63](#page-65-2) mean (VectorResult attribute), [63](#page-65-2) menuEntries() (ContextMenuWidget method), [26](#page-28-1) min (ParameterNumerical attribute), [101](#page-103-0) mixedmethod (class in utils.mixedmethod), [59](#page-61-3) model (Calculator attribute), [43](#page-45-0) model (McSAS attribute), [11](#page-13-0) model (McSASParameters attribute), [14](#page-16-1) model (ModelWidget attribute), [47](#page-49-1) modelActiveParams() (Calculator method), [43](#page-45-0) ModelData (class in bases.model.modeldata), [106](#page-108-5) modelDataType() (SASModel method), [107](#page-109-1) modelDataType() (ScatteringModel method), [108](#page-110-2) modelParams() (Calculator method), [43](#page-45-0) models (module), [24](#page-26-2) models.cylindersisotropic (module), [16](#page-18-2) models.cylindersisotropicaspect (module), [17](#page-19-2) models.cylindersradiallyisotropic (module), [17](#page-19-2) models.cylindersradiallyisotropictilted (module), [18](#page-20-2) models.ellipsoidalcoreshell (module), [18](#page-20-2) models.ellipsoidsisotropic (module), [19](#page-21-1) models.gaussianchain (module), [20](#page-22-1) models.kholodenko (module), [21](#page-23-2) models.lmadensesphere (module), [21](#page-23-2) models.sphere (module), [22](#page-24-1) models.sphericalcoreshell (module), [23](#page-25-1) modelType (DataObj attribute), [81,](#page-83-0) [88](#page-90-1)

ModelWidget (class in gui.modelwidget), [47](#page-49-1) Moments (class in utils.parameter), [62](#page-64-0) moments (Histogram attribute), [61](#page-63-0) mouseDoubleClickEvent() (RangeList method), [49](#page-51-0)

modelType (SASData attribute), [87,](#page-89-0) [89](#page-91-0)

## N

name (DataFile attribute), [72,](#page-74-1) [75](#page-77-0) name (DataVector attribute), [82](#page-84-2) name (ParameterBase attribute), [99](#page-101-0) name() (AppVersion method), [37](#page-39-3) name() (bases.algorithm.algorithmbase.AlgorithmBase class method), [92](#page-94-1) name() (utils.units.Unit class method), [68](#page-70-1) new() (utils.error.VerboseError class method), [56](#page-58-1) newline (AsciiFile attribute), [70,](#page-72-1) [76](#page-78-0) next() (bases.algorithm.numbergenerator.RandomXorShiftUniform class method), [95](#page-97-0) nolog (Calculator attribute), [43](#page-45-0) NoUnit (class in utils.units), [66](#page-68-0) np array() (in module bases.algorithm.algorithmbase\_test), [93](#page-95-1) np\_array() (in module datafile.arrayfile), [70](#page-72-1) np\_array() (in module datafile.asciifile), [71](#page-73-1) number() (AppVersion method), [37](#page-39-3) numberFormat() (SciEntryBox static method), [50](#page-52-1) NumberGenerator (class in bases.algorithm.numbergenerator), [94](#page-96-1) numParams (ModelData attribute), [107](#page-109-1) NXcanSASFile (class in datafile.nxcansasfile), [73](#page-75-1) NXSHeader (class in datafile.nxcansasfile), [72](#page-74-1)

## $\Omega$

observability (Histogram attribute), [61](#page-63-0) onBackendUpdate() (AlgorithmWidget method), [41](#page-43-0) onBackendUpdate() (DataWidget method), [44](#page-46-1) onCloseSignal (MainWindow attribute), [46](#page-48-1) onCloseSlot() (LogWidget method), [34](#page-36-1) onDataSelected() (DataWidget method), [44](#page-46-1) onDataSelected() (ModelWidget method), [47](#page-49-1) onDataSelected() (OptimizationWidget method), [48](#page-50-3) onEmptyDataList() (DataWidget method), [44](#page-46-1) onRemoval() (RangeList method), [49](#page-51-0) onStartStopClick() (MainWindow method), [46](#page-48-1) onStartupSignal (MainWindow attribute), [24](#page-26-2) onUmbraUpdate() (TrapezoidSmearing method), [85](#page-87-0) onUpdatedX0() (DataConfig method), [78,](#page-80-1) [90](#page-92-0) onUpdatedX0() (SASConfig method), [83](#page-85-0) onUpdatedX1() (DataConfig method), [78,](#page-80-1) [90](#page-92-0) onUpdatedX1() (SASConfig method), [83](#page-85-0) onValueUpdate (ParameterBase attribute), [99](#page-101-0) onVisibilityChange() (DockWidget method), [33](#page-35-1) open() (utils.hdf.HDFWriter class method), [57](#page-59-1)

OptimizationWidget (class in gui.optimizationwidget), [48](#page-50-3) organizationDomain() (AppVersion method), [37](#page-39-3) organizationName() (AppVersion method), [37](#page-39-3) outDir (OutputFilename attribute), [43](#page-45-0) output() (RangeDialog method), [48](#page-50-3) OutputFilename (class in gui.calc), [43](#page-45-0)

## P

p (RandomXorShiftUniform attribute), [95](#page-97-0) p (SASData attribute), [87,](#page-89-0) [89](#page-91-0) param (AlgorithmBase attribute), [92](#page-94-1) param (Histogram attribute), [61](#page-63-0) paramCount (AlgorithmBase attribute), [92](#page-94-1) paramDefFile (McSASParameters attribute), [14](#page-16-1) Parameter() (in module bases.algorithm), [104](#page-106-1) Parameter() (in module bases.algorithm.algorithmbase\_test), [93](#page-95-1) Parameter() (in module bases.algorithm.parameter\_test), [103](#page-105-0) Parameter() (in module dataobj.dataconfig), [79](#page-81-1) Parameter() (in module dataobj.sasconfig), [83](#page-85-0) Parameter() (in module mcsas.mcsasdefaultcfg), [12](#page-14-1) Parameter() (in module mcsas.mcsasparameters), [14](#page-16-1) Parameter() (in module models.cylindersisotropic), [16](#page-18-2) Parameter() (in module models.cylindersisotropicaspect), [17](#page-19-2) Parameter() (in module models.cylindersradiallyisotropic), [18](#page-20-2) Parameter() (in module models.cylindersradiallyisotropictilted), [18](#page-20-2) Parameter() (in module models.ellipsoidalcoreshell), [19](#page-21-1) Parameter() (in module models.ellipsoidsisotropic), [20](#page-22-1) Parameter() (in module models.gaussianchain), [20](#page-22-1) Parameter() (in module models.lmadensesphere), [22](#page-24-1) Parameter() (in module models.sphere), [22](#page-24-1) Parameter() (in module models.sphericalcoreshell), [23](#page-25-1) Parameter() (in module utils.parameter), [63](#page-65-2) ParameterBase (class in bases.algorithm.parameter), [98](#page-100-0) ParameterBoolean (class in bases.algorithm.parameter), [99](#page-101-0) ParameterError, [99](#page-101-0) ParameterFloat (class in bases.algorithm.parameter), [100](#page-102-0) ParameterGeneratorError, [100](#page-102-0) ParameterLog (class in bases.algorithm.parameter), [100](#page-102-0) ParameterNameError, [100](#page-102-0) parameterNames (cInfo attribute), [13](#page-15-1) ParameterNumerical (class in bases.algorithm.parameter), [100](#page-102-0) parameters (cInfo attribute), [13](#page-15-1) parameters (CylindersIsotropic attribute), [16,](#page-18-2) [17](#page-19-2) parameters (CylindersRadiallyIsotropic attribute), [17](#page-19-2) parameters (CylindersRadiallyIsotropicTilted attribute), [18](#page-20-2) parameters (DataConfig attribute), [78,](#page-80-1) [91](#page-93-1)

parameters (DummyAlgo attribute), [93](#page-95-1) parameters (EllipsoidalCoreShell attribute), [19](#page-21-1) parameters (EllipsoidsIsotropic attribute), [19](#page-21-1) parameters (GaussianChain attribute), [20](#page-22-1) parameters (GaussianSmearing attribute), [82](#page-84-2) parameters (Kholodenko attribute), [21](#page-23-2) parameters (LMADenseSphere attribute), [22](#page-24-1) parameters (McSASParameters attribute), [14](#page-16-1) parameters (SmearingConfig attribute), [84](#page-86-0) parameters (Sphere attribute), [23](#page-25-1) parameters (SphericalCoreShell attribute), [23](#page-25-1) parameters (TrapezoidSmearing attribute), [85](#page-87-0) ParameterString (class in bases.algorithm.parameter), [101](#page-103-0) paramName (Histogram attribute), [61](#page-63-0) params (AlgorithmBase attribute), [92](#page-94-1) parseConfig() (cInfo method), [13](#page-15-1) parseLines() (ArrayFile method), [69,](#page-71-1) [77](#page-79-0) parseLines() (AsciiFile method), [70,](#page-72-1) [76](#page-78-0) parseLines() (PDHFile method), [74,](#page-76-1) [77](#page-79-0) PDHFile (class in datafile), [77](#page-79-0) PDHFile (class in datafile.pdhfile), [73](#page-75-1) PDHHeader (class in datafile), [77](#page-79-0) PDHHeader (class in datafile.pdhfile), [74](#page-76-1) pickleLoad() (in module utils.loadstore), [59](#page-61-3) pickleStore() (in module utils.loadstore), [59](#page-61-3) pickUnit() (McSASParameters method), [14](#page-16-1) pLimsString (SASData attribute), [87,](#page-89-0) [90](#page-92-0) plot() (McSAS method), [11](#page-13-0) plot() (PlotSeriesStats method), [15](#page-17-0) plot1D() (PlotResults method), [15](#page-17-0) plotGrid() (mcsas.plotting.PlotResults class method), [15](#page-17-0) plotHist() (PlotResults method), [15](#page-17-0) plotInfo() (PlotResults method), [15](#page-17-0) plotPartial() (PlotResults method), [15](#page-17-0) PlotResults (class in mcsas.plotting), [14](#page-16-1) PlotSeriesStats (class in mcsas.plotting), [15](#page-17-0) plotStats() (PlotResults method), [15](#page-17-0) postProcess() (Calculator method), [43](#page-45-0) prefix() (utils.error.VerboseError class method), [56](#page-58-1) prepare() (Calculator method), [43](#page-45-0) prepared (SmearingConfig attribute), [84](#page-86-0) prepareSmearing() (SASConfig method), [84](#page-86-0) process() (Sink method), [53](#page-55-1) processEventLoop() (in module gui.utils), [40](#page-42-4) ProgressDialog (class in gui.utils.progressdialog), [40](#page-42-4) properties() (utils.propertynames.PropertyNames class method), [63](#page-65-2) PropertyNames (class in utils.propertynames), [63](#page-65-2) propNames() (utils.propertynames.PropertyNames class method), [63](#page-65-2)

## Q

q (SASData attribute), [87,](#page-89-0) [90](#page-92-0)

- QAppVersion (class in gui.utils.appversion.qappversion), removeSelected() (DataList method), [31](#page-33-0) [37](#page-39-3)
- qCleanupResources() (in module gui.bases.mainwindow.mainwindow\_rc), [25](#page-27-4)
- qInitResources() (in module gui.bases.mainwindow.mainwindow\_rc), [25](#page-27-4)
- qLimsString (SASData attribute), [87,](#page-89-0) [90](#page-92-0)
- qOffset (SmearingConfig attribute), [84](#page-86-0)
- query() (gui.utils.dialoginteraction.DialogInteraction class method), [38](#page-40-1)
- queryInstance() (gui.utils.dialoginteraction.DialogInteractionestoreSession() (DataWidget method), [44](#page-46-1) class method), [38](#page-40-1)

## R

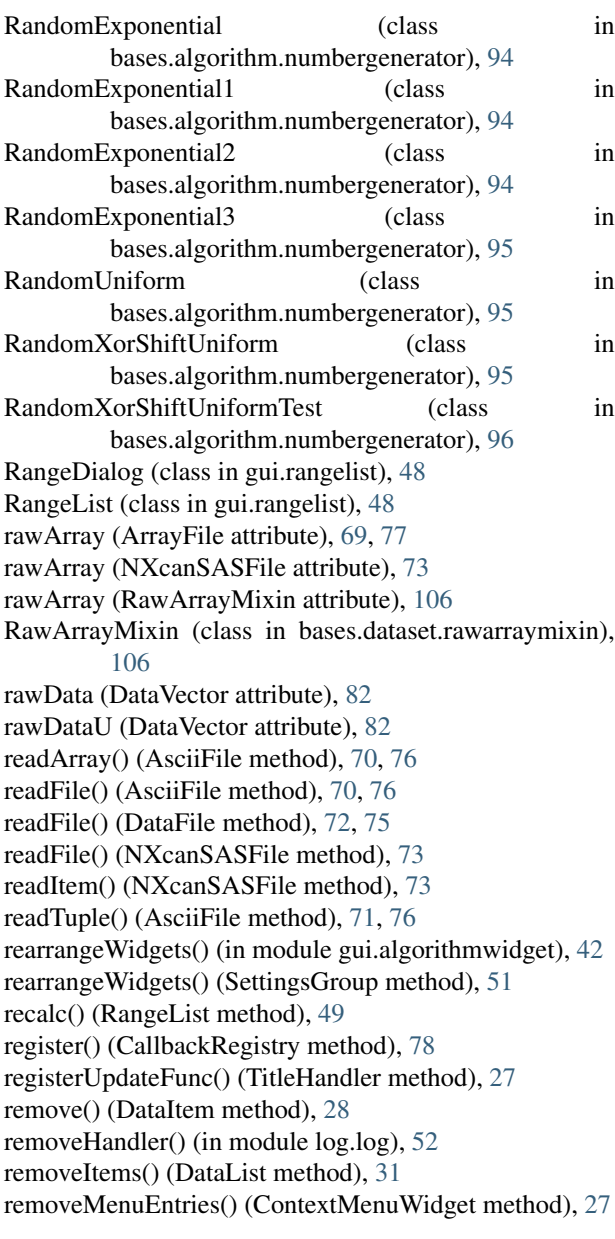

removeWidgets() (AlgorithmWidget static method), [41](#page-43-0) reorder() (in module utils.findmodels), [57](#page-59-1) replaceHandler() (in module log.log), [52](#page-54-4) replaceStdOutErr() (in module log.log), [52](#page-54-4) reraiseLast() (DataList method), [31](#page-33-0) resizeEvent() (AlgorithmWidget method), [41](#page-43-0) resizeEvent() (ToolBox method), [47](#page-49-1) resizeWidgets() (AlgorithmWidget method), [41](#page-43-0) resizeWidgets() (OptimizationWidget method), [48](#page-50-3) resizeWidgets() (SettingsGridWidget method), [42](#page-44-1) restoreSession() (AlgorithmWidget method), [41](#page-43-0) restoreSession() (ModelWidget method), [47](#page-49-1) restoreSession() (OptimizationWidget method), [48](#page-50-3) restoreSession() (RangeList method), [49](#page-51-0) restoreSettings() (MainWindow method), [24,](#page-26-2) [46](#page-48-1) result (McSAS attribute), [11](#page-13-0) result (ResultMixin attribute), [105](#page-107-1) ResultMixin (class in bases.dataset.dataset), [105](#page-107-1) retranslateUi() (Ui\_MainWindow method), [25](#page-27-4) rootName() (utils.findmodels.FindModels class method), [56](#page-58-1) rshift() (in module bases.algorithm.numbergenerator), [97](#page-99-1)

run() (DialogInteraction method), [38](#page-40-1)

rUnit (SASData attribute), [87,](#page-89-0) [90](#page-92-0)

## S

- s (RandomXorShiftUniform attribute), [95](#page-97-0) sampleName (DataConfig attribute), [78,](#page-80-1) [91](#page-93-1) sampleName (DataObj attribute), [81,](#page-83-0) [89](#page-91-0) sanitized (DataVector attribute), [82](#page-84-2) sanitizedU (DataVector attribute), [82](#page-84-2) sanitizeReadFilename() (DataFile static method), [72,](#page-74-1) [75](#page-77-0) sanitizeVersionNumber() (in module cxfreeze), [113](#page-115-1) sanitizeWriteFilename() (datafile.DataFile class method), [75](#page-77-0) sanitizeWriteFilename() (datafile.datafile.DataFile class method), [72](#page-74-1) SASConfig (class in dataobj.sasconfig), [83](#page-85-0) SASData (class in dataobj), [89](#page-91-0) SASData (class in dataobj.sasdata), [87](#page-89-0) SASModel (class in bases.model.sasmodel), [107](#page-109-1) SASModelData (class in bases.model.modeldata), [107](#page-109-1) saveToFile() (LogWidget method), [34](#page-36-1) ScatteringIntensity (class in utils.units), [66](#page-68-0) ScatteringModel (class in bases.model.scatteringmodel), [108](#page-110-2) ScatteringVector (class in utils.units), [67](#page-69-0) SciEntryBox (class in gui.scientrybox), [50](#page-52-1) SciEntryValidator (class in gui.scientrybox), [51](#page-53-1) scrollToBottom() (LogWidget method), [34](#page-36-1) scrollToTop() (LogWidget method), [34](#page-36-1)
	- selectAll() (DataList method), [31](#page-33-0)

selectionChanged() (DataList method), [31](#page-33-0) selectModel() (ModelWidget method), [47](#page-49-1) separator (AsciiFile attribute), [71,](#page-73-1) [76](#page-78-0) seriesKey (DataObj attribute), [81,](#page-83-0) [89](#page-91-0) seriesKeyName (DataObj attribute), [81,](#page-83-0) [89](#page-91-0) seriesKeyValue (DataObj attribute), [81,](#page-83-0) [89](#page-91-0) set() (bases.algorithm.parameter.ParameterBase class method), [99](#page-101-0) set() (SettingsWidget method), [35](#page-37-1) set() (utils.lastpath.LastPath class method), [58](#page-60-1) setActive (FitParameterBase attribute), [60](#page-62-0) setActiveRange (FitParameterBase attribute), [60](#page-62-0) setActiveVal (FitParameterBase attribute), [60](#page-62-0) setActiveValues (FitParameterBase attribute), [60](#page-62-0) setAlignment() (DataItem method), [28](#page-30-2) setAttributes (ParameterBase attribute), [99](#page-101-0) setAxis() (PlotResults method), [15](#page-17-0) setBackgroundStyleSheet() (in module gui.liststyle), [45](#page-47-2) setChanged() (DataItem method), [29](#page-31-0) setClicked() (DataItem method), [29](#page-31-0) setConfig() (DataObj method), [81,](#page-83-0) [89](#page-91-0) setCopyAvailable() (LogWidget method), [34](#page-36-1) setCurrentIndex() (DataList method), [31](#page-33-0) setDataConfig() (FileList method), [45](#page-47-2) setDecimals (ParameterFloat attribute), [100](#page-102-0) setDisplayActiveRange (FitParameterBase attribute), [60](#page-62-0) setDisplayName (ParameterBase attribute), [99](#page-101-0) setDisplayValue (ParameterBase attribute), [99](#page-101-0) setDisplayValue (ParameterFloat attribute), [100](#page-102-0) setDisplayValues (ParameterNumerical attribute), [101](#page-103-0) setFilename() (DataFile method), [72,](#page-74-1) [75](#page-77-0) setFilename() (DataObj method), [81,](#page-83-0) [89](#page-91-0) setGenerator (ParameterNumerical attribute), [101](#page-103-0) setHeader() (DataList method), [32](#page-34-1) setHistograms (FitParameterBase attribute), [60](#page-62-0) setIntPoints() (GaussianSmearing method), [82](#page-84-2) setIntPoints() (TrapezoidSmearing method), [85](#page-87-0) setIsActive (FitParameterBase attribute), [60](#page-62-0) setMaximum() (SciEntryBox method), [50](#page-52-1) setMinimum() (SciEntryBox method), [50](#page-52-1) setName() (bases.algorithm.algorithmbase.AlgorithmBase class method), [92](#page-94-1) setName() (bases.algorithm.parameter.ParameterBase class method), [99](#page-101-0) setOnValueUpdate (ParameterBase attribute), [99](#page-101-0) setParam (AlgorithmBase attribute), [92](#page-94-1) setParams() (bases.algorithm.algorithmbase.AlgorithmBase show() (PlotSeriesStats method), [15](#page-17-0) class method), [92](#page-94-1) setParVal() (cInfo method), [13](#page-15-1) setPrefix() (SciEntryBox method), [50](#page-52-1) setRange() (SciEntryBox method), [50](#page-52-1) setRawArray() (RawArrayMixin method), [106](#page-108-5) setRootGroup() (AppSettings method), [25](#page-27-4)

setSeed() (bases.algorithm.numbergenerator.RandomXorShiftUniform class method), [95](#page-97-0) setSphericalSizeRange() (ModelWidget method), [47](#page-49-1) setStatsWidget() (ModelWidget method), [47](#page-49-1) setStepping (ParameterNumerical attribute), [101](#page-103-0) setSuffix (ParameterFloat attribute), [100](#page-102-0) setSuffix (ParameterNumerical attribute), [101](#page-103-0) SettingsGridWidget (class in gui.algorithmwidget), [42](#page-44-1) SettingsGroup (class in gui.settingsgroup), [51](#page-53-1) settingsKey() (QAppVersion method), [37](#page-39-3) SettingsWidget (class in gui.bases.settingswidget), [34](#page-36-1) setUnit (ParameterFloat attribute), [100](#page-102-0) setup() (gui.bases.mixins.titlehandler.TitleHandler class method), [28](#page-30-2) setUp() (RandomXorShiftUniformTest method), [96](#page-98-0) setupUi() (DataList method), [32](#page-34-1) setupUi() (FileList method), [45](#page-47-2) setupUi() (MainWindow method), [46](#page-48-1) setupUi() (RangeList method), [49](#page-51-0) setupUi() (TestSettings method), [35](#page-37-1) setupUi() (Ui\_MainWindow method), [25](#page-27-4) setValue (ParameterBase attribute), [99](#page-101-0) setValue (ParameterNumerical attribute), [101](#page-103-0) setValue() (SciEntryBox method), [50](#page-52-1) setValue() (SettingsWidget method), [35](#page-37-1) setValueRange (FitParameterBase attribute), [60](#page-62-0) setValueRange (ParameterNumerical attribute), [101](#page-103-0) setValueRange() (bases.algorithm.parameter.ParameterString class method), [102](#page-104-1) shannonChannelEst() (SASData method), [87,](#page-89-0) [90](#page-92-0) shannonChannelEstText (SASData attribute), [87,](#page-89-0) [90](#page-92-0) shortName (CylindersIsotropic attribute), [16,](#page-18-2) [17](#page-19-2) shortName (CylindersRadiallyIsotropic attribute), [17](#page-19-2) shortName (CylindersRadiallyIsotropicTilted attribute), [18](#page-20-2) shortName (DummyAlgo attribute), [93](#page-95-1) shortName (EllipsoidalCoreShell attribute), [19](#page-21-1) shortName (EllipsoidsIsotropic attribute), [19](#page-21-1) shortName (GaussianChain attribute), [20](#page-22-1) shortName (Kholodenko attribute), [21](#page-23-2) shortName (LMADenseSphere attribute), [22](#page-24-1) shortName (SASConfig attribute), [84](#page-86-0) shortName (SmearingConfig attribute), [84](#page-86-0) shortName (Sphere attribute), [23](#page-25-1) shortName (SphericalCoreShell attribute), [23](#page-25-1) show() (MainWindow method), [24](#page-26-2) showAdvanced() (AdvancedSettings method), [51](#page-53-1) showParams (AlgorithmBase attribute), [92](#page-94-1) showParams (DataConfig attribute), [79,](#page-81-1) [91](#page-93-1) showParams (GaussianSmearing attribute), [82](#page-84-2) showParams (SASConfig attribute), [84](#page-86-0) showParams (TrapezoidSmearing attribute), [85](#page-87-0) siData (DataVector attribute), [82](#page-84-2)

siDataU (DataVector attribute), [82](#page-84-2) sigBackendUpdated (AlgorithmWidget attribute), [41](#page-43-0) sigConfig (DataWidget attribute), [44](#page-46-1) sigEditingFinished (DataList attribute), [32](#page-34-1) sigEmpty (DataList attribute), [32](#page-34-1) sigReceivedUrls (DataList attribute), [32](#page-34-1) sigRemovedData (DataList attribute), [32](#page-34-1) sigSelectedData (DataList attribute), [32](#page-34-1) sigSphericalSizeRange (FileList attribute), [45](#page-47-2) sigUpdatedData (DataList attribute), [32](#page-34-1) sigValueChanged (SettingsWidget attribute), [35](#page-37-1) sigValuesChanged (SettingsWidget attribute), [35](#page-37-1) siMagnitude (Unit attribute), [68](#page-70-1) siMagnitudeName (Unit attribute), [68](#page-70-1) Sink (class in log.sink), [52](#page-54-4) skew (Moments attribute), [63](#page-65-2) SLD (class in utils.units), [66](#page-68-0) smearing (SASConfig attribute), [84](#page-86-0) SmearingConfig (class in dataobj.sasconfig), [84](#page-86-0) sourceName() (dataobj.DataObj class method), [89](#page-91-0) sourceName() (dataobj.dataobj.DataObj class method), [81](#page-83-0) sourceName() (dataobj.SASData class method), [90](#page-92-0) sourceName() (dataobj.sasdata.SASData class method), [87](#page-89-0) Sphere (class in models.sphere), [22](#page-24-1) SphericalCoreShell (class in models.sphericalcoreshell), [23](#page-25-1) sphericalSizeEst() (SASData method), [87,](#page-89-0) [90](#page-92-0) sphericalSizeEstText (SASData attribute), [87,](#page-89-0) [90](#page-92-0) sset (ModelData attribute), [107](#page-109-1) std (VectorResult attribute), [63](#page-65-2) StdErrSink (class in log.sink), [53](#page-55-1) StdOutSink (class in log.sink), [53](#page-55-1) stepping (ParameterNumerical attribute), [101](#page-103-0) SteppingError, [102](#page-104-1) stop() (Calculator method), [43](#page-45-0) storeResultData() (in module mcsas\_test), [113](#page-115-1) storeSession() (AlgorithmWidget method), [41](#page-43-0) storeSession() (DataWidget method), [44](#page-46-1) storeSession() (ModelWidget method), [47](#page-49-1) storeSession() (OptimizationWidget method), [48](#page-50-3) storeSession() (RangeList method), [49](#page-51-0) storeSettings() (MainWindow method), [24,](#page-26-2) [47](#page-49-1) suffix (ParameterFloat attribute), [100](#page-102-0) suffix (ParameterNumerical attribute), [101](#page-103-0) SuffixError, [102](#page-104-1) surface() (ScatteringModel method), [108](#page-110-2) surface() (Sphere method), [23](#page-25-1)

## T

tearDown() (RandomXorShiftUniformTest method), [96](#page-98-0) Temperature (class in utils.units), [67](#page-69-0)

test() (bases.model.scatteringmodel.ScatteringModel class method), [108](#page-110-2) test() (in module mcsas\_test), [113](#page-115-1) test() (in module models.gaussianchain), [20](#page-22-1) test() (in module models.kholodenko), [21](#page-23-2) test() (in module models.sphere), [23](#page-25-1) test0() (RandomXorShiftUniformTest method), [96](#page-98-0) test1() (RandomXorShiftUniformTest method), [96](#page-98-0) test2() (RandomXorShiftUniformTest method), [97](#page-99-1) test3() (RandomXorShiftUniformTest method), [97](#page-99-1) test4() (RandomXorShiftUniformTest method), [97](#page-99-1) testCallbacks() (in module dataobj.dataconfig\_test), [80](#page-82-1) testFloatingPointInputBox() (in module gui.bases.settingswidget\_test), [36](#page-38-2) testfor() (in module utils.tests), [65](#page-67-1) testIntegerInputBox() (in module gui.bases.settingswidget\_test), [36](#page-38-2) testLimits() (in module dataobj.dataconfig\_test), [80](#page-82-1) testParam() (in module bases.algorithm.algorithmbase\_test), [93](#page-95-1) testParam1() (in module bases.algorithm.algorithmbase\_test), [93](#page-95-1) testParameterBaseCopy() (in module bases.algorithm.parameter\_test), [103](#page-105-0) testParameterCompare() (in module bases.algorithm.parameter\_test), [103](#page-105-0) testParameterFloat() (in module bases.algorithm.parameter\_test), [103](#page-105-0) testParameterFloatCopy() (in module bases.algorithm.parameter\_test), [103](#page-105-0) testParameterName() (in module bases.algorithm.parameter\_test), [103](#page-105-0) testParameterNumerical() (in module bases.algorithm.parameter\_test), [103](#page-105-0) testParameterNumericalCopy() (in module bases.algorithm.parameter\_test), [104](#page-106-1) testParameterNumericalDisplayValues() (in module bases.algorithm.parameter\_test), [104](#page-106-1) testParameterNumericalStepping() (in module bases.algorithm.parameter\_test), [104](#page-106-1) testParameterNumericalSuffix() (in module bases.algorithm.parameter\_test), [104](#page-106-1) testParameterNumericalValueRange() (in module bases.algorithm.parameter\_test), [104](#page-106-1) testParameterSerialize() (in module bases.algorithm.parameter\_test), [104](#page-106-1) testSerialize() (in module bases.algorithm.algorithmbase\_test), [93](#page-95-1) testSerialize() (in module dataobj.dataconfig\_test), [80](#page-82-1) testSerialize() (in module dataobj.sasconfig\_test), [86](#page-88-2) testSetter() (in module dataobj.dataconfig\_test), [80](#page-82-1) TestSettings (class in gui.bases.settingswidget\_test), [35](#page-37-1) testTextualInputBox() (in module gui.bases.settingswidget\_test), [36](#page-38-2)

testTypeVsInstance() (in module bases.algorithm.algorithmbase\_test), [94](#page-96-1) Time (class in utils.units), [67](#page-69-0) timestamp (OutputFilename attribute), [43](#page-45-0) timestamp() (in module log.log), [52](#page-54-4) timestampFormat() (in module log.log), [52](#page-54-4) timestampFormatted() (in module log.log), [52](#page-54-4) title (LogWidget attribute), [34](#page-36-1) title (TitleMixin attribute), [106](#page-108-5) TitleHandler (class in gui.bases.mixins.titlehandler), [27](#page-29-2) TitleMixin (class in bases.dataset.titlemixin), [106](#page-108-5) toDisplay (ParameterFloat attribute), [100](#page-102-0) toDisplay() (Temperature method), [67](#page-69-0) toDisplay() (Unit method), [68](#page-70-1) ToolBox (class in gui.mainwindow), [47](#page-49-1) toolTipFmt (SciEntryBox attribute), [50](#page-52-1) topLevelItems() (DataList method), [32](#page-34-1) toSi (ParameterFloat attribute), [100](#page-102-0) toSi() (Temperature method), [67](#page-69-0) toSi() (Unit method), [68](#page-70-1) total (Moments attribute), [63](#page-65-2) tr() (in module gui.utils.translate), [40](#page-42-4) TrapezoidSmearing (class in dataobj.sasconfig), [85](#page-87-0) tryDisconnect() (in module gui.utils.signal), [40](#page-42-4)

## $\cup$

Ui\_MainWindow (class in gui.bases.mainwindow.ui\_mainwindow), [25](#page-27-4) uiWidgets (AlgorithmWidget attribute), [41](#page-43-0) uiWidgets (OptimizationWidget attribute), [48](#page-50-3) unblockSigValueChanged() (AlgorithmWidget method), [41](#page-43-0) Unit (class in utils.units), [67](#page-69-0) unit (DataVector attribute), [82](#page-84-2) unit (ParameterFloat attribute), [100](#page-102-0) update (ScatteringModel attribute), [109](#page-111-3) update() (AlgorithmBase method), [92](#page-94-1) update() (DataItem method), [29](#page-31-0) update() (ProgressDialog method), [40](#page-42-4) update() (TitleHandler method), [28](#page-30-2) updateAll() (AlgorithmWidget method), [42](#page-44-1) updateConfig() (DataObj method), [81,](#page-83-0) [89](#page-91-0) updateConfig() (SASData method), [88,](#page-90-1) [90](#page-92-0) updateData() (DataList method), [32](#page-34-1) updateFile() (AppVersion static method), [37](#page-39-3) updateFMasks() (DataConfig method), [79,](#page-81-1) [91](#page-93-1) updateFuMin() (DataConfig method), [79,](#page-81-1) [91](#page-93-1) updateHistograms() (RangeList method), [49](#page-51-0) updateItems() (DataList method), [32](#page-34-1) updateMenu() (ContextMenuWidget method), [27](#page-29-2) updateParam() (AlgorithmWidget method), [42](#page-44-1) updateParamBounds() (ScatteringModel method), [109](#page-111-3) updatePLimits() (GaussianSmearing method), [82](#page-84-2)

updatePLimits() (SmearingConfig method), [84](#page-86-0) updatePLimits() (TrapezoidSmearing method), [85](#page-87-0) updatePUnit() (GaussianSmearing method), [83](#page-85-0) updatePUnit() (SmearingConfig method), [84](#page-86-0) updatePUnit() (TrapezoidSmearing method), [86](#page-88-2) updateQLimits() (GaussianSmearing method), [83](#page-85-0) updateQLimits() (SmearingConfig method), [85](#page-87-0) updateQLimits() (TrapezoidSmearing method), [86](#page-88-2) updateQUnit() (GaussianSmearing method), [83](#page-85-0) updateQUnit() (SmearingConfig method), [85](#page-87-0) updateQUnit() (TrapezoidSmearing method), [86](#page-88-2) updateRange() (Histogram method), [61](#page-63-0) updateRanges() (Histograms method), [62](#page-64-0) updateSmearingLimits() (GaussianSmearing method), [83](#page-85-0) updateSmearingLimits() (SmearingConfig method), [85](#page-87-0) updateSmearingLimits() (TrapezoidSmearing method), [86](#page-88-2) updateToolTip() (gui.scientrybox.SciEntryBox class method), [50](#page-52-1) updateUi() (AlgorithmWidget method), [42](#page-44-1) updateWidget() (AlgorithmWidget method), [42](#page-44-1) updateWidgets() (AdvancedSettings method), [51](#page-53-1) updateX0Limits() (DataConfig method), [79,](#page-81-1) [91](#page-93-1) updateX0Unit() (DataConfig method), [79,](#page-81-1) [91](#page-93-1) updateX0Unit() (SASConfig method), [84](#page-86-0) updateX1Limits() (DataConfig method), [79,](#page-81-1) [91](#page-93-1) updateX1Unit() (DataConfig method), [79,](#page-81-1) [91](#page-93-1) updateX1Unit() (SASConfig method), [84](#page-86-0) upper (Histogram attribute), [61](#page-63-0) upper (RandomExponential attribute), [94](#page-96-1) upper (RandomExponential2 attribute), [94](#page-96-1) upper (RandomExponential3 attribute), [95](#page-97-0) upperDisplay (Histogram attribute), [61](#page-63-0) url2href() (in module gui.bases.logwidget), [34](#page-36-1) utils (module), [68](#page-70-1) utils.binning (module), [54](#page-56-2) utils.classproperty (module), [55](#page-57-3) utils.devtools (module), [55](#page-57-3) utils.error (module), [55](#page-57-3) utils.findmodels (module), [56](#page-58-1) utils.hdf (module), [57](#page-59-1) utils.lastpath (module), [58](#page-60-1) utils.loadstore (module), [59](#page-61-3) utils.mixedmethod (module), [59](#page-61-3) utils.parameter (module), [59](#page-61-3) utils.pickleinstancemethods (module), [63](#page-65-2) utils.propertynames (module), [63](#page-65-2) utils.tests (module), [64](#page-66-1) utils.units (module), [65](#page-67-1)

## V

valid (RawArrayMixin attribute), [106](#page-108-5) validate() (SciEntryValidator method), [51](#page-53-1) validIndices (DataVector attribute), [82](#page-84-2)

value (ParameterBase attribute), [99](#page-101-0) value() (SciEntryBox method), [51](#page-53-1) valueFormat (AsciiFile attribute), [71,](#page-73-1) [76](#page-78-0) valueRange (ParameterNumerical attribute), [101](#page-103-0) valueRange (ParameterString attribute), [102](#page-104-1) ValueRangeError, [102](#page-104-1) variance (Moments attribute), [63](#page-65-2) varName (Moments attribute), [63](#page-65-2) VectorResult (class in utils.parameter), [63](#page-65-2) VerboseError, [56](#page-58-1) Volume (class in utils.units), [68](#page-70-1) volume() (CylindersIsotropic method), [16,](#page-18-2) [17](#page-19-2) volume() (CylindersRadiallyIsotropic method), [17](#page-19-2) volume() (CylindersRadiallyIsotropicTilted method), [18](#page-20-2) volume() (EllipsoidalCoreShell method), [19](#page-21-1) volume() (EllipsoidsIsotropic method), [19](#page-21-1) volume() (GaussianChain method), [20](#page-22-1) volume() (Kholodenko method), [21](#page-23-2) volume() (LMADenseSphere method), [22](#page-24-1) volume() (ScatteringModel method), [109](#page-111-3) volume() (Sphere method), [23](#page-25-1) volume() (SphericalCoreShell method), [23](#page-25-1) volumeFraction() (ModelData method), [107](#page-109-1) vset (ModelData attribute), [107](#page-109-1)

## W

w (in module gui.bases.settingswidget test), [36](#page-38-2) wasClickedAndChanged() (DataItem method), [29](#page-31-0) weight() (SASModel method), [107](#page-109-1) weight() (ScatteringModel method), [109](#page-111-3) weights (SmearingConfig attribute), [85](#page-87-0) widget (WidgetHandler attribute), [53](#page-55-1) WidgetHandler (class in log.widgethandler), [53](#page-55-1) write() (DataFile method), [72,](#page-74-1) [75](#page-77-0) write() (StdErrSink method), [53](#page-55-1) write() (StdOutSink method), [53](#page-55-1) writeAttribute() (HDFWriter method), [57](#page-59-1) writeAttributes() (HDFWriter method), [57](#page-59-1) writeConfig() (cInfo method), [13](#page-15-1) writeData() (datafile.DataFile class method), [75](#page-77-0) writeData() (datafile.datafile.DataFile class method), [72](#page-74-1) writeDataset() (HDFWriter method), [58](#page-60-1) writeFile() (datafile.AsciiFile class method), [76](#page-78-0) writeFile() (datafile.asciifile.AsciiFile class method), [71](#page-73-1) writeFile() (datafile.DataFile class method), [75](#page-77-0) writeFile() (datafile.datafile.DataFile class method), [72](#page-74-1) writeHeaderLine() (datafile.AsciiFile class method), [76](#page-78-0) writeHeaderLine() (datafile.asciifile.AsciiFile class method), [71](#page-73-1) writeMember() (HDFWriter method), [58](#page-60-1) writeMembers() (HDFWriter method), [58](#page-60-1) wset (ModelData attribute), [107](#page-109-1)

## X

x0 (DataObj attribute), [81,](#page-83-0) [89](#page-91-0) x1 (DataObj attribute), [81,](#page-83-0) [89](#page-91-0) x2 (DataObj attribute), [81,](#page-83-0) [89](#page-91-0) xLowerEdge (Histogram attribute), [61](#page-63-0) xMean (Histogram attribute), [61](#page-63-0) xrange (Histogram attribute), [61](#page-63-0) xscale (Histogram attribute), [61](#page-63-0) xscaling() (Histogram static method), [61](#page-63-0) xWidth (Histogram attribute), [61](#page-63-0)

## Y

yweight (Histogram attribute), [62](#page-64-0) yweighting() (Histogram static method), [62](#page-64-0)